Júlio César Cavalcanti dos Santos

**Relatório de Estágio Local: Laboratório de Eletrônica Industrial e Acionamento de Máquinas - UFCG**

> **Campina Grande, Brasil 4 de fevereiro de 2016**

## **Relatório de Estágio Local: Laboratório de Eletrônica Industrial e Acionamento de Máquinas - UFCG**

Relatório de Estágio submetido à Coordenação de Graduação em Engenharia Elétrica da Universidade Federal de Campina Grande - Campus de Campina Grande - como parte dos requisitos necessários para a obtenção do título de Graduado em Engenharia Elétrica.

Universidade Federal de Campina Grande - UFCG Unidade Acadêmica de Engenharia Elétrica

Orientador: Cursino Brandão Jacobina

Campina Grande, Brasil 4 de fevereiro de 2016

### **Relatório de Estágio Local: Laboratório de Eletrônica Industrial e Acionamento de Máquinas - UFCG**

Relatório de Estágio submetido à Coordenação de Graduação em Engenharia Elétrica da Universidade Federal de Campina Grande - Campus de Campina Grande - como parte dos requisitos necessários para a obtenção do título de Graduado em Engenharia Elétrica.

Relatório aprovado. Campina Grande, Brasil, 01 de fevereiro de 2016:

**Cursino Brandão Jacobina** Orientador

> **Professor** Convidado

Campina Grande, Brasil 4 de fevereiro de 2016

*Ao Senhor, pois tudo é dEle e para Ele.*

## Agradecimentos

Agradeço ao Senhor, por guiar os meus passos e por sempre fazer muito mais do que peço ou penso.

Agradeço também à minha família, em quem sempre encontrei uma base sólida para me firmar. Aos meus pais, César e Eliete, cujo amor, esforço e dedicação sempre me fizeram buscar e alcançar os meus sonhos.

Agradeço ao professor Cursino pelo alto nível de orientação e disponibilidade.

Finalmente, agradeço aos colegas e amigos que me ajudaram durante a minha caminhada.

*"Oh profundidade da riqueza, tanto da sabedoria como do conhecimento de Deus! Quão insondáveis são os seus juízos, e quão inescrutáveis, os seus caminhos! Quem, pois, conheceu a mente do Senhor? Ou quem foi o seu conselheiro? Ou quem primeiro deu a Ele para que lhe venha a ser restituído? Porque dEle, por Ele e para Ele são todas as coisas. A Ele, pois, a glória eternamente. Amém!" (Bíblia Sagrada, Romanos 11:33-36)*

# Lista de ilustrações

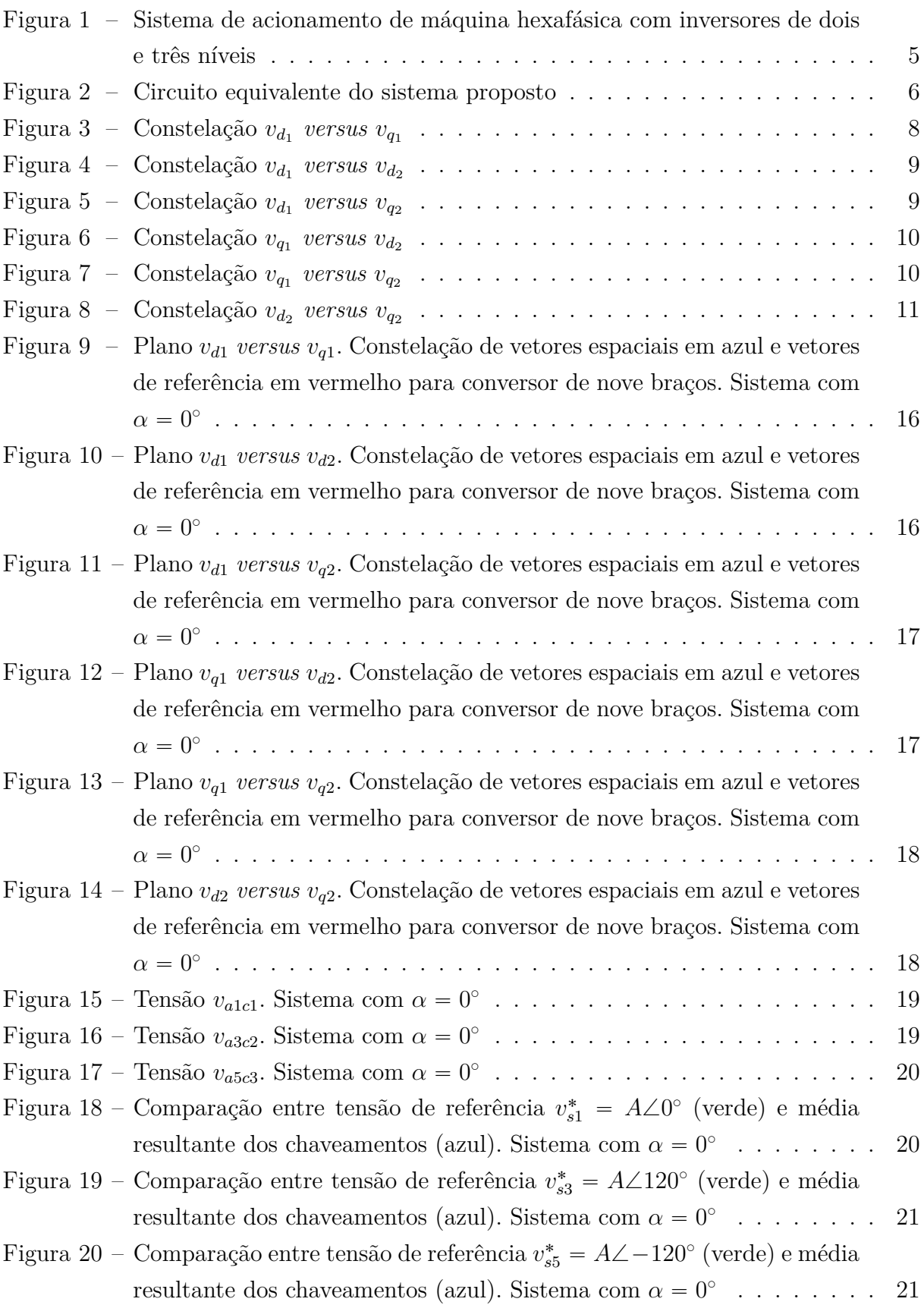

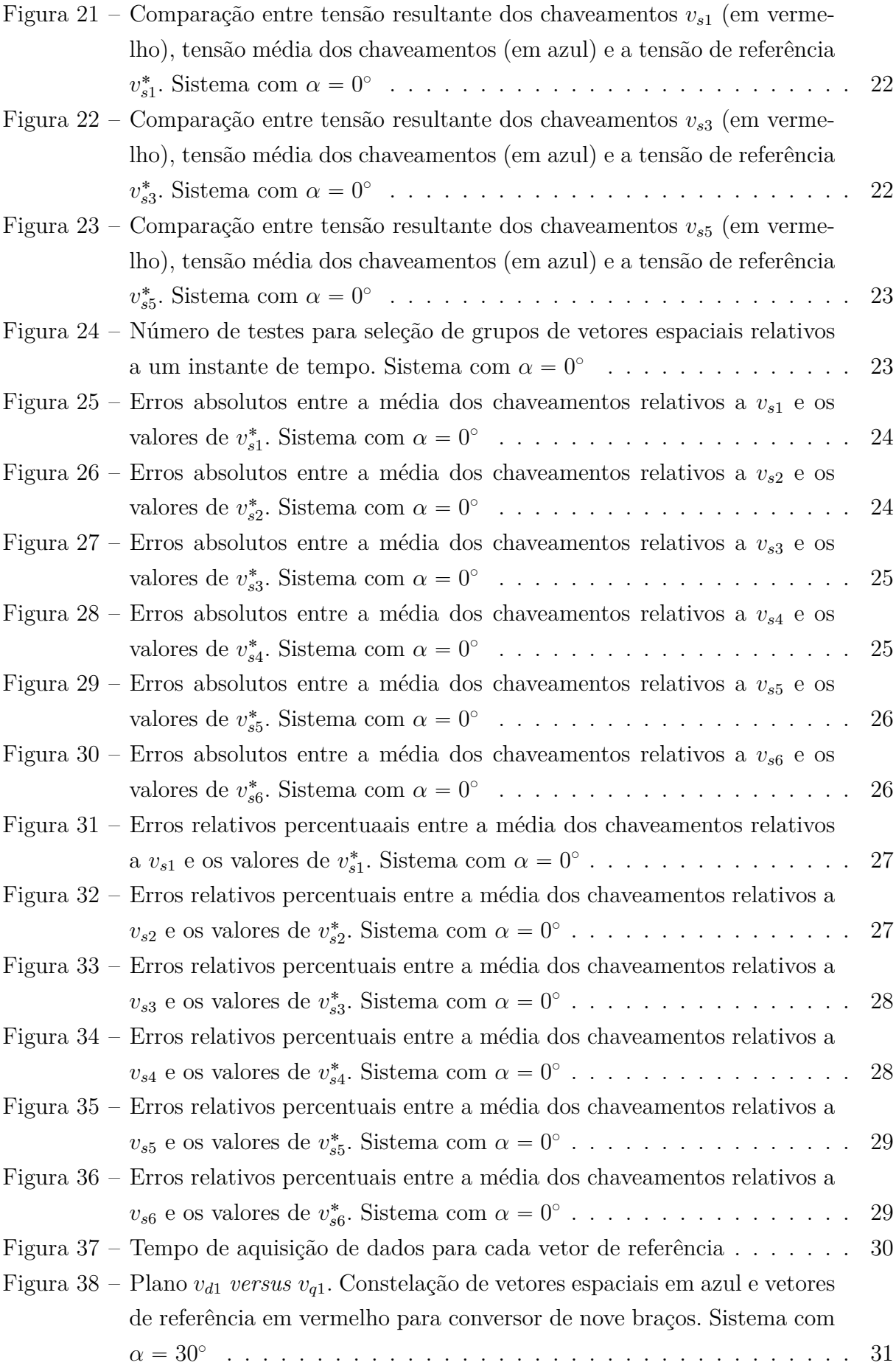

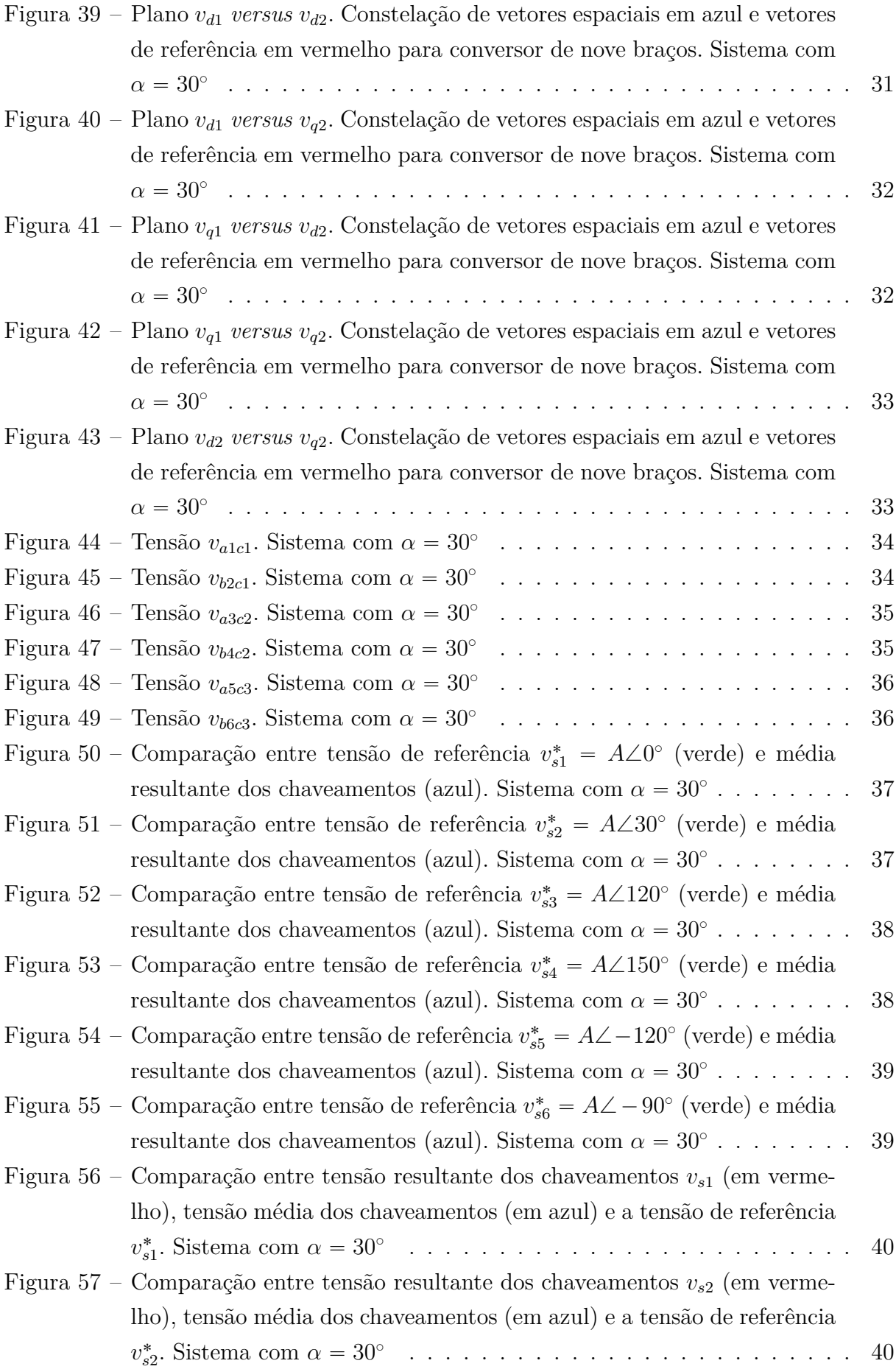

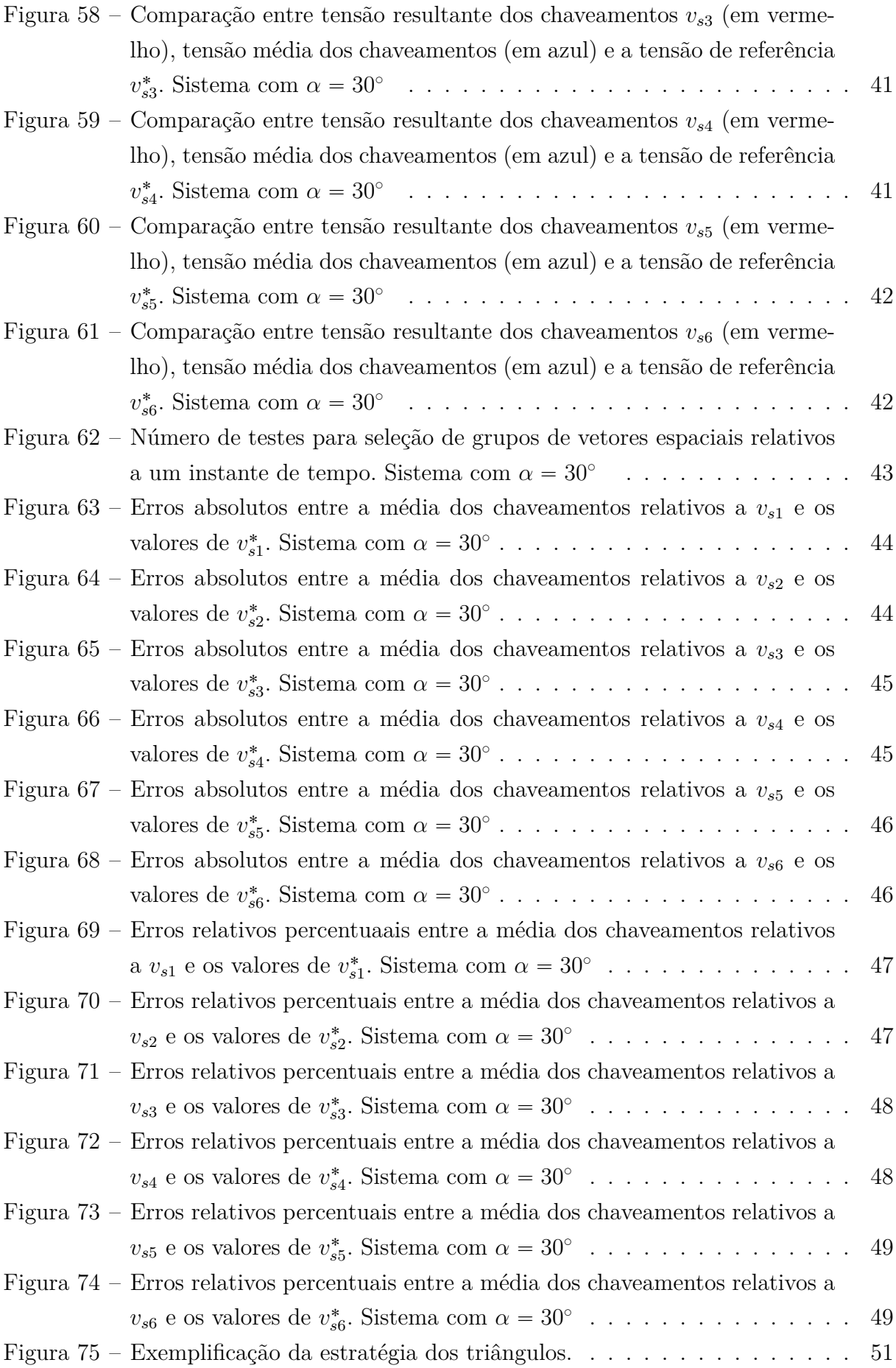

## Lista de tabelas

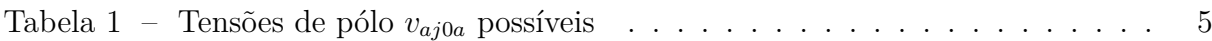

# Sumário

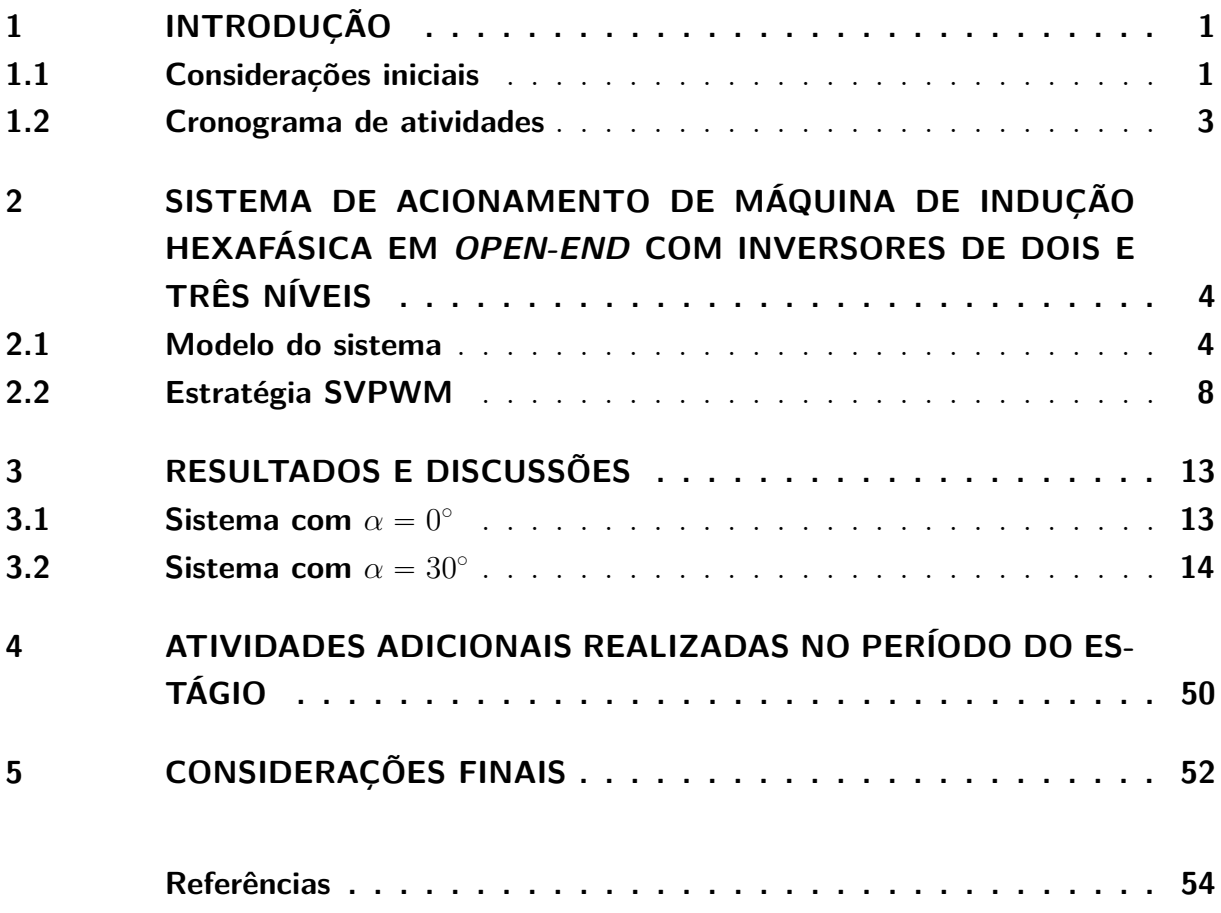

## 1 Introdução

#### 1.1 Considerações iniciais

Este relatório tem por objetivo descrever as atividades desenvolvidas no período de estágio supervisionado realizado no Laboratório de Eletrônica Industrial e Acionamento de Máquinas (LEIAM). O mesmo é um dos laboratórios do Departamento de Engenharia Elétrica (DEE) da Universidade Federal de Campina Grande (UFCG) e realiza estudos nas áreas de acionamento e controle de máquinas elétricas, fontes alternativas de energia e qualidade de energia.

Inversores multinível tem sido extensivamente estudados nas últimas décadas e têm desempenhado um papel muito importante no campo dos sistemas de potência. Estas tecnologias estão presentes em diversos dispositivos, como fontes de alimentação CA e compensadores estáticos de reativos (*Static VAR Compensators, SVC*), e resolvem problemas relacionados aos limites de tensão e corrente em chaves de potência de conversores [1].

Conversores multinível são também amplamente utilizados em aplicações de alta potência. Estes sistemas oferecem diversas vantagens em comparação com os conversores de dois níveis, tais como o aumento na capacidade de operação em dispositivos semicondutores de média potência, redução da distorção harmônica, menor estresse nas chaves de potência e tensões de modo comum mais baixas [1, 2, 3]. Dentre as topologias de conversores bem estabelecidadas na literatura e na indústria, pode-se destacar aquelas que apresentam ponte-H em cascata (*Cascaded H-Bridge, CHB*), capacitor flutuante (*Flying Capacitor,FC*) e os conversores de ponto neutro grampeado (*Neutral-Point-Clamped,NPC*) [3, 4].

Sistemas de acionamento de máquinas polifásicas têm ganhado bastante destaque nos últimos vinte anos, principalmente devido a recentes estudos de suas aplicações em veículos elétricos e veículos elétricos híbridos, aeronaves e navios. Em comparação com as máquinas trifásicas, as máquinas polifásicas apresentam maior eficiência, menor suscetibilidade a componentes harmônicas, maior tolerância a faltas e redução dos valores requeridos dos componentes eletrônicos de potência [5].

A máquina de indução hexafásica é uma topologia bastante comum dentre as máquinas polifásicas. Também conhecida como máquina de indução de duplo estator (*Dual Stator Induction Machine, DSIM*), a mesma é composta por dois conjuntos de enrolamentos trifásicos espacialmente deslocados por um ângulo  $\alpha$ , cujos valores são geralmente dados por 30 ou 60 graus elétricos [6].

Um dos sistemas de acionamento de máquinas de indução hexafásicas mais simples é a configuração em ponte completa, composta de seis braços com duas chaves semicondutoras em cada uma delas. Em [7], uma topologia alternativa é apresentada. Esta baseia-se em três inversores de três braços associados a uma máquina de indução hexafásica do tipo gaiola de esquilo com neutros isolados. Topologias híbridas, que envolvem conversores de dois níveis e conversores *NPC* de três níveis, são descritas em [8]. Outro sistema, com três inversores trifásicos de dois níveis é discutido em [9]. Neste relatório de estágio, uma nova configuração é proposta. Esta consiste em um motor de indução hexafásico em *open-end* (com neutro em aberto) associado a dois inversores trifásicos de três níveis, compostos de circuitos *NPC*, e um inversor trifásico de dois níveis. Assim como ocorre com as outras topologias mencionadas, o aumento no número de chaves no sistema proposto, em comparação com a configuração em ponte completa, é justificado por benefícios tais como a redução da tensão e da corrente processadas pelas chaves e a redução na distorção harmônica.

A operação de inversores multinível pode ser realizada por diversos métodos de modulação por largura de pulso (*PWM*). Dois métodos bastante comuns na literatura são o PWM multinível baseado em portadora (*Carrier-based PWM*) e o PWM multinível vetorial (*Space-vector PWM, SVPWM*)[10, 11]. No primeiro, o algoritmo para a determinação do chaveamento é aplicado para cada fase do inversor separadamente. No segundo, o algoritmo de chaveamento é realizado para todas as fases em conjunto. O SVPWM foi escolhido no trabalho pois o mesmo lida melhor com algumas características comuns aos inversores multinível, como elevado número de níveis e redundância dos vetores de tensão [12, 13].

A aplicação do método SVPWM é realizada pela Ferramenta de Automatização de PWM Vetorial, desenvolvida pelo estagiário [14]. A ferramenta computacional atua no espaço multidimensional e seleciona, a partir de critérios numéricos, um grupo de vetores espaciais para sintetizar um dado vetor de referência. A mesma dispensa a necessidade de outras técnicas, tais como a decomposição vetorial (*Vector Space Decomposition, VSD*), e simplifica o processo de escolha dos vetores espaciais (e consequentemente, do estados das chaves que os geram) em sistemas multidimensionais.

O documento é organizado em três capítulos. No primeiro, o modelo do sistema proposto é investigado e a aplicação da estratégia SVPWM no mesmo é descrita. No segundo capítulo, os resultados de simulação são apresentados e analisados. Atividades adicionais realizadas no período do estágio são relatadas no terceiro e último capítulo.

### 1.2 Cronograma de atividades

O estágio supervisionado foi realizado entre os dias  $21/12/2015$  e  $01/02/2016$ , totalizando seis semanas e um dia. O mesmo apresentou um carga horária total de 184 horas, distribuídas em 30 horas semanais (6*h*/dia). As atividades desenvolvidas no período foram distribuídas conforme descrito a seguir:

- Estudo e simulação do sistema proposto (2 semanas);
- Otimização da Ferramenta de Automatização de PWM Vetorial (2 semanas);
- Elaboração de *digest* para submissão no 8th Anual IEEE Energy Conversion Con*gress* & *Exposition (ECCE 2016)* (1 semana);
- Elaboração do relatório (1 semana);

# 2 Sistema de Acionamento de Máquina de Indução Hexafásica em Open-End com Inversores de Dois e Três Níveis

O sistema proposto é apresentado na Fig. 1. O mesmo conta com três módulos de três braços, denominados de "A","B" e "C". Os dois primeiros são inversores de três níveis, com braços compostos por circuitos NPC, e o terceiro é um inversor de dois níveis. Cada um destes módulos contém um barramento capacitivo *(link DC)* com tensões  $v_{Ca}$ ,  $v_{Cb}$  e  $v_{C_c}$ , respectivamente. Os nove braços do sistema apresentam chaves semicondutoras cujos estados são representados pela letra  $q$  (se  $q = 0$ , a chave se apresenta em estado de condução e se  $q = 1$ , a chave se apresenta em estado de bloqueio). Os circuitos NPC dos conversores de três níveis também contém diodos, representados pela letra .Um motor de indução hexafásico em *open-end* está associado aos inversores, conforme ilustrado na Fig 1.

#### 2.1 Modelo do sistema

A partir das leis de Kirchhoff é possível determinar expressões para as correntes e as tensões do sistema ((2.1) a (2.3)). As correntes estatóricas da máquina hexafásica são representadas por  $i_{a(2j-1)}$ ,  $i_{b(2j)}$  and  $i_{cj}$  (com  $j = \{1, 2, 3\}$ ) em (2.1). Em (2.2) e (2.3), os termos  $v_{sx}$  (com  $x = \{1, 2, 3, 4, 5, 6\}$ ) correspondem às tensões estatóricas do sistema. Um modelo  $RLE$  (composto por uma fonte de tensão  $e_{sx}$ , um indutor de indutância  $ls$  e um resistor com resistência  $r_s$ ) é utilizado na representação da máquina.

$$
i_{cj} = i_{a(2j-1)} + i_{b(2j)}, \quad j = \{1, 2, 3\}
$$
\n(2.1)

$$
v_{sx} = e_{sx} + ls \frac{di_{a(2x-1)}}{dt} + r_s i_{a(2x-1)}, \quad x = \{1, 3, 5\}
$$
 (2.2)

$$
v_{sx} = e_{sx} + ls \frac{di_{b(2x)}}{dt} + r_s i_{b(2x-1)}, \quad x = \{2, 4, 6\} \tag{2.3}
$$

As nove tensões de pólo do sistema proposto podem ser medidas entre os pontos médios de seus nove braços  $(a_1, a_3, a_5, b_2, b_4, b_6, c_1, c_2 \text{ e } c_3 \text{ na Fig. 1})$  e os pontos médios dos *links DC*  $(0_a, 0_b \in 0_c \text{ em Fig. 1}).$  Na Tab. 1, as tensões de pólo  $v_{aj0a}$ , relativas ao inversor A, são apresentadas de acordo com os estados das chaves  $q_{aj_k}$  e  $\overline{q}_{aj_k}$ , com  $j = \{1, 3, 5\}$ e  $k = \{1, 2\}$ . Os dados da Tab. 1 são baseados na expressão  $(2.4)$ . Com as expressões (2.5) e (2.6) é possível calcular as tensões de pólo  $v_{bi0b}$  e  $v_{ci0c}$  para os conversores B e C, respectivamente. Estas tensões são utilizadas na Fig. 2, que apresenta o circuito equivalente da Fig. 1.

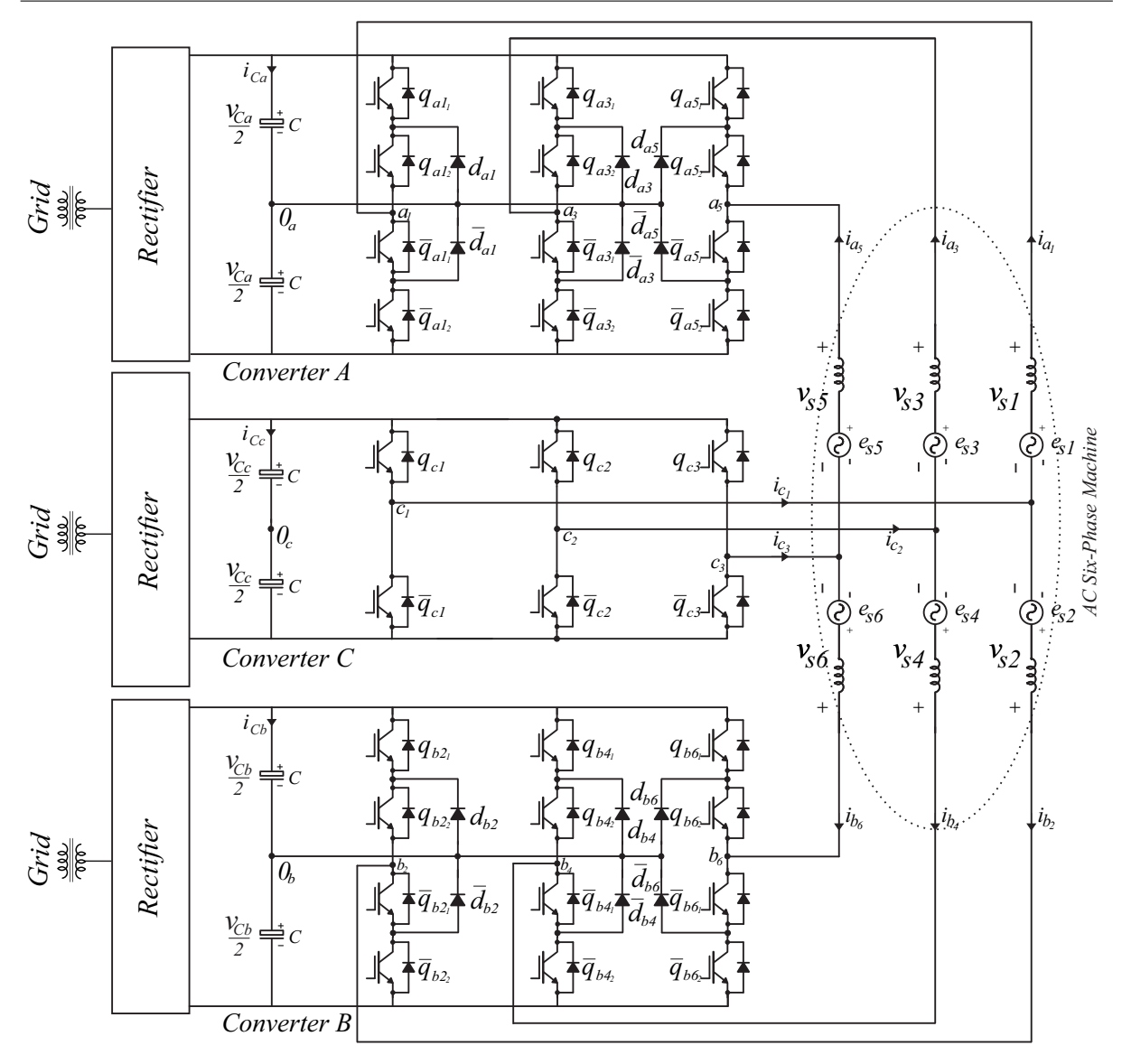

*Capítulo 2. Sistema de Acionamento de Máquina de Indução Hexafásica em Open-End com Inversores de Dois e Três Níveis* 5

**Figura 1 –** Sistema de acionamento de máquina hexafásica com inversores de dois e três níveis

| $v_{aj0a}$                             | $s_a$ | $q_{aj_1}$ | $q_{aj_2}$ | $\overline{q}_{aj_1}$ | $\overline{q}_{aj_2}$ |
|----------------------------------------|-------|------------|------------|-----------------------|-----------------------|
| $\underline{v_{Ca}}$<br>$\overline{2}$ |       |            |            |                       |                       |
|                                        | 0.5   |            |            |                       |                       |
| $\frac{v_{Ca}}{2}$                     |       |            |            |                       |                       |

**Tabela 1** – Tensões de pólo  $v_{aj0a}$  possíveis

$$
v_{aj0a} = (2s_a - 1)\frac{v_{Ca}}{2}, \quad com \quad j = \{1, 3, 5\}, \quad s_a = \{0, 0.5, 1\} \tag{2.4}
$$

$$
v_{bj0b} = (2s_b - 1)\frac{v_{Cb}}{2}, \quad com \quad j = \{2, 4, 6\}, \quad s_b = \{0, 0.5, 1\} \tag{2.5}
$$

$$
v_{cj0c} = (2s_c - 1)\frac{v_{Ca}}{2}, \quad com \quad j = \{1, 2, 3\}, \quad s_c = \{0, 1\}
$$
 (2.6)

*Capítulo 2. Sistema de Acionamento de Máquina de Indução Hexafásica em Open-End com Inversores de Dois e Três Níveis* 6

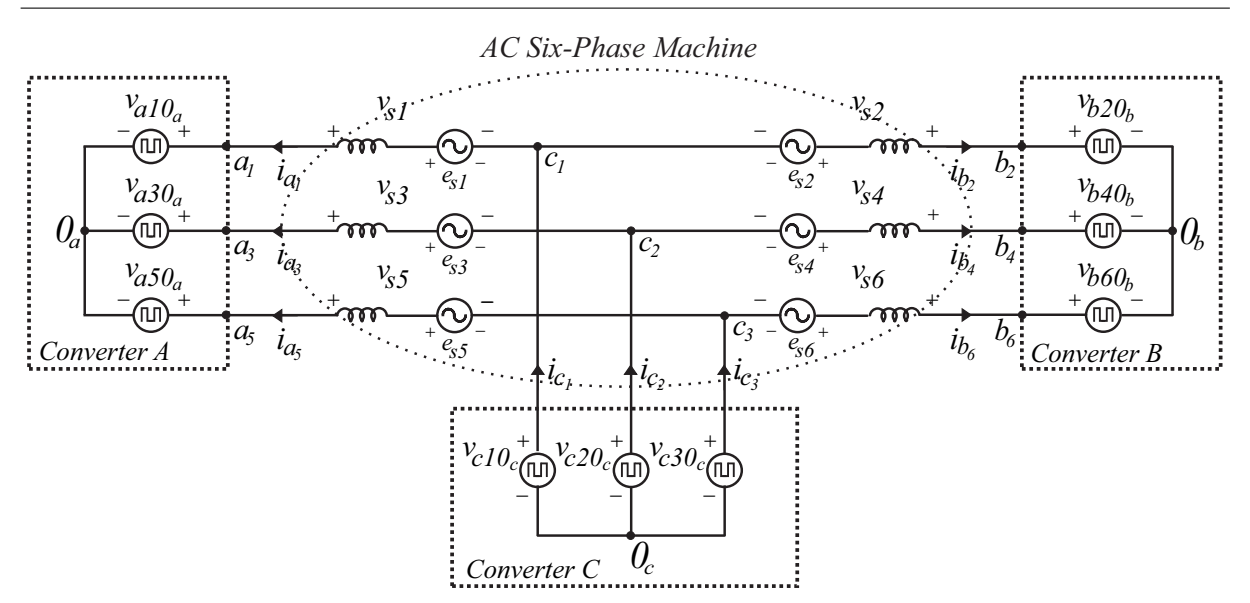

**Figura 2 –** Circuito equivalente do sistema proposto

As expressões (2.7) e (2.8) podem ser obtidas a partir das tensões de pólo obtidas.

$$
v_{a(2j-1)cj} = v_{a(2j-1)0a} - v_{cj0c}, \quad j = \{1, 2, 3\}
$$
 (2.7)

$$
v_{b(2j)cj} = v_{b(2j)0b} - v_{cj0c}, \quad j = \{1, 2, 3\}
$$
\n(2.8)

As tensões do sistema denominadas de  $v_{sx}$  (com  $x = \{1, 2, 3, 4, 5, 6\}$ ) podem ser expressas em função de (2.7) a (2.8).

$$
v_{s1} = v_{a1c1} - v_{0ac} \tag{2.9}
$$

$$
v_{s2} = v_{b2c1} - v_{0bc} \tag{2.10}
$$

$$
v_{s3} = v_{a3c2} - v_{0ac} \tag{2.11}
$$

$$
v_{s4} = v_{b4c2} - v_{0bc} \tag{2.12}
$$

$$
v_{s5} = v_{a5c3} - v_{0ac} \tag{2.13}
$$

$$
v_{s6} = v_{b6c3} - v_{0bc} \tag{2.14}
$$

Na expressões (2.9) a (2.14), as tensões  $v_{0ac}$  e  $v_{0bc}$  são respectivamente dadas pelas expressões (2.15) e (2.16).

$$
v_{0ac} = \frac{1}{3} \sum_{k=1}^{3} v_{a(2k-1)0a} - v_{ck0c}
$$
 (2.15)

$$
v_{0bc} = \frac{1}{3} \sum_{k=1}^{3} v_{b(2k)0b} - v_{ck0c}
$$
 (2.16)

Para a obtenção de (2.15) e (2.16) assume-se que o sistema seja simétrico (expressões (2.17) e (2.18)).

$$
v_{s1} + v_{s3} + v_{s5} = 0 \tag{2.17}
$$

$$
v_{s2} + v_{s4} + v_{s6} = 0 \tag{2.18}
$$

Considerando-se as simetrias citadas é possível reduzir as seis tensões  $v_{sx}$  (com  $x = \{1, 2, 3, 4, 5, 6\}$  do sistema em quatro tensões, denominadas  $v_{d_1}, v_{q_1}, v_{d_2}$  e  $v_{q_2}$ . Assim, um sistema de quatro dimensões é obtido. Para tanto, a transformada dq é utilizada. Tal transformada é um caso particular da transformada odq que permite que um sistema trifásico seja convertido em um sistema bifásico com dois eixos (direto e em quadratura) defasados de 90˝ entre si. A partir de uma matriz de transformação P é possível obter a conversão entre os sistemas. Um conjunto arbitrário de variáveis  $x$  pode ser convertido pela transformada em um grupo  $x_{\text{od}q}$  de acordo com as expressões (2.19) e (2.20).

$$
x = Px_{dq0} \tag{2.19}
$$

$$
x_{dq0} = P^{-1}x \tag{2.20}
$$

Para o sistema em discussão, assume-se que a matriz de transformação P é dada por (2.21).

$$
P = \sqrt{\frac{2}{3}} \begin{bmatrix} 1 & -\frac{1}{2} & -\frac{1}{2} \\ 0 & \frac{\sqrt{3}}{2} & -\frac{\sqrt{3}}{2} \end{bmatrix}
$$
 (2.21)

Deste modo, as tensões  $v_{sx}$  (com  $x = \{1, 2, 3, 4, 5, 6\}$ ) podem ser convertidas para o grupo  $(v_{d_1}, v_{q_1}, v_{d_2}, v_{q_2})$  a partir das expressões  $(2.22)$  e  $(2.23)$ .

$$
\begin{bmatrix} v_{d_1} \\ v_{q_1} \end{bmatrix} = \sqrt{\frac{2}{3}} \begin{bmatrix} 1 & -\frac{1}{2} & -\frac{1}{2} \\ 0 & \frac{\sqrt{3}}{2} & -\frac{\sqrt{3}}{2} \end{bmatrix} \begin{bmatrix} v_{s1} \\ v_{s3} \\ v_{s5} \end{bmatrix}
$$
\n(2.22)\n
$$
\begin{bmatrix} v_{d_2} \\ v_{q_2} \end{bmatrix} = \sqrt{\frac{2}{3}} \begin{bmatrix} 1 & -\frac{1}{2} & -\frac{1}{2} \\ 0 & \frac{\sqrt{3}}{2} & -\frac{\sqrt{3}}{2} \end{bmatrix} \begin{bmatrix} v_{s2} \\ v_{s4} \\ v_{s6} \end{bmatrix}
$$
\n(2.23)

### 2.2 Estratégia SVPWM

A partir das tensões escalares  $v_{d_1}, v_{q_1}, v_{d_2}$  e  $v_{q_2}$ , obtidas em  $(2.22)$  e  $(2.23)$ , um vetor espacial V é gerado conforme a expressão (2.24). Nesta,  $\hat{i}$ ,  $\hat{j}$ ,  $\hat{k}$  e  $\hat{l}$  são vetores unitários que indicam a direção positiva de quatro eixos ortogonais entre si. Cada combinação de estados das chaves no circuito proposto  $(q_{a1_1}, q_{a1_2}, q_{a3_1}, q_{a3_2}, q_{a5_1}, q_{a5_2}, q_{b2_1}, q_{b2_2}, q_{b4_1}, q_{b4_2},$  $q_{b6_1}, q_{b6_2}, q_{c1_1}, q_{c1_2}, q_{c2_1}, q_{c2_2}, q_{c3_1}, q_{c3_2})$  está relacionada a um ponto no espaço vetorial de quatro dimensões relativo ao sistema.

$$
V = v_{d_1}\hat{i} + v_{q_1}\hat{j} + v_{d_2}\hat{k} + v_{q_2}\hat{l}
$$
\n(2.24)

Devido aos seis braços com três níveis e aos três braços com dois níveis presentes no sistema, obtém-se  $3^6 \times 2^3 = 5832$  estados possíveis para o mesmo. Considerando-se  $v_{Ca} = v_{Cb} = v_{Cc}$ , observa-se ambiguidades nestes estados, de maneira que, dentre eles, apenas 1771 são não redundantes. O sistema pode ser representado por meio de seis gráficos bidimensionais que compreendem todas as combinações possíveis entre as quatro dimensões deste. São elas  $v_{d_1}$  v*ersus*  $v_{q_1}, v_{d_1}$  v*ersus*  $v_{d_2}, v_{d_1}$  v*ersus*  $v_{q_2}, v_{q_1}$  *versus*  $v_{d_2}, v_{q_1}$ *versus*  $v_{q_2}$  e  $v_{d_2}$  *versus*  $v_{q_2}$ . Tais gráficos são respectivamente apresentados nas Figs. 3 a 8 considerando-se os valores  $v_{Ca} = v_{Cb} = v_{Cc} = 1pu$  no sistema proposto.

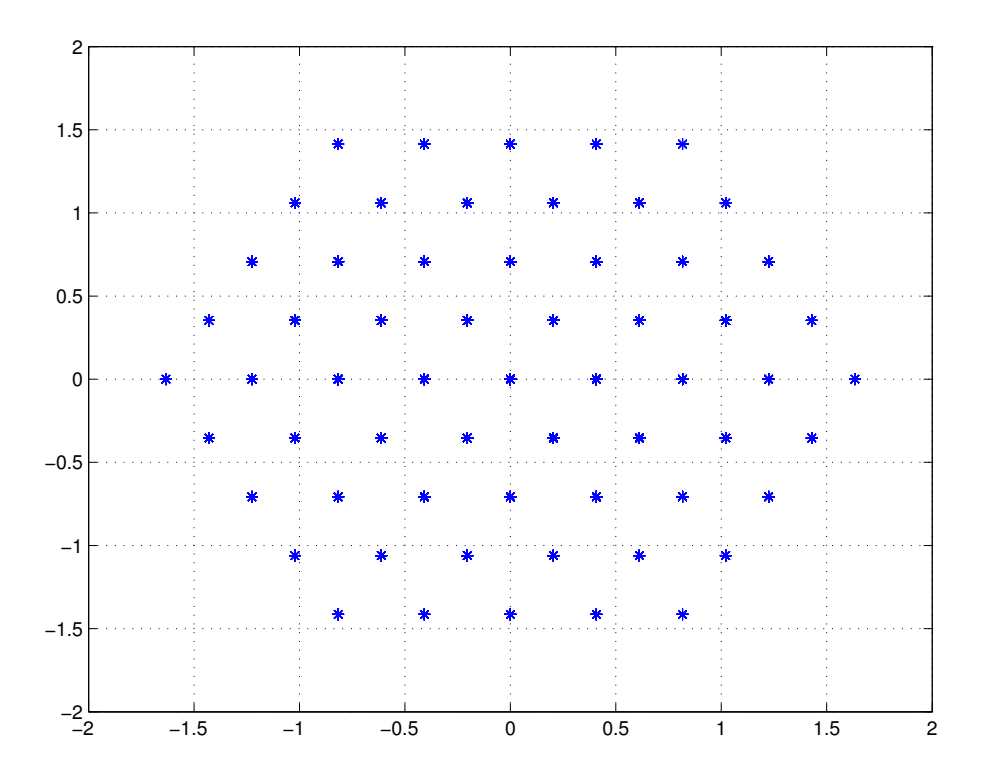

**Figura 3** – Constelação  $v_{d_1}$  versus  $v_{q_1}$ 

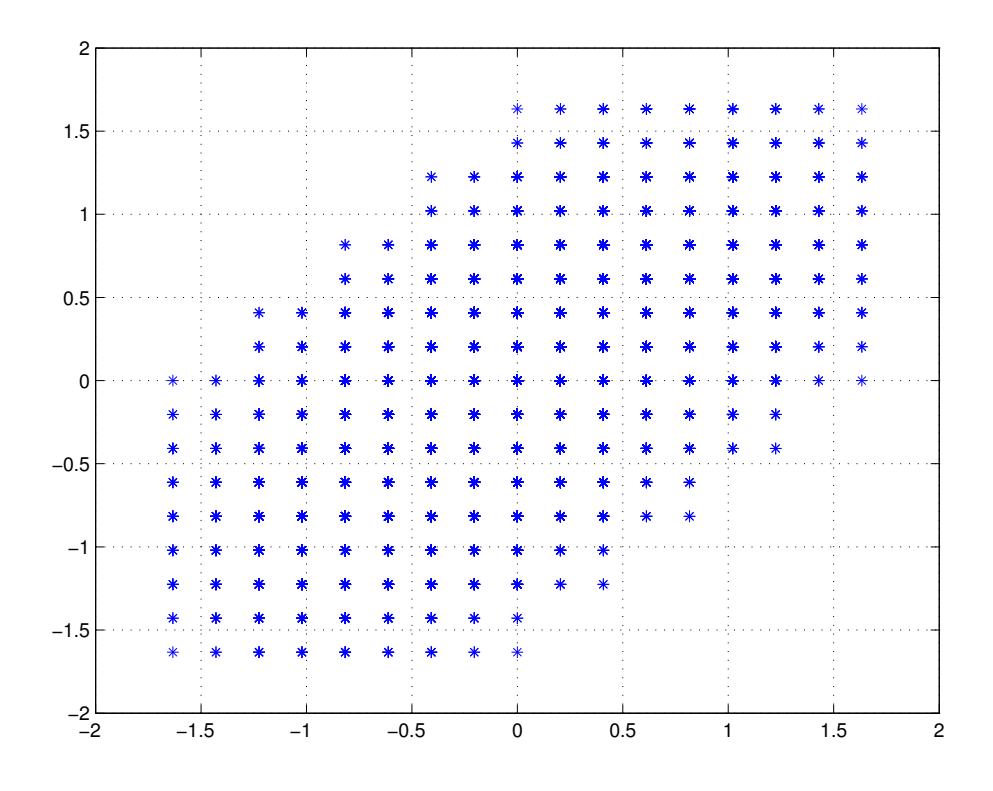

**Figura 4** – Constelação  $v_{d_1}$  versus  $v_{d_2}$ 

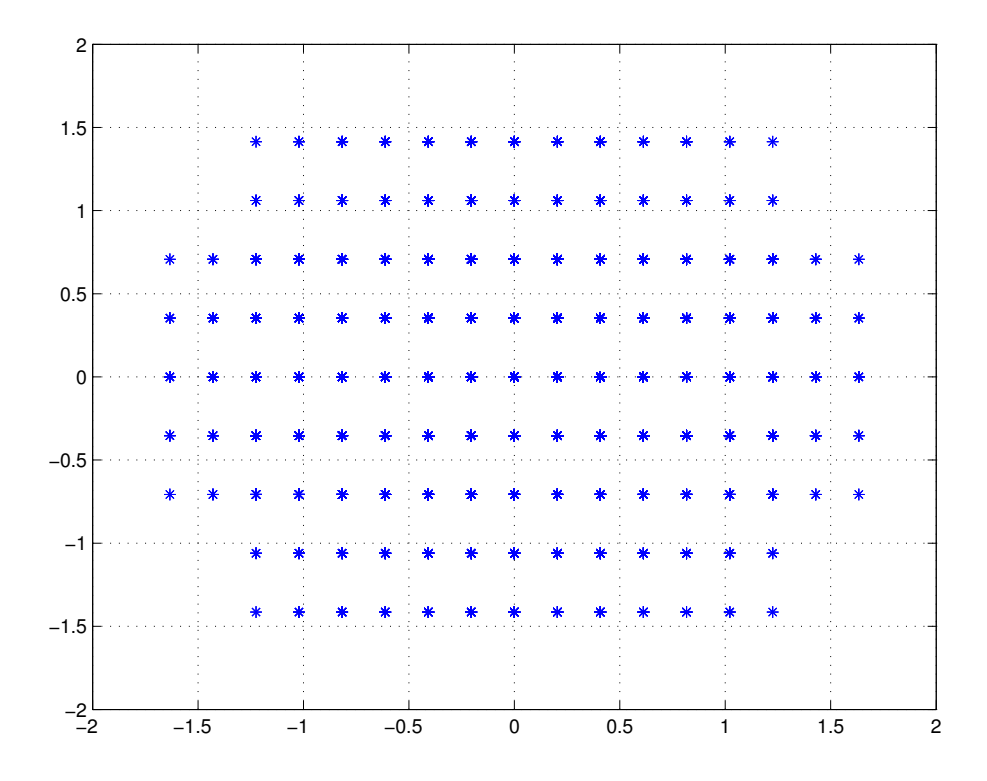

**Figura 5** – Constelação  $v_{d_1}$  versus  $v_{q_2}$ 

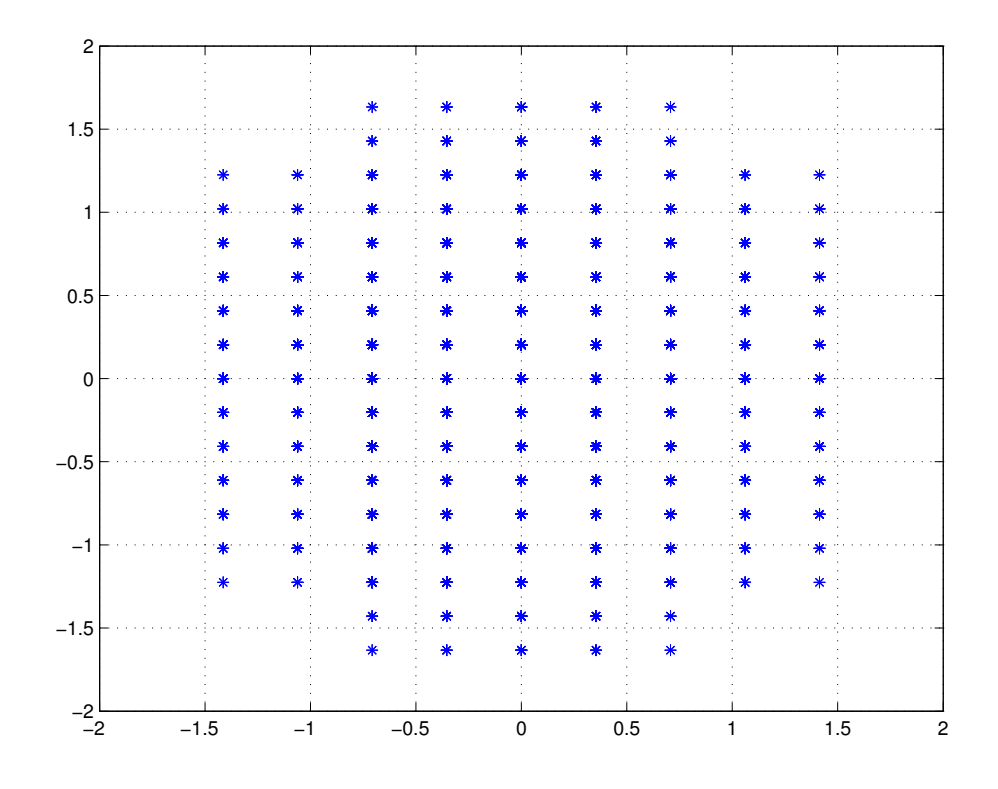

**Figura 6** – Constelação  $v_{q_1}$  versus  $v_{d_2}$ 

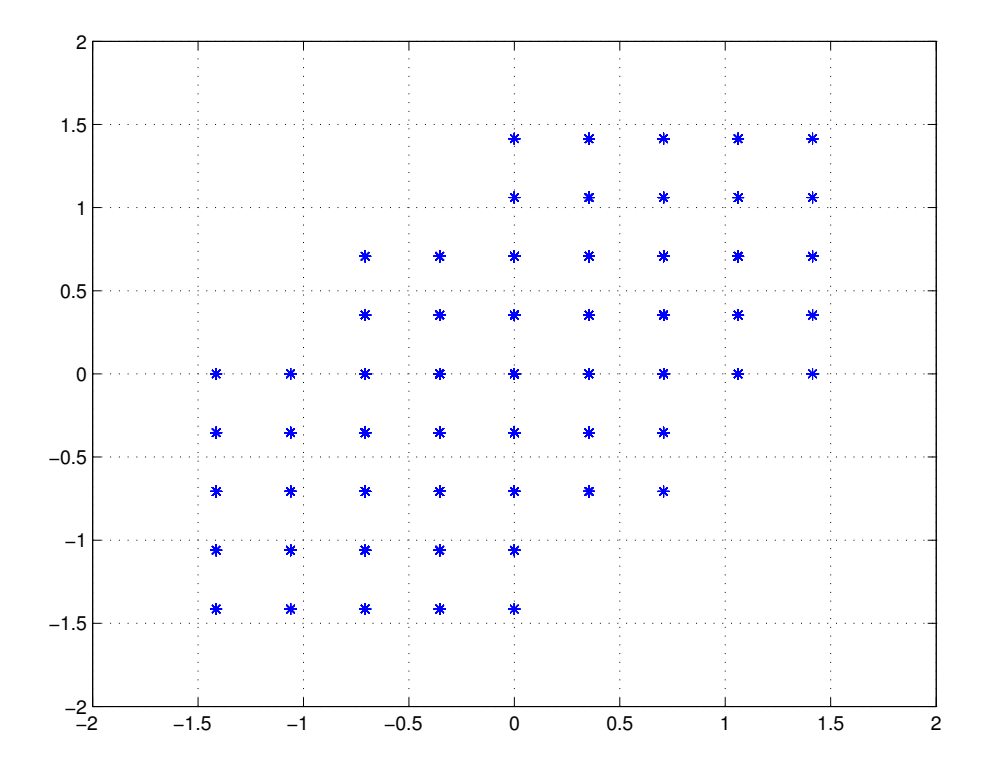

**Figura 7** – Constelação  $v_{q_1}$  versus  $v_{q_2}$ 

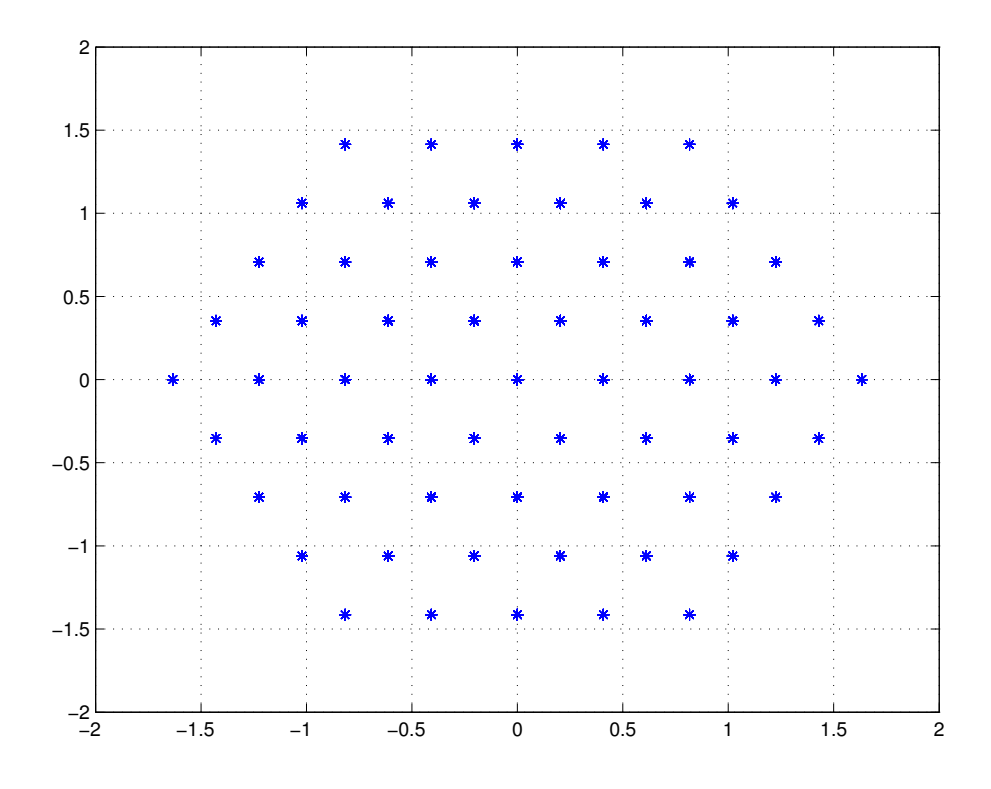

**Figura 8** – Constelação  $v_{d_2}$  versus  $v_{q_2}$ 

De acordo com a estratégia SVPWM, é possível sintetizar um vetor de referência dentro de um setor definido pelos vetores espaciais próximos a este. No caso abordado neste relatório, tal vetor de referência é dado pela expressão (2.25) e sua representação é realizada por cinco vetores espaciais que delimitam um setor em quatro dimensões em que  $V^*$  está inserido.

$$
V^* = v_{d_1}^* \hat{i} + v_{q_1}^* \hat{j} + v_{d_2}^* \hat{k} + v_{q_2}^* \hat{l}
$$
\n(2.25)

A escolha dos cinco vetores espaciais que devem sintetizar um dado vetor de referência é realizada por uma ferramenta computacional desenvolvida pelo estagiário, denominada de Ferramenta de Automatização de PWM Vetorial. A mesma, desenvolvida no *software* MATLAB, busca o grupo de cinco vetores mais próximos ao vetor de referência que seja capaz de sintetizá-lo. Tal proximidade é medida pela somatório das distâncias euclidianas em quatro dimensões entre os vetores espaciais e o de referência. A capacidade de síntese é verificada utilizando-se a expressão (2.26), cuja versão extendida é dada por  $(2.27)$ . Em  $(2.26)$ , T é a matriz de tempos de chaveamento,  $V_s$  é a matriz composta pelas coordenadas dos cinco vetores espaciais em análise,  $V_{vs}$  agrupa todas as coordenadas do vetor de referência e  $t_c$  é o tempo total de chaveamento, dado em (2.28). Em (2.27),  $t_x$ (com  $x = \{1, 2, 3, 4, 5\}$ ) corresponde ao tempo de chaveamento do vetor espacial  $V_x$ , cujas

*Capítulo 2. Sistema de Acionamento de Máquina de Indução Hexafásica em Open-End com Inversores*  $de \, Dois \, e \, \, Tr\hat{e}s \, \, N\hat{u}reis$ 

coordenadas são  $v_{d_1}^x, v_{q_1}^x, v_{d_2}^x$  e  $v_{q_2}^x$ . As coordenadas do vetor de referência  $V^*$  são  $v_{d_1}^*, v_{q_1}^*, v_{d_2}^*$ e  $v_{q_2}^*$  em  $(2.27)$ .

$$
T = V_s^{-1} V_{vs} t_c \tag{2.26}
$$

$$
\begin{bmatrix} t_1 \\ t_2 \\ t_3 \\ t_4 \\ t_5 \end{bmatrix} = \begin{bmatrix} v_{d_1}^1 & v_{d_1}^2 & v_{d_1}^3 & v_{d_1}^4 & v_{d_1}^5 \\ v_{q_1}^1 & v_{q_1}^2 & v_{q_1}^3 & v_{q_1}^4 & v_{q_1}^5 \\ v_{d_2}^1 & v_{d_2}^2 & v_{d_2}^3 & v_{d_2}^4 & v_{d_2}^5 \\ v_{q_2}^1 & v_{q_2}^2 & v_{q_2}^3 & v_{q_2}^4 & v_{q_2}^5 \\ t_5 \end{bmatrix}^{-1} \begin{bmatrix} v_{d_1}^* \\ v_{d_1}^* \\ v_{d_2}^* \\ v_{d_2}^* \\ v_{d_2}^* \\ v_{q_2}^* \\ v_{q_2}^* \end{bmatrix} t_c
$$
\n(2.27)

$$
t_c = \sum_{k=1}^{5} t_k
$$
 (2.28)

Para que um grupo de vetores espaciais seja escolhido de acordo com as expressões  $(2.26)$  e  $(2.27)$ , é necessário que  $V_s$  em  $(2.26)$  seja invertível, que os tempos de chaveamento  $t_x$  com  $x = \{1, 2, 3, 4, 5\}$  sejam não negativos e que a expressão (2.28) seja satisfeita. A ferramenta escolhe a primeira alternativa adequada dentre todos os grupos que venham a satisfazer tais expressões e condições. Estratégias que reduzem significativamente o esforço computacional envolvido na seleção são aplicadas na ferramenta.

É possível que valores de tempo na expressão (2.27) sejam negativos mas também muito pequenos em comparação aos outros valores, de maneira que o seu descarte não traria interferências comprometedoras no tempo de chaveamento total. Tais valores podem ser resultantes de propagações de erros nos cálculos da ferramenta e poderiam fazer com que uma altenativa a grupo adequado de vetores espaciais fosse descartada desnecessariamente. Assim, estabeleceu-se o que foi denominado neste trabalho de "índice de valores negativos irrisórios"  $(t_i)$ . Se algum dos valores de tempo obtidos pela expressão  $(2.27)$  for negativo e estiver entre  $-t_i$  e 0, o mesmo é aproximado para 0 na ferramenta. De acordo com as simulações realizadas, um valor apropriado para o índice é  $t_i = \frac{tc}{1000}$ . Entretanto, valores maiores que este também forneceram resultados satisfatórios.

Após a escolha dos vetores espaciais e cálculo dos tempos de chaveamento relacionados a cada um deles, a ferramenta seleciona, dentre os grupos de estados das chaves que geram tais vetores, aquele que permite a menor quantidade de chaveamentos. As tensões de pólo podem então ser obtidas a partir da aplicação das expressões (2.4) a (2.6). Por fim, os resultados obtidos são utilizados em  $(2.9)$  a  $(2.16)$  para que as tensões  $v_{sx}$  (com  $x = \{1, 2, 3, 4, 5, 6\}$  sejam calculadas.

## 3 Resultados e Discussões

Neste capítulo, os resultados das simulações realizadas são apresentados para o sistema de acionamento de máquina hexafásica com inversores de dois e três níveis. Tais simulações foram obtidas com o *software* MATLAB por meio da Ferramenta de Automatização de PWM Vetorial. Os resultados são apresentados para  $\alpha = 0^{\circ}$  e  $\alpha = 30^{\circ}$ . Os tempos de simulação do programa foram obtidos para um computador com processador Intel Core i5 de  $2.5GHz$ .

### 3.1 Sistema com  $\alpha = 0^{\circ}$

Vale salientar que existem alternativas mais simplicadas que podem ser utilizadas no lugar da Ferramenta de Automatização de PWM Vetorial, já que, neste caso, os conjuntos de enrolamentos trifásicos par e ímpar apresentam comportamentos iguais. Assim, é possível considerar o circuito como dois sistemas bidimensionais ao invés de um com quatro dimensões. Entretanto, o caso com  $\alpha = 0^{\circ}$  é implementado para validação da ferramenta no circuito proposto.

Os parâmetros utilizados para esta simulação foram:

- Passo de cálculo geral:  $h_g = 1 \times 10^{-6} u.t.^1;$
- Passo de cálculo para atualização de referências:  $h_r = 1 \times 10^{-4} u.t.$ ;
- Tempo simulado:  $t = 16.7 \times 10^{-3} u.t.$ ;
- Número de vetores de referência calculados:  $npts = 167$
- Tensão nos barramentos capacitivos:  $v_{Ck} = 1pu$ , com  $k = \{a, b, c\}$ ;
- Amplitude das tensões de referência:  $A = 1.1547 \mu$ ;
- Frequência dos sinais de tensão:  $f = 60Hz$ ;  $\omega = 120\pi rad/s$ ;
- Tensões de referência:  $v_{s1}^* = v_{s2}^* = A \angle 0^\circ, v_{s3}^* = v_{s4}^* = A \angle 120^\circ, v_{s5}^* = v_{s6}^* = A \angle -120^\circ;$
- Índice de valores negativos irrisórios:  $t_i = 1 \times 10^{-7} u.t.$

A representação do espaço vetorial do sistema é feita por meio de seis gráficos bidimensionais dos tipos  $v_{d_1}$  versus  $v_{q_1}$  (Fig. 9),  $v_{d_1}$  versus  $v_{d_2}$  (Fig. 10),  $v_{d_1}$  versus  $v_{q_2}$ 

 $\overline{1}$  Unidades de tempo (u.t.)

 $(Fig. 11), v_{q_1}$  versus  $v_{d_2}$  (Fig. 12),  $v_{q_1}$  versus  $v_{q_2}$  (Fig. 13)e  $v_{d_2}$  versus  $v_{q_2}$  (Fig. 14). Nestes, os vetores espaciais são representados em azul e os vetores de referência em vermelho.

Nas Figs. 15 a 17 estão dispostos os gráficos das tensões  $v_{a(2j-1)c}$  (com  $j =$  $\{1, 2, 3\}$ , explicitadas na expressão  $(2.7)$ . Os gráficos relativos à expressão  $(2.8)$  apresentam comportamentos idênticos aos já apresentados nestas figuras e portanto, foram omitidos (como  $\alpha = 0^{\circ}$ , temos que  $v_{a(2j-1)cj} = v_{b(2j)cj}$  para  $j = \{1, 2, 3\}$ ).

Os gráficos relativos às tensões de referência $v_{s1}^* = A\angle 0^\circ, v_{s3}^* = A\angle 120^\circ$ e $v_{s5}^*\angle =$  $-120^{\circ}$  são apresentados em verde nas Figs. 18 a 20. Os valores obtidos pelas médias por período de chaveamento das tensões das expressões (2.9), (2.11) e (2.13) são apresentados em azul nas mesmas figuras, respectivamente. Observa-se que as referências são seguidas de maneira satisfatória. Os gráficos relativos às tensões  $v_{s2}^*$ ,  $v_{s4}^*$  e  $v_{s6}^*$  e suas respectivas referências foram omitidos pois  $v_{s1}^* = v_{s2}^*, v_{s3}^* = v_{s4}^*$  e  $v_{s5}^* = v_{s6}^*$ .

Comparações entre as tensões resultantes dos chaveamentos  $v_{s1}, v_{s3}$  e  $v_{s5}$  (em vermelho), suas respectivas tensões médias (em azul) e as tensões de referência (em verde) são mostradas nas Figs. 21 a 23. Observa-se que os gráficos de  $v_{s1}, v_{s3}$  e  $v_{s5}$  apresentam dezessete níveis. O número de grupos de vetores analisados até que uma resposta satisfatória fosse encontrada, pra cada instante de tempo *ℎ*, é apresentado no gráfico da Fig. 24.

Os erros absolutos (expressão (3.1) ) e erros relativos percentuais (expressão (3.2) ) dos valores médios obtidos para as tensões resultantes dos chaveamentos foram calculados para que uma avaliação mais precisa dos resultados pudesse ser feita. Estes valores médios são dados por  $v_{sxm}$  (com  $x = \{1, 2, 3, 4, 5, 6\}$ ) em (3.1) e (3.2). Os gráficos que comparam  $v_{s1m}$  e  $v_{s1}^*$ ,  $v_{s3m}$  e  $v_{s5}^*$  e  $v_{s5m}$  e  $v_{s5}^*$  estão disponíveis nas Figs. 25 a 36, respectivamente.

$$
e_{abs} = |v_{sx}^* - v_{sxm}|, \quad x = \{1, 2, 3, 4, 5, 6\}
$$
\n
$$
(3.1)
$$

$$
e_{rel}(\%) = \left| \frac{v_{sx}^* - v_{sxm}}{v_{sx}^*} \right| \times 100, \quad x = \{1, 2, 3, 4, 5, 6\} \tag{3.2}
$$

Por fim, os tempos de obtenção dos grupos de vetores espaciais para cada vetor de referência é apresentado na Fig. 37.

### 3.2 Sistema com  $\alpha = 30^{\circ}$

Os parâmetros utilizados para esta simulação foram os mesmos do caso com  $\alpha = 0^{\circ}$ , com exceção de:

• Tensões de referência:  $v_{s1}^* = A\angle 0^\circ, v_{s2}^* = A\angle 30^\circ, v_{s3}^* = A\angle 120^\circ, v_{s4}^* = A\angle 150^\circ, v_{s5}^* = A\angle 150^\circ$  $A\angle -120^{\circ}, v_{s6}^{*} = A\angle -90^{\circ};$ 

• Índice de valores negativos irrisórios:  $t_i = 1 \times 10^{-5} u.t.$ 

Os resultados para esta simulação seguem a mesma ordem de disposição dos apresentados na subseção anterior. Os mesmos são mostrados nas Figs. 38 a 74. Os seis gráficos bidimensionais que representam o sistema em quatro dimensões são ilustrados nas Figs. 38 e 43. Comparando-os com as Figs. 9 e 14, é possível observar os efeitos da variação do ângulo  $\alpha$  de  $0^{\circ}$  para  $30^{\circ}$ .

Como o sistema proposto apresenta 1771 vetores espaciais não redundantes, isso significa que mais de 144 trilhões de combinações de cinco vetores espaciais podem ser geradas<sup>2</sup>. Foi observado que, para  $\alpha = 30^{\circ}$ , o esforço computacional demandado para que tantos conjuntos de vetores fossem analisados era bem maior que para o caso com  $\alpha = 0^{\circ}$ , mesmo com as estratégias de otimização empregadas. Assim, devido às limitações de tempo para a conclusão do estágio, preferiu-se reduzir o número de vetores espaciais aos *cem* mais próximos (em termos de distâncias euclidianas) de cada vetor de referência. Em outras palavras, a ferramenta foi modificada para que, a cada novo vetor de referência, a mesma selecionasse os cem vetores espaciais mais próximos deste e encontrasse dentre eles um grupo adequado para sintetizar tal vetor de referência. Foi preciso também que o índice de valores irrisórios fosse aumentado de  $-1 \times 10^{-7}u.t.$  para  $-1 \times 10^{-5}u.t.$  Apesar das alterações impostas, os resultados alcançados foram bastante satisfatórios.

O comportamentos das tensões  $v_{a(2j-1)cj}$  e  $v_{b(2j)cj}$  (com  $j = \{1, 2, 3\}$ ), relativas às expressões (2.7) e (2.8), podem ser observados nas Figs. 44 e 49. Nas Figs. 50 a 55, as comparações entre as médias das tensões por período de chaveamento e suas respectivas tensões de referência são mostradas. Nas Figs. 56 a 61 a mesma comparação é realizada acrescentando-se as tensões resultantes dos chaveamentos (expressões (2.9) a (2.14)). A quantidade de testes para seleção do grupo de vetores é especificada a cada  $h_r$  instantes de tempo na Fig. 62.

Os valores dos erros absolutos e erros relativos percentuais, calculados a partir das expressões (3.1) e (3.2), podem ser visualizados nas Figs 63 a 74. O tempo total para a determinação de um grupo adequado de vetores espaciais para cada vetor de referência são mostrados foi de aproximadamente 23 horas.

$$
p_c = \begin{pmatrix} 1771 \\ 5 \end{pmatrix} = \frac{1771!}{5!(1771-5)!} \approx 1.4436 \times 10^{14} \text{ possibilidades}
$$

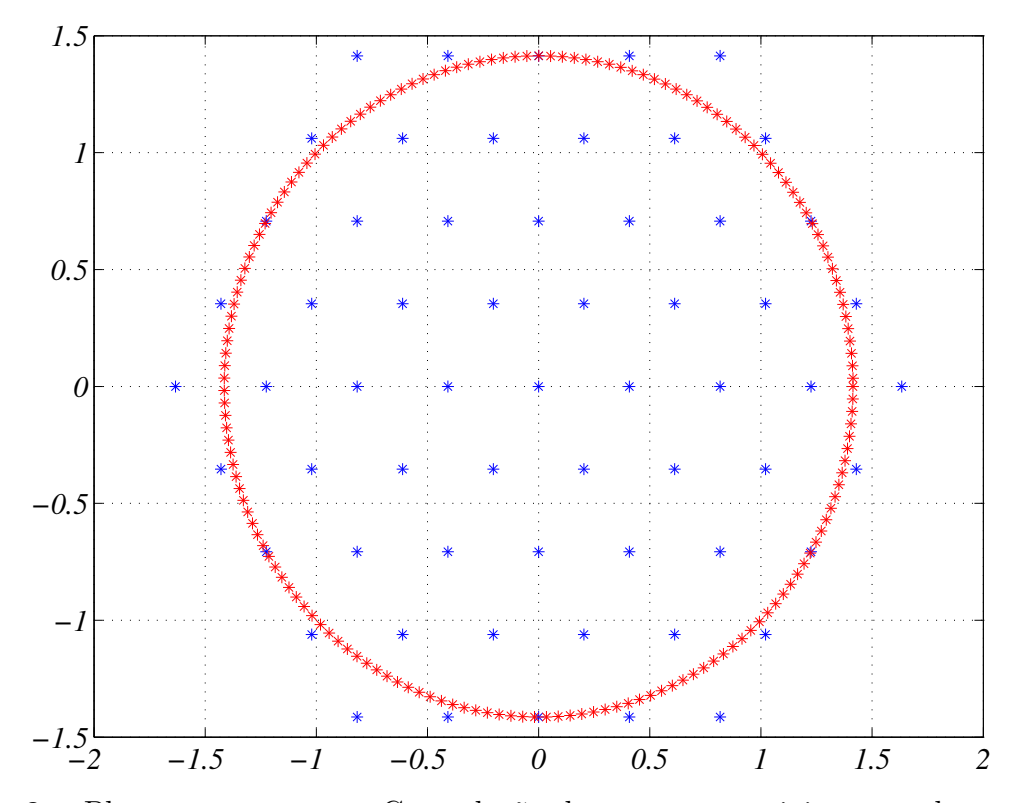

**Figura 9** – Plano  $v_{d1}$  versus  $v_{q1}$ . Constelação de vetores espaciais em azul e vetores de referência em vermelho para conversor de nove braços. Sistema com  $\alpha = 0^{\circ}$ 

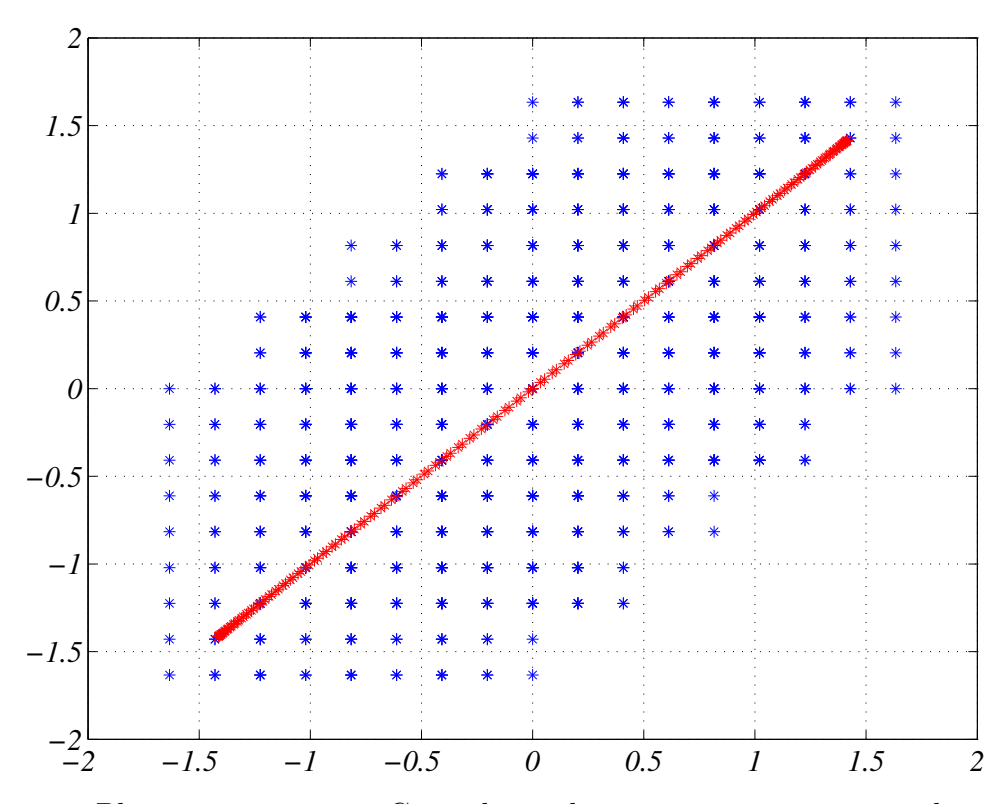

**Figura 10** – Plano  $v_{d1}$  versus  $v_{d2}$ . Constelação de vetores espaciais em azul e vetores de referência em vermelho para conversor de nove braços. Sistema com  $\alpha = 0^{\circ}$ 

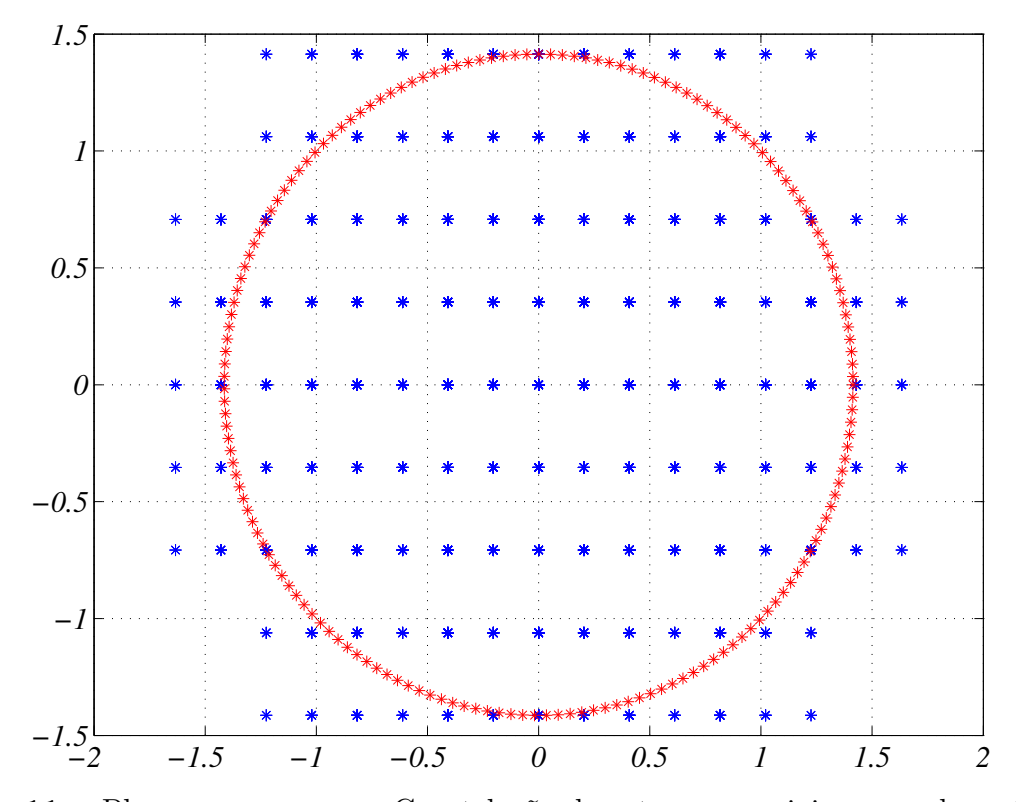

**Figura 11** – Plano  $v_{d1}$  versus  $v_{q2}$ . Constelação de vetores espaciais em azul e vetores de referência em vermelho para conversor de nove braços. Sistema com  $\alpha = 0^{\circ}$ 

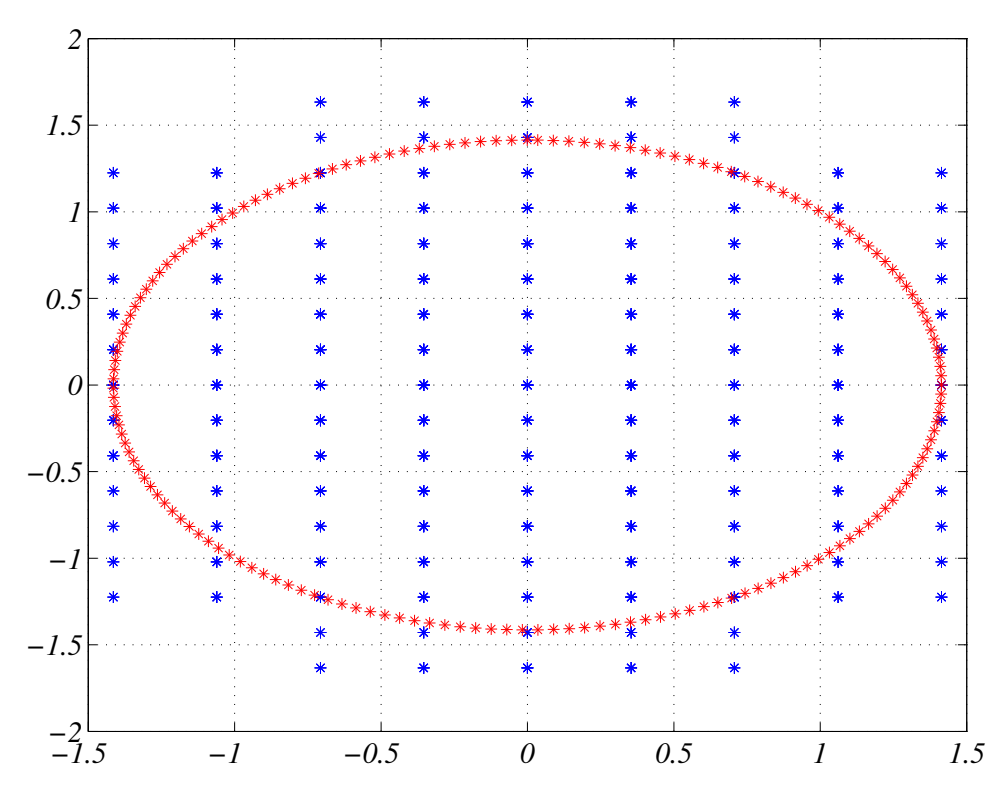

**Figura 12** – Plano  $v_{q1}$  versus  $v_{d2}$ . Constelação de vetores espaciais em azul e vetores de referência em vermelho para conversor de nove braços. Sistema com  $\alpha = 0^{\circ}$ 

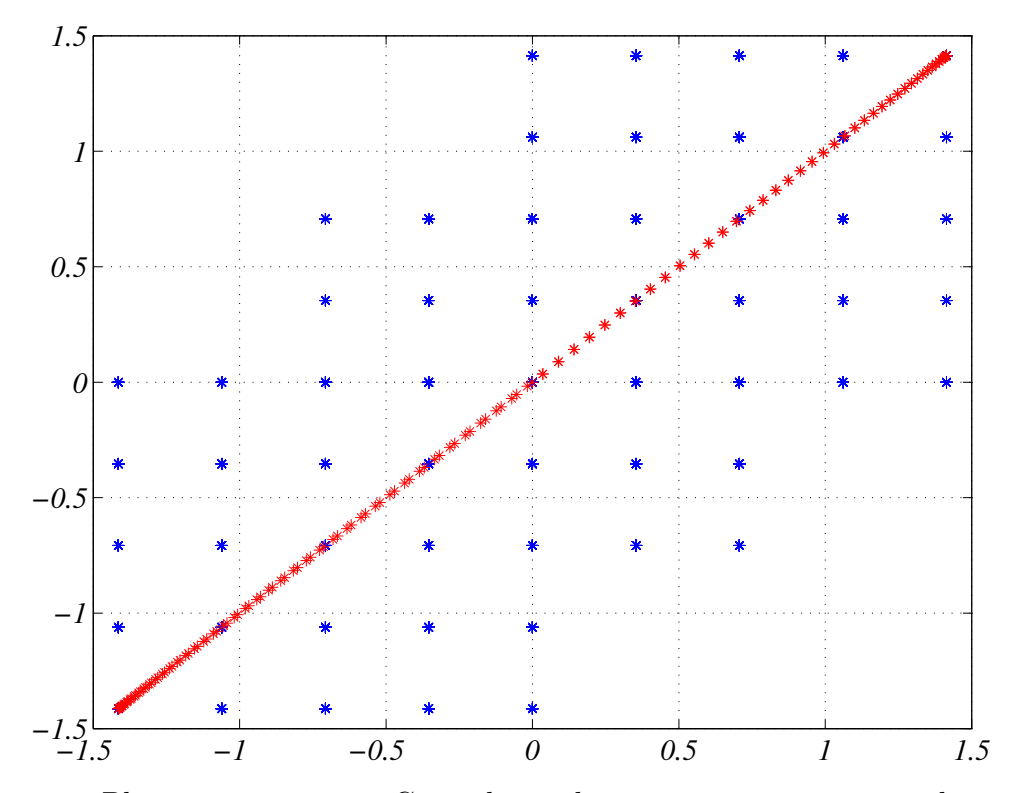

**Figura 13** – Plano  $v_{q1}$  versus  $v_{q2}$ . Constelação de vetores espaciais em azul e vetores de referência em vermelho para conversor de nove braços. Sistema com  $\alpha = 0^{\circ}$ 

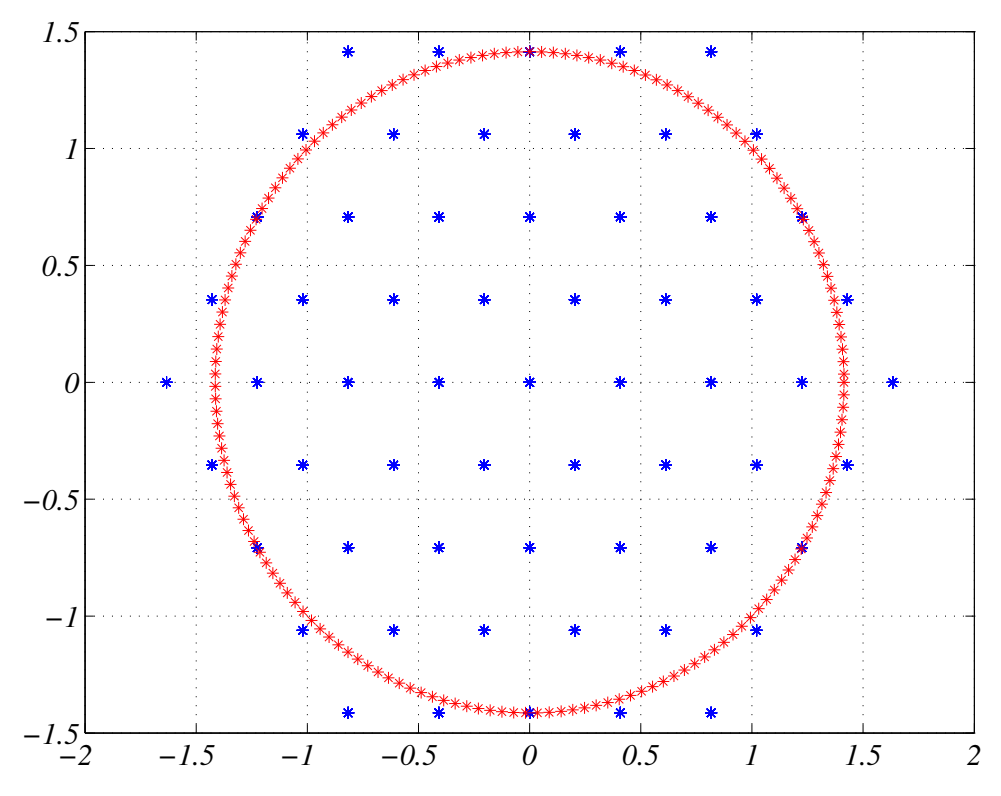

**Figura 14** – Plano  $v_{d2}$  versus  $v_{d2}$ . Constelação de vetores espaciais em azul e vetores de referência em vermelho para conversor de nove braços. Sistema com  $\alpha = 0^{\circ}$ 

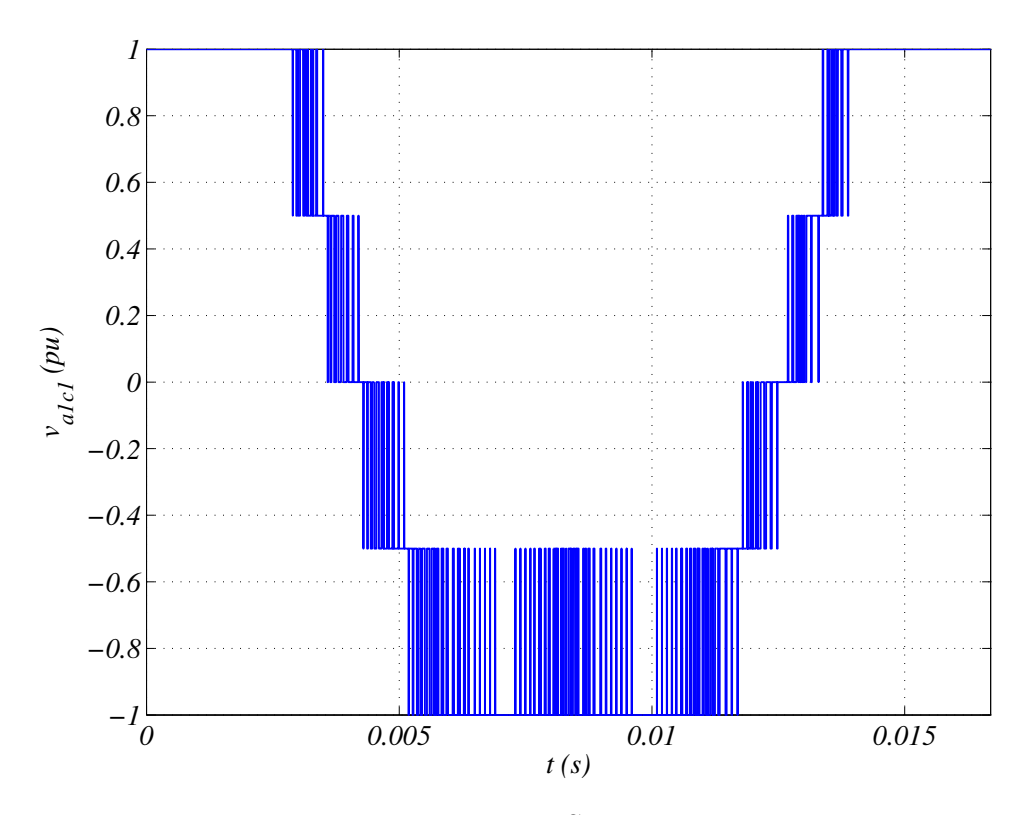

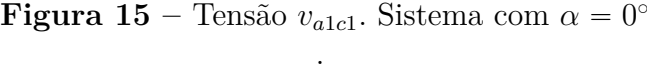

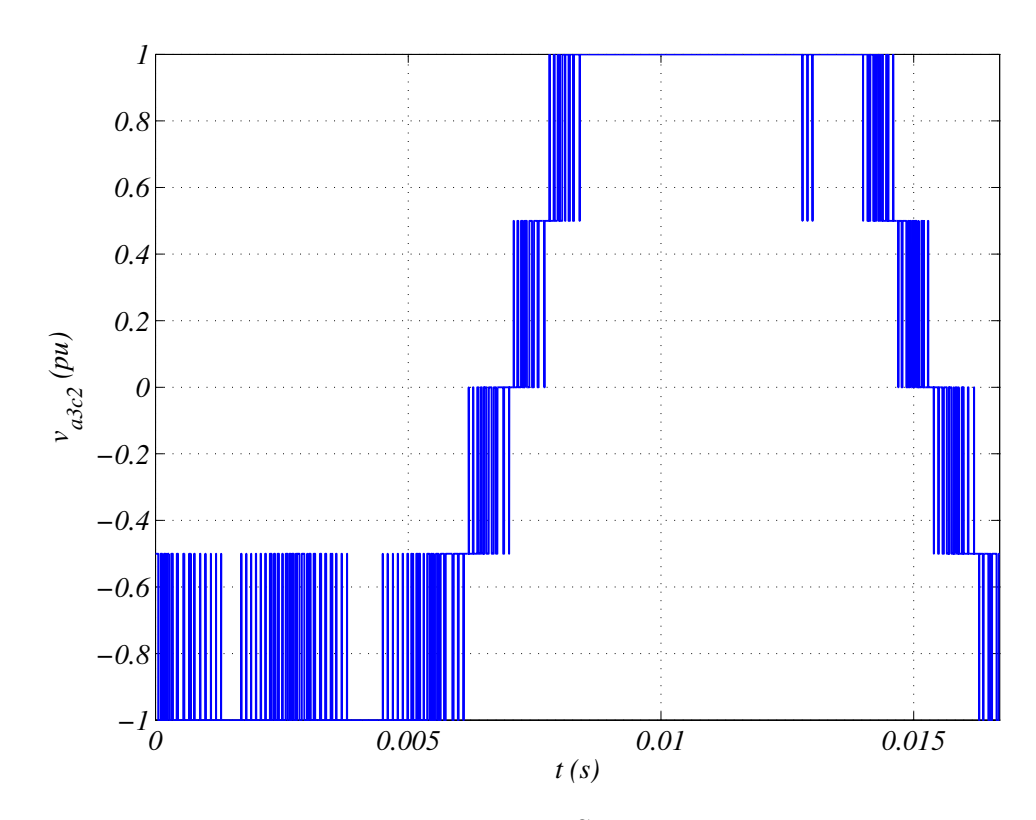

**Figura 16** – Tensão  $v_{a3c2}$ . Sistema com  $\alpha = 0^{\circ}$ .

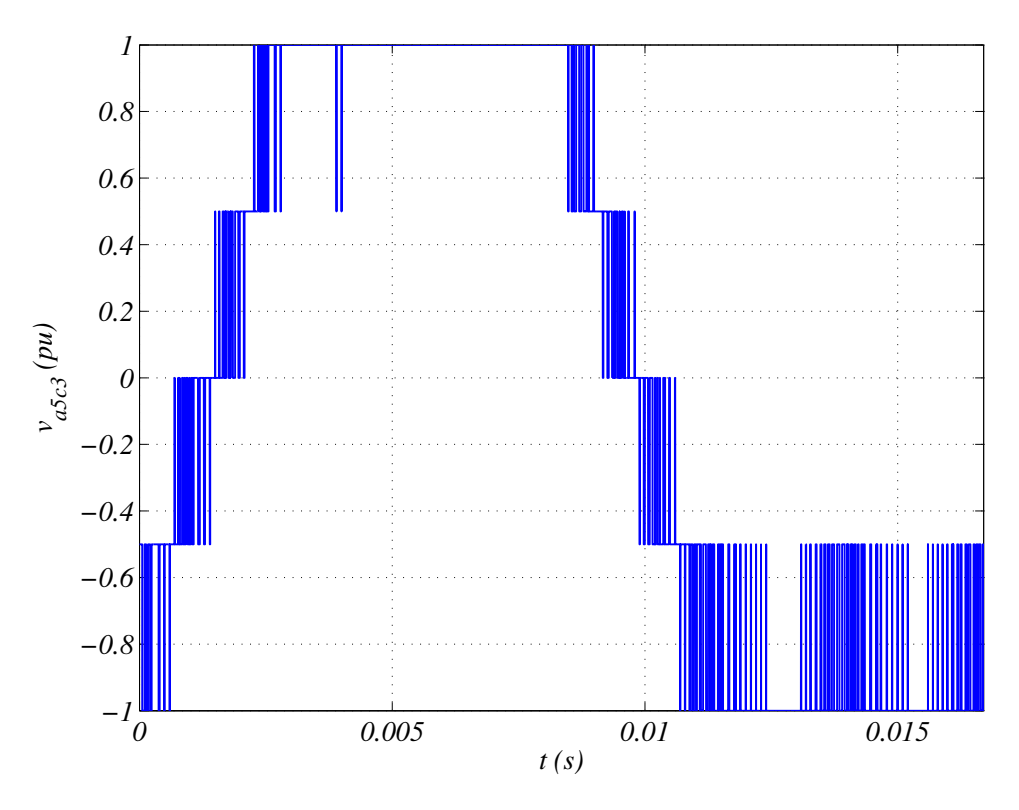

**Figura 17** – Tensão  $v_{a5c3}$ . Sistema com  $\alpha = 0^{\circ}$ .

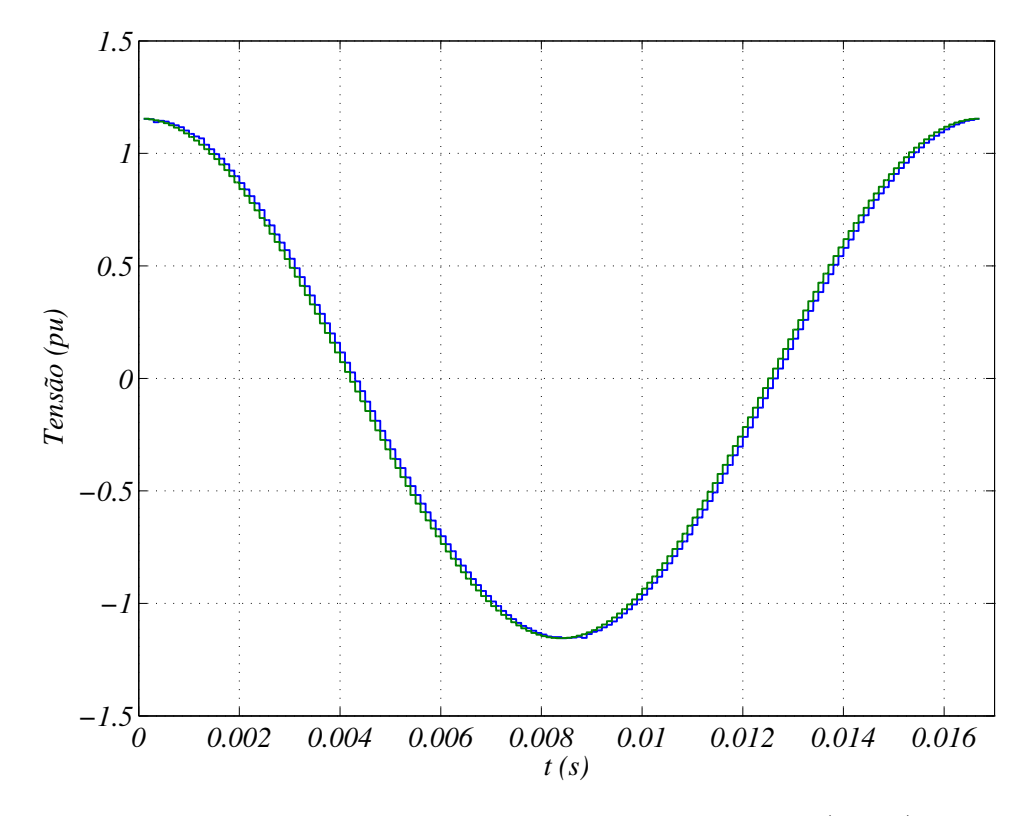

**Figura 18** – Comparação entre tensão de referência  $v_{s1}^* = A \angle 0^{\circ}$  (verde) e média resultante dos chaveamentos (azul). Sistema com  $\alpha = 0^{\circ}$ 

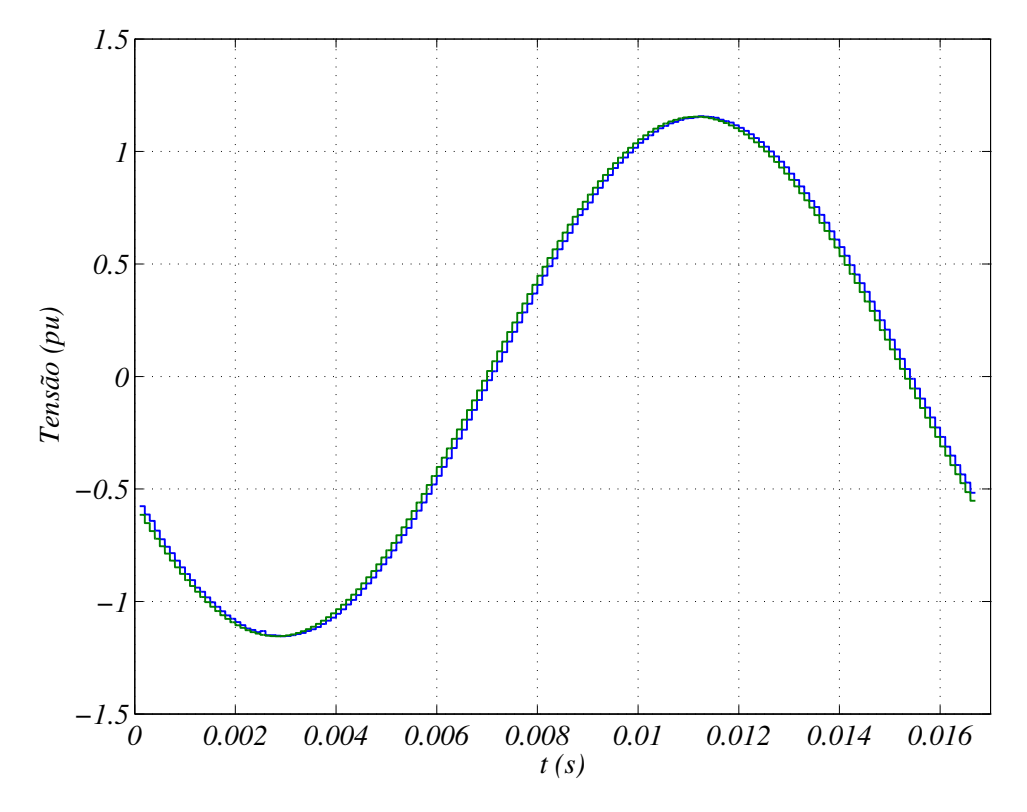

**Figura 19** – Comparação entre tensão de referência  $v_{s3}^* = A \angle 120^{\circ}$  (verde) e média resultante dos chaveamentos (azul). Sistema com  $\alpha = 0^{\circ}$ 

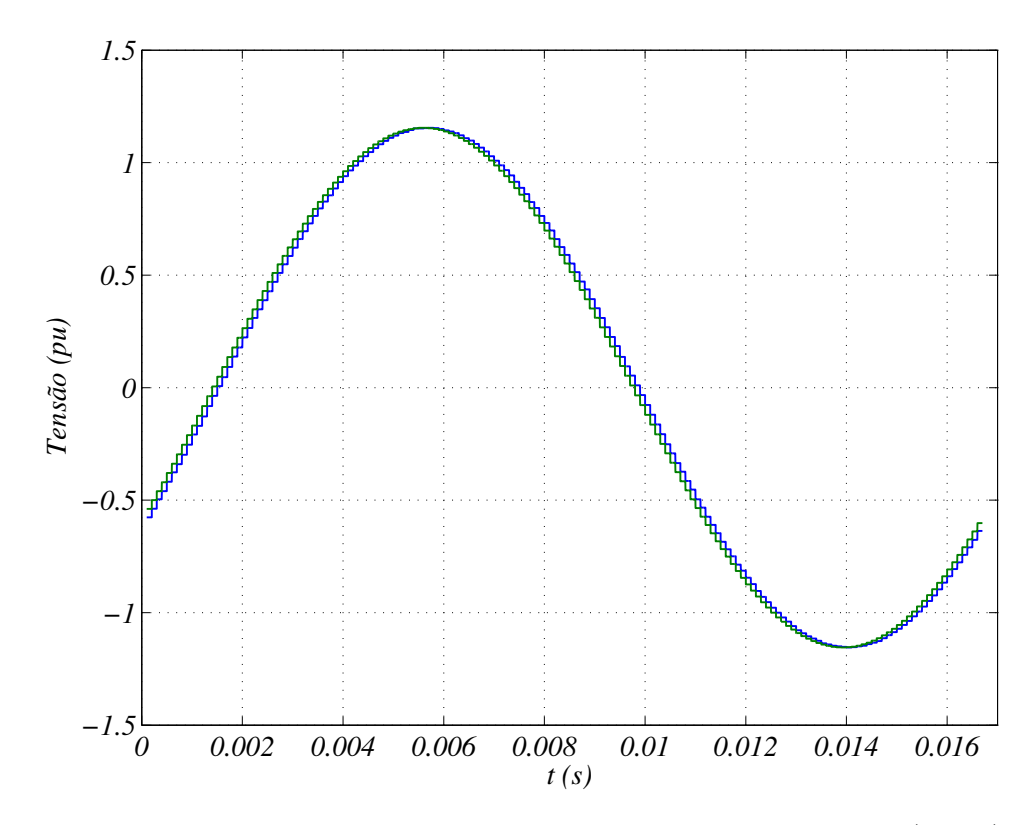

**Figura 20** – Comparação entre tensão de referência  $v_{s5}^* = A\angle -120^{\circ}$  (verde) e média resultante dos chaveamentos (azul). Sistema com  $\alpha = 0^{\circ}$ 

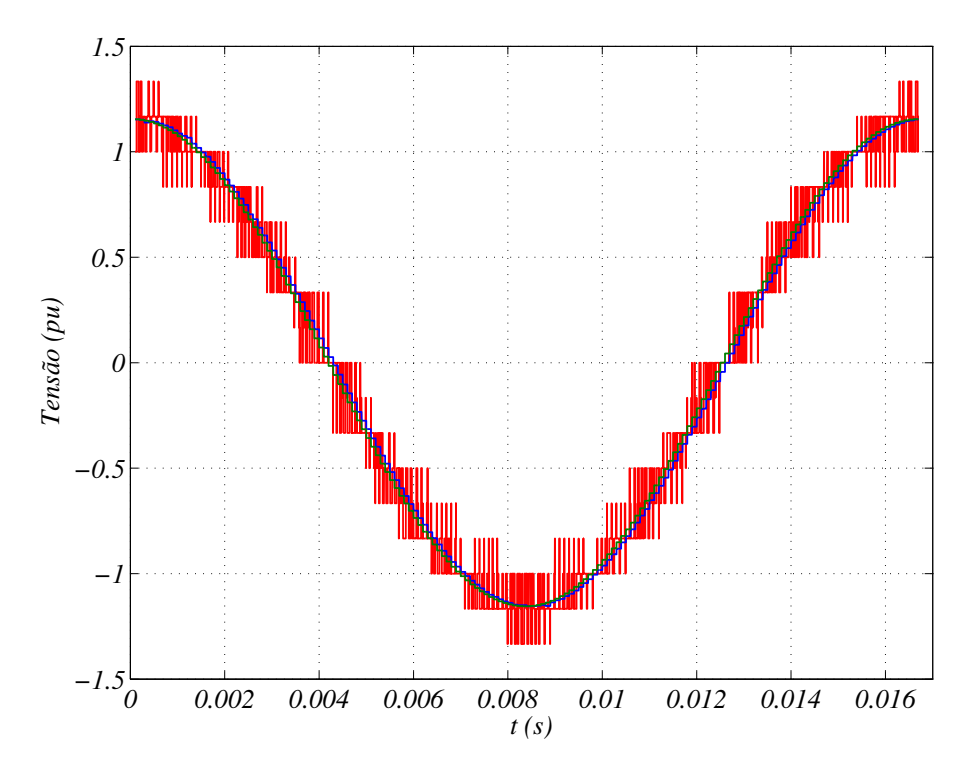

**Figura 21** – Comparação entre tensão resultante dos chaveamentos  $v_{s1}$  (em vermelho), tensão média dos chaveamentos (em azul) e a tensão de referência $v_{s1}^*$ . Sistema com  $\alpha = 0^{\circ}$ 

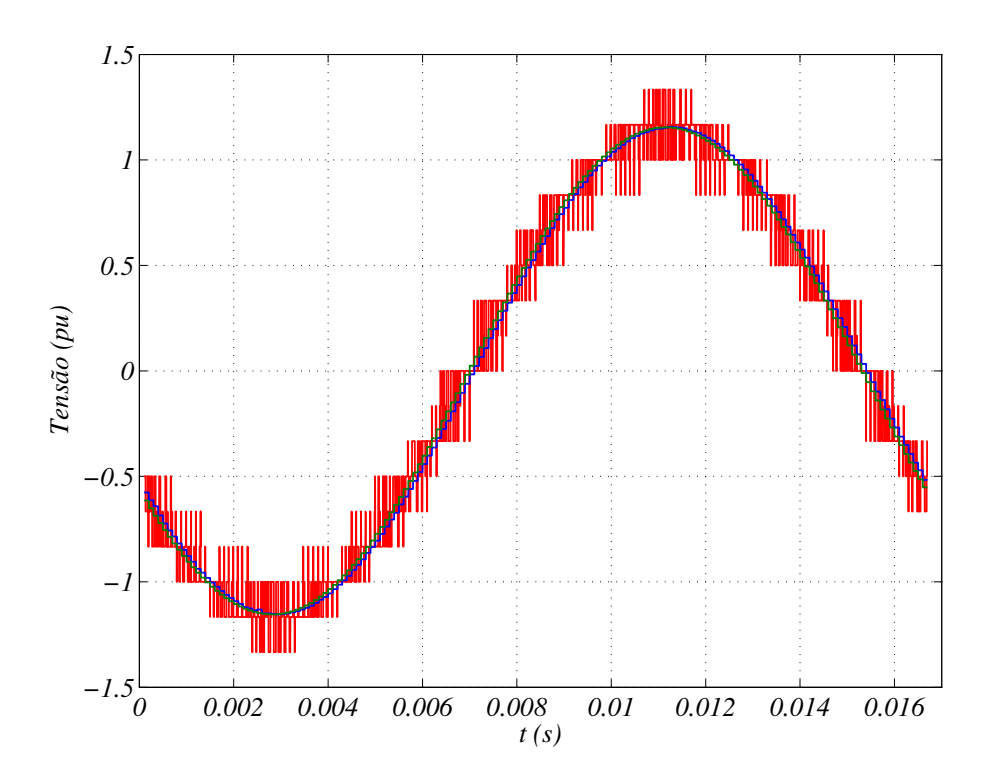

**Figura 22** – Comparação entre tensão resultante dos chaveamentos  $v_{s3}$  (em vermelho), tensão média dos chaveamentos (em azul) e a tensão de referência $v_{\rm s3}^*$ . Sistema com  $\alpha = 0^{\circ}$ 

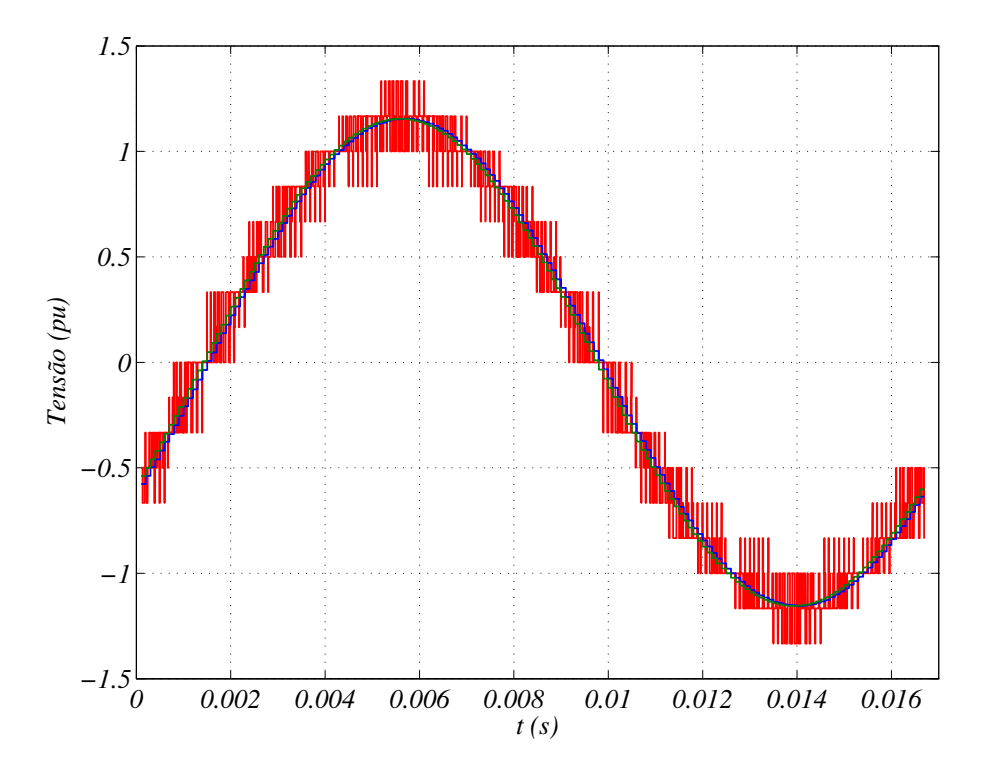

**Figura 23** – Comparação entre tensão resultante dos chaveamentos  $v_{s5}$  (em vermelho), tensão média dos chaveamentos (em azul) e a tensão de referência $v_{\mathfrak{s}5}^*$ Sistema com  $\alpha = 0^{\circ}$ 

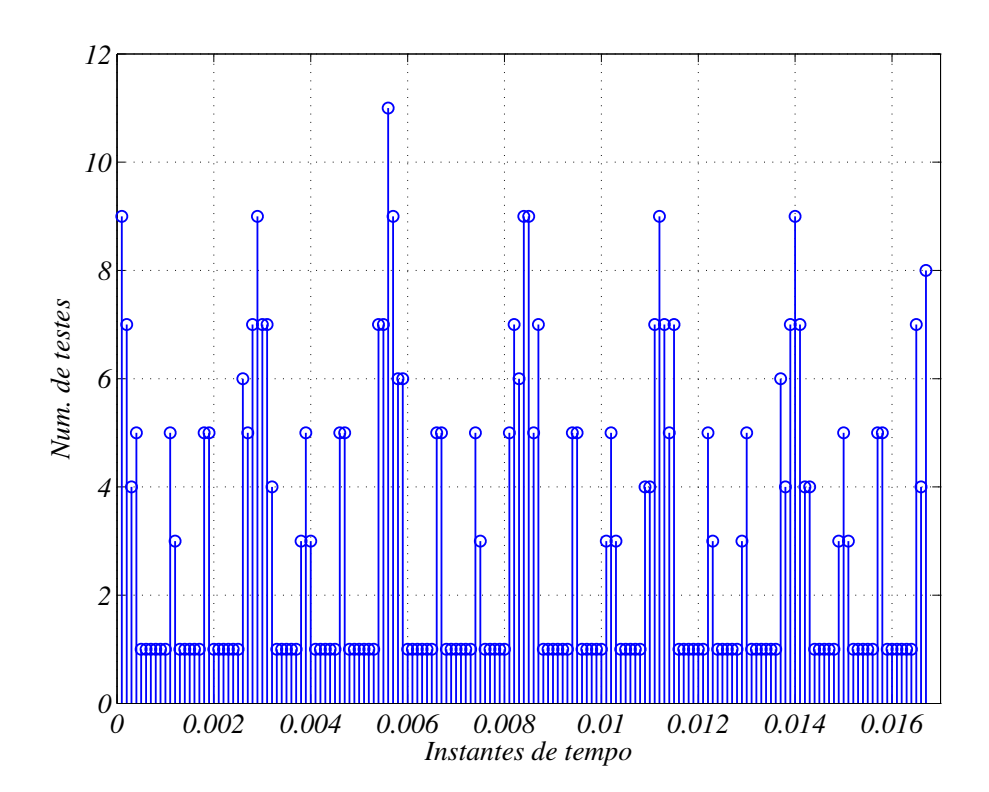

**Figura 24 –** Número de testes para seleção de grupos de vetores espaciais relativos a um instante de tempo. Sistema com  $\alpha = 0^{\circ}$ 

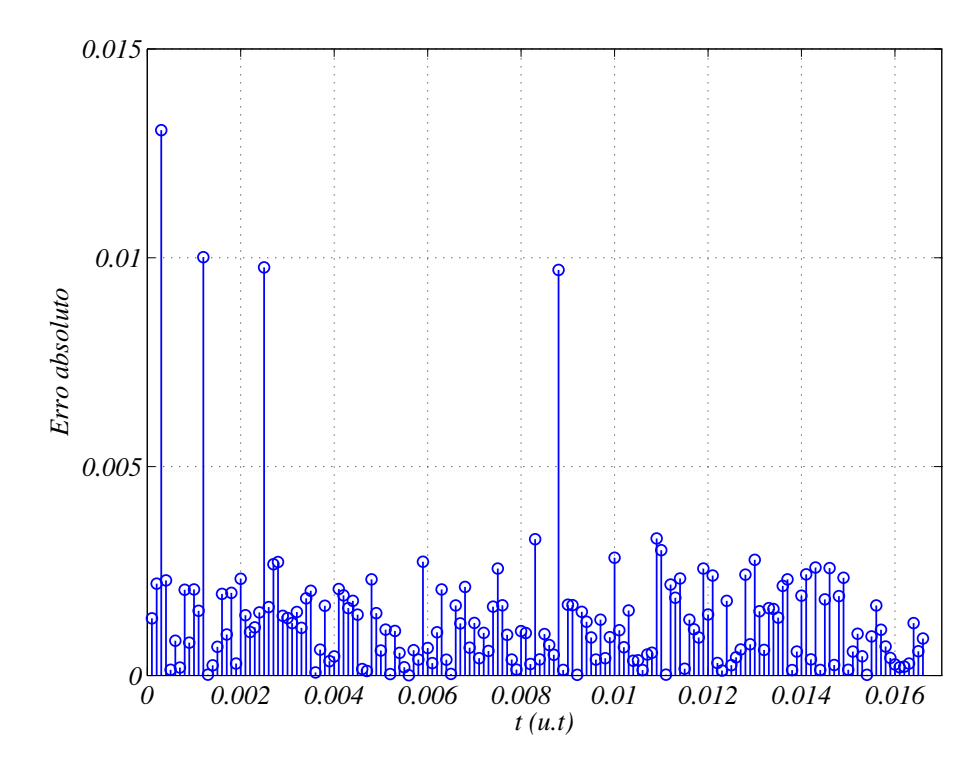

**Figura 25** – Erros absolutos entre a média dos chaveamentos relativos a  $v_{s1}$  e os valores de  $v_{s1}^*$ . Sistema com  $\alpha = 0^\circ$ 

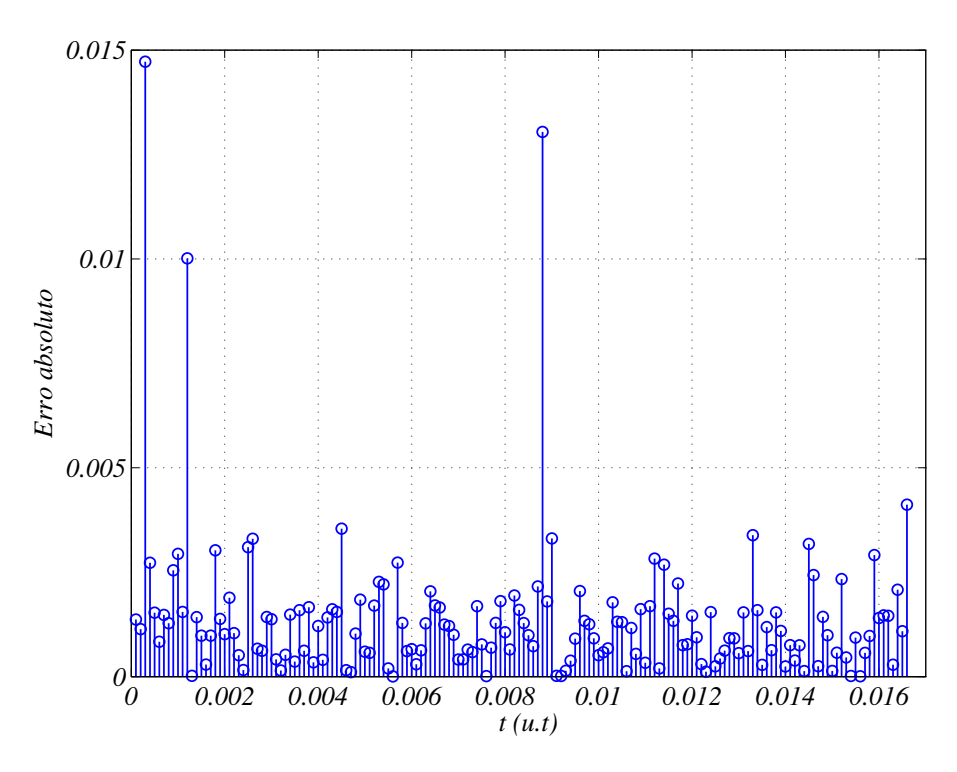

**Figura 26** – Erros absolutos entre a média dos chaveamentos relativos a $v_{s2}$ e os valores de  $v_{s2}^*$ . Sistema com  $\alpha = 0^\circ$ 

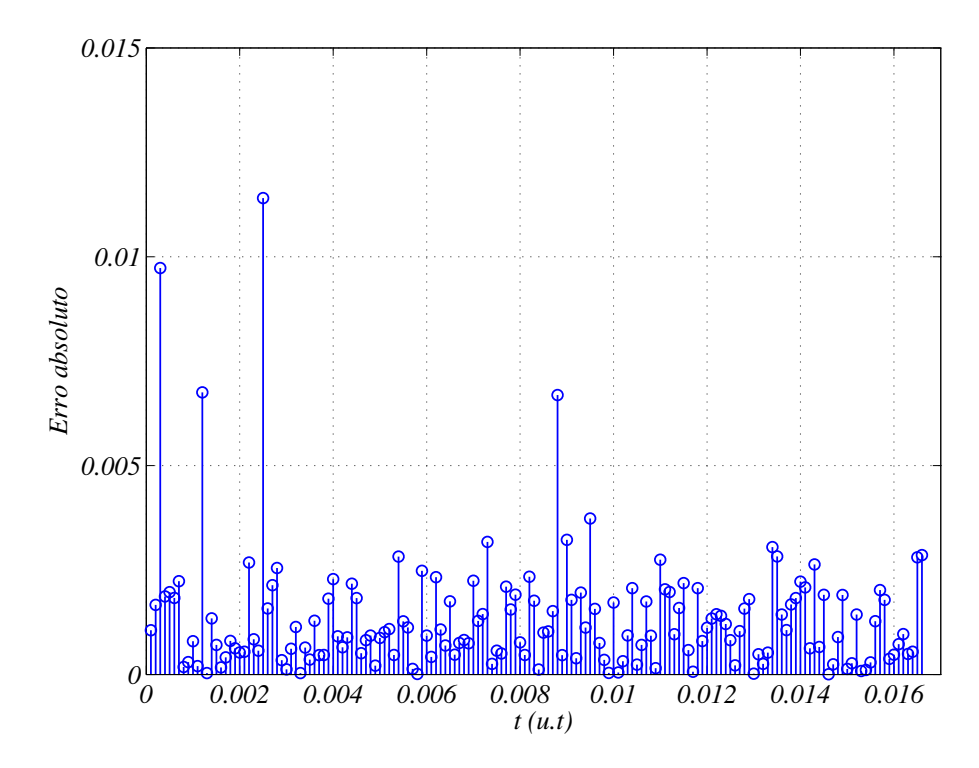

**Figura 27** – Erros absolutos entre a média dos chaveamentos relativos a  $v_{s3}$  e os valores de  $v_{s3}^*$ . Sistema com  $\alpha = 0^\circ$ 

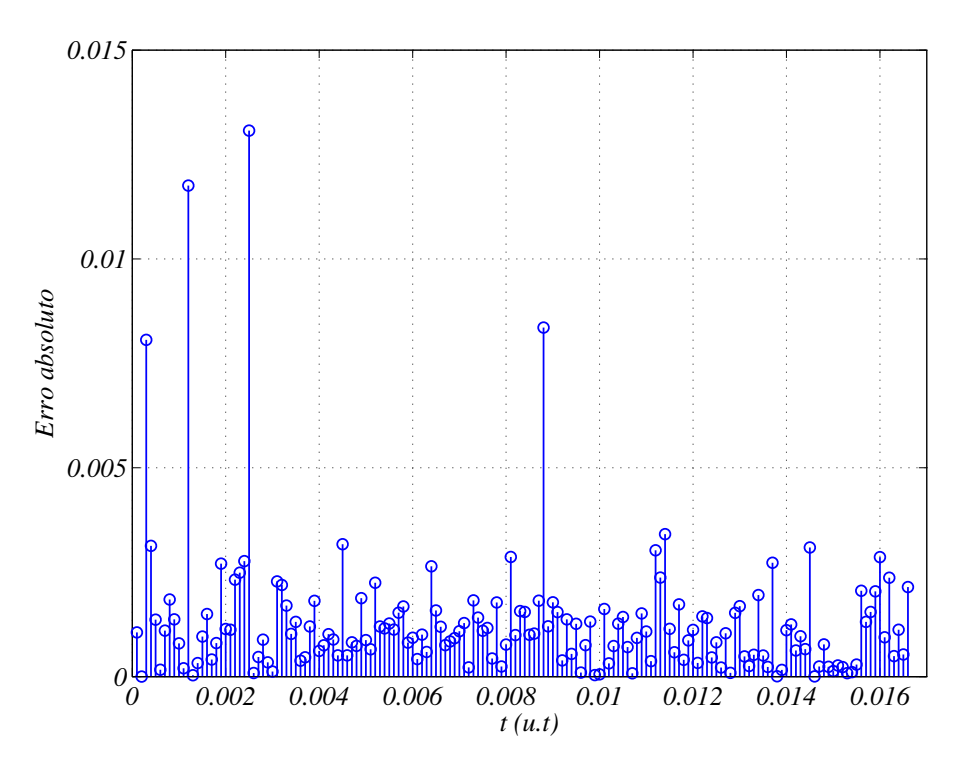

**Figura 28 –** Erros absolutos entre a média dos chaveamentos relativos a  $v_{s4}$  e os valores de  $v_{s4}^*$ . Sistema com  $\alpha = 0^\circ$ 

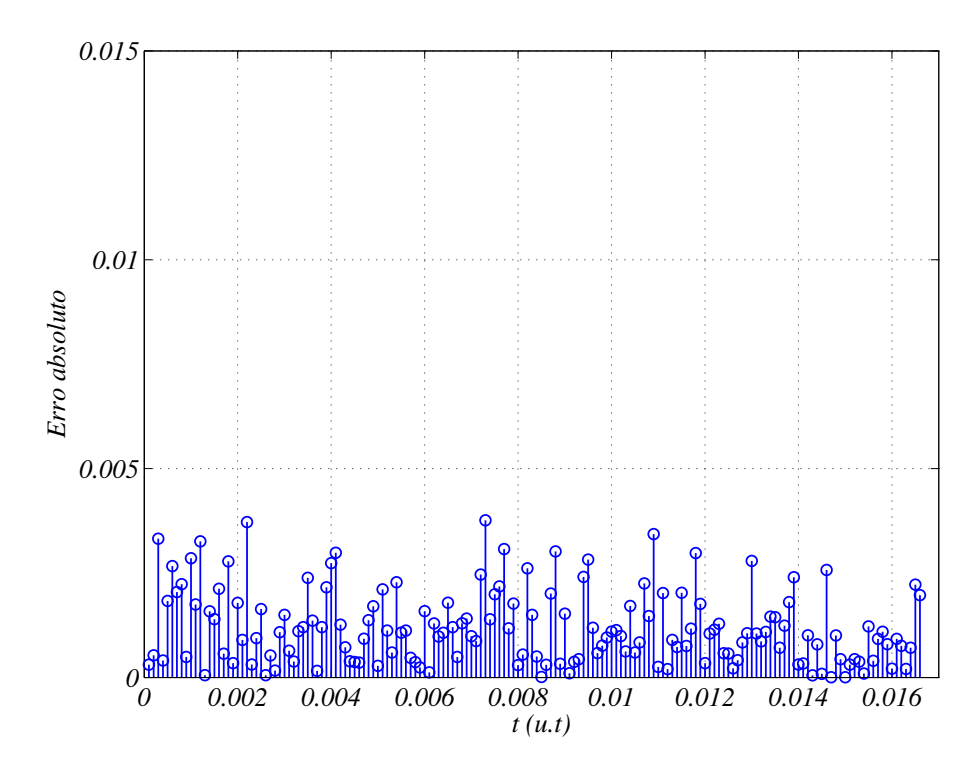

**Figura 29** – Erros absolutos entre a média dos chaveamentos relativos a  $v_{s5}$  e os valores de  $v_{s5}^*$ . Sistema com  $\alpha = 0^\circ$ 

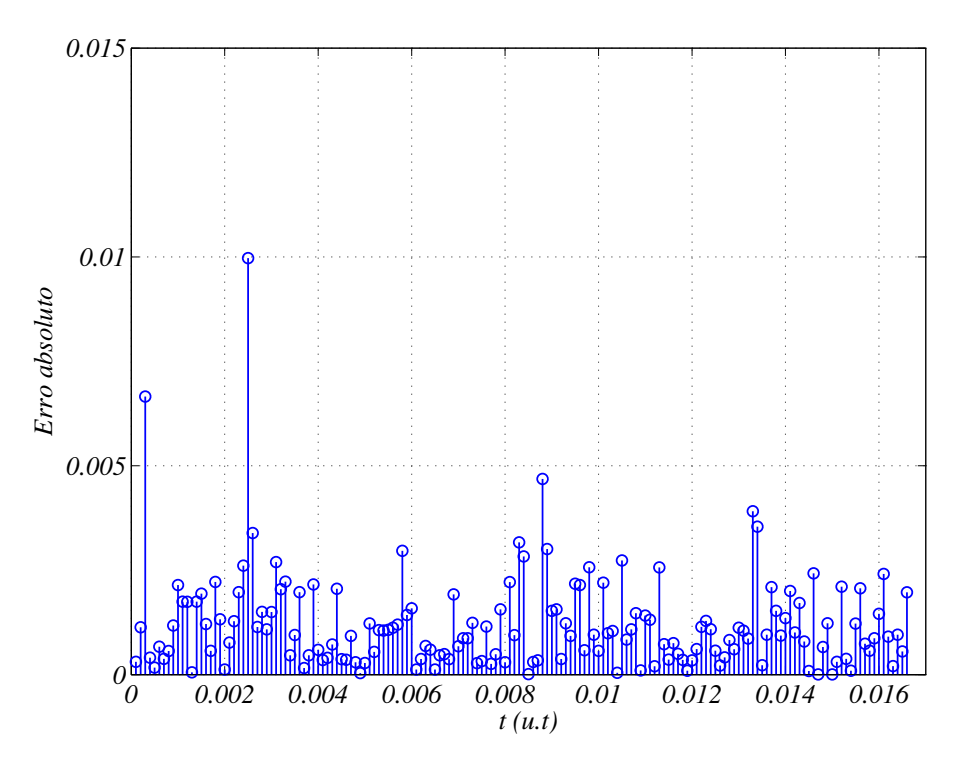

**Figura 30 –** Erros absolutos entre a média dos chaveamentos relativos a $v_{s6}$ e os valores de  $v_{s6}^*$ . Sistema com  $\alpha = 0^\circ$ 

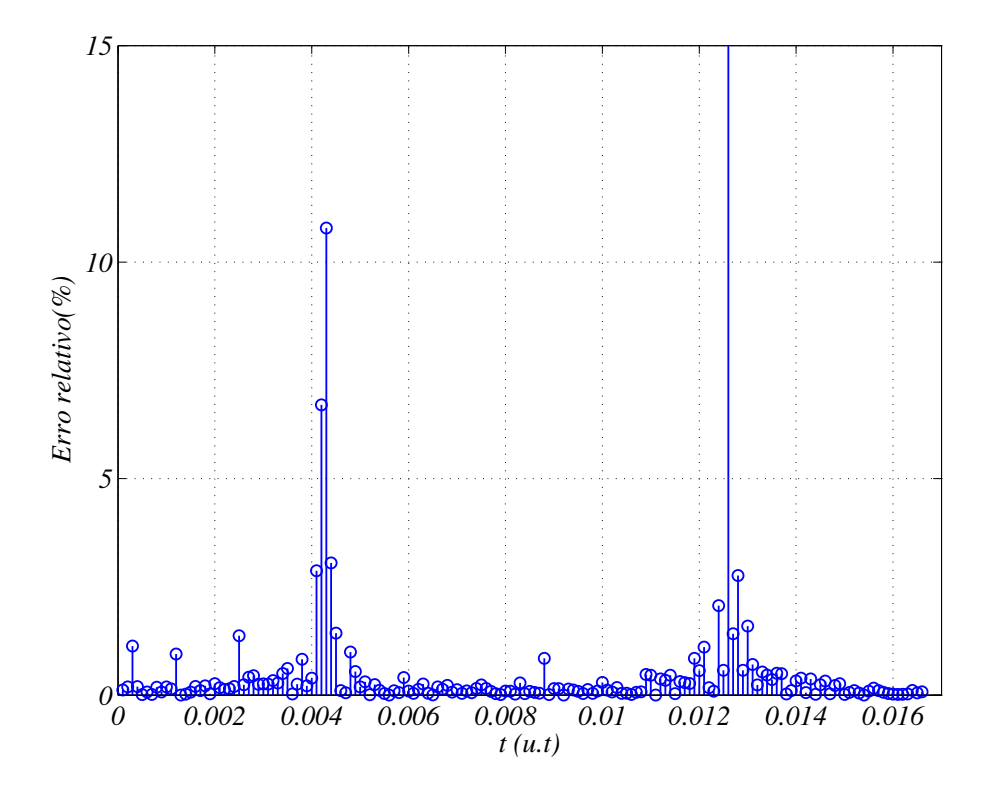

**Figura 31 –** Erros relativos percentua<br/>ais entre a média dos chaveamentos relativos a  $v_{s1}$ e os valores de  $v_{s1}^*$ . Sistema com  $\alpha = 0^\circ$ 

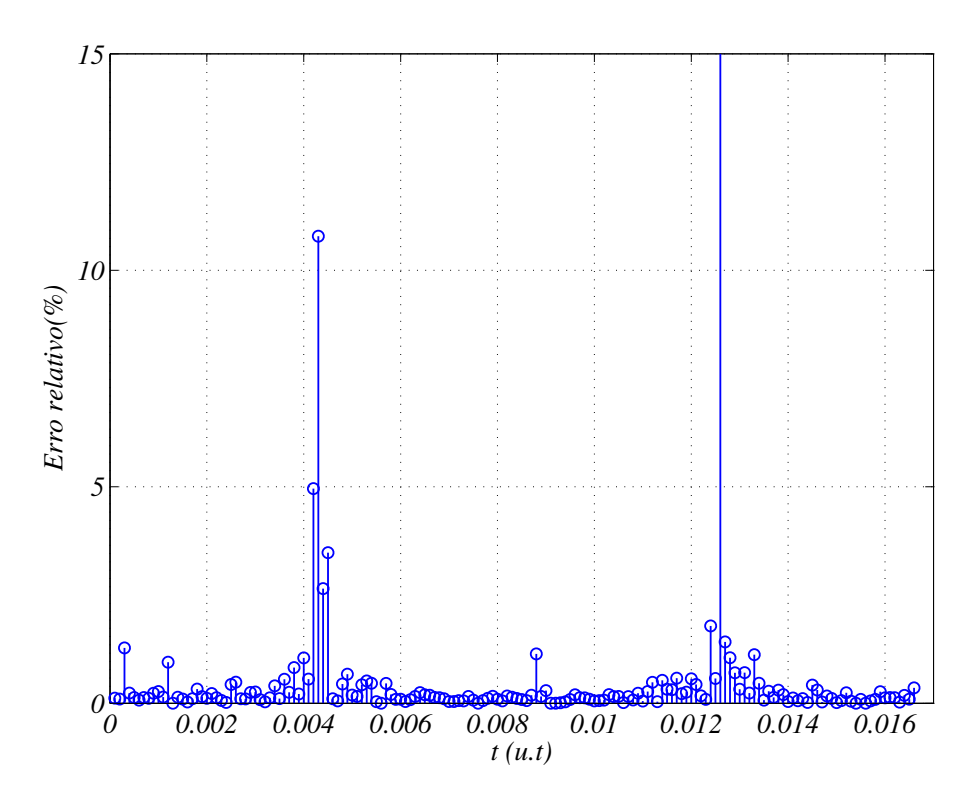

**Figura 32** – Erros relativos percentuais entre a média dos chaveamentos relativos a  $v_{s2}$ e os valores de  $v_{s2}^*$ . Sistema com  $\alpha = 0^\circ$ 

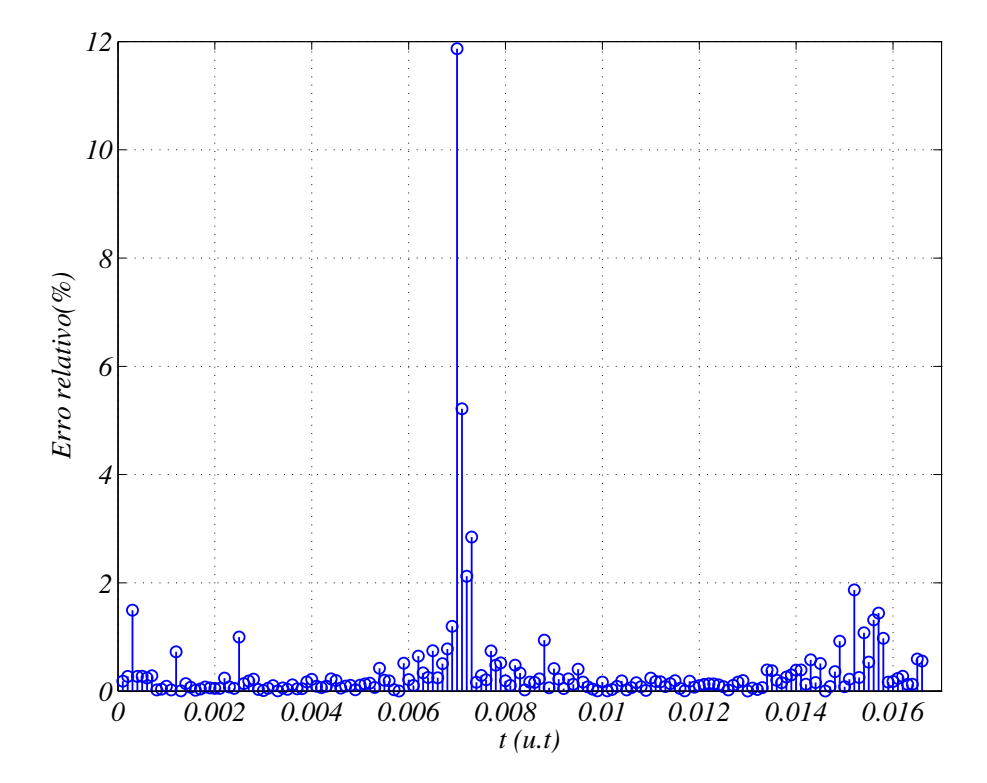

**Figura 33 –** Erros relativos percentuais entre a média dos chaveamentos relativos a  $v_{s3}$ e os valores de  $v_{s3}^*$ . Sistema com  $\alpha = 0^\circ$ 

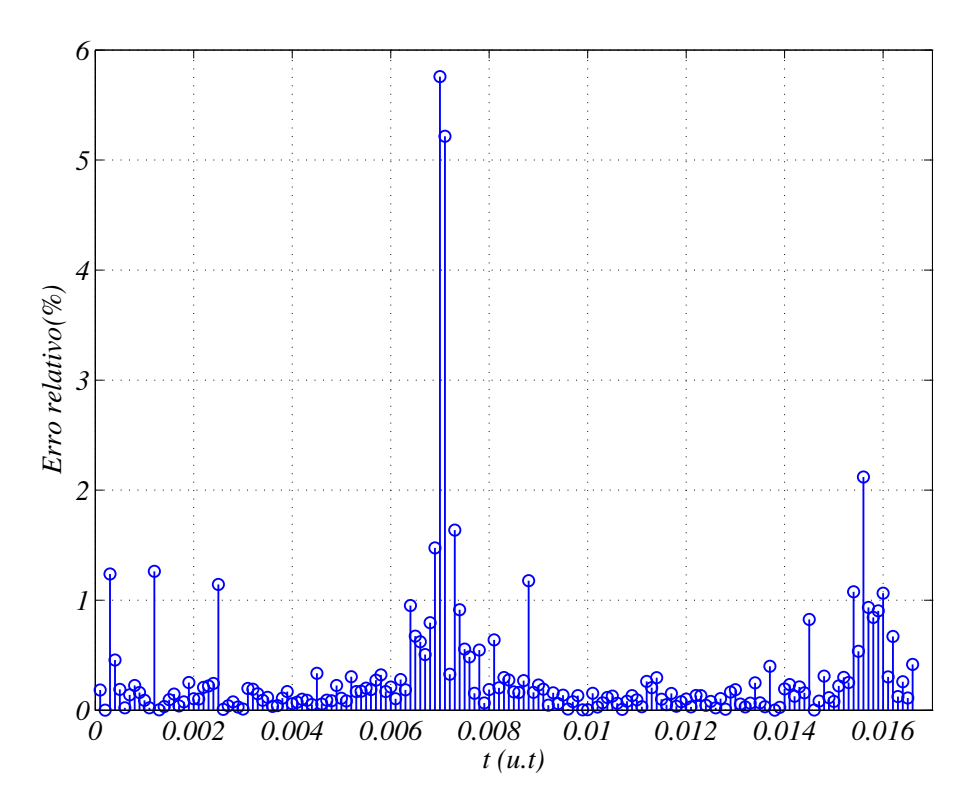

**Figura 34** – Erros relativos percentuais entre a média dos chaveamentos relativos a  $v_{s4}$ e os valores de  $v_{s4}^*$ . Sistema com  $\alpha = 0^\circ$ 

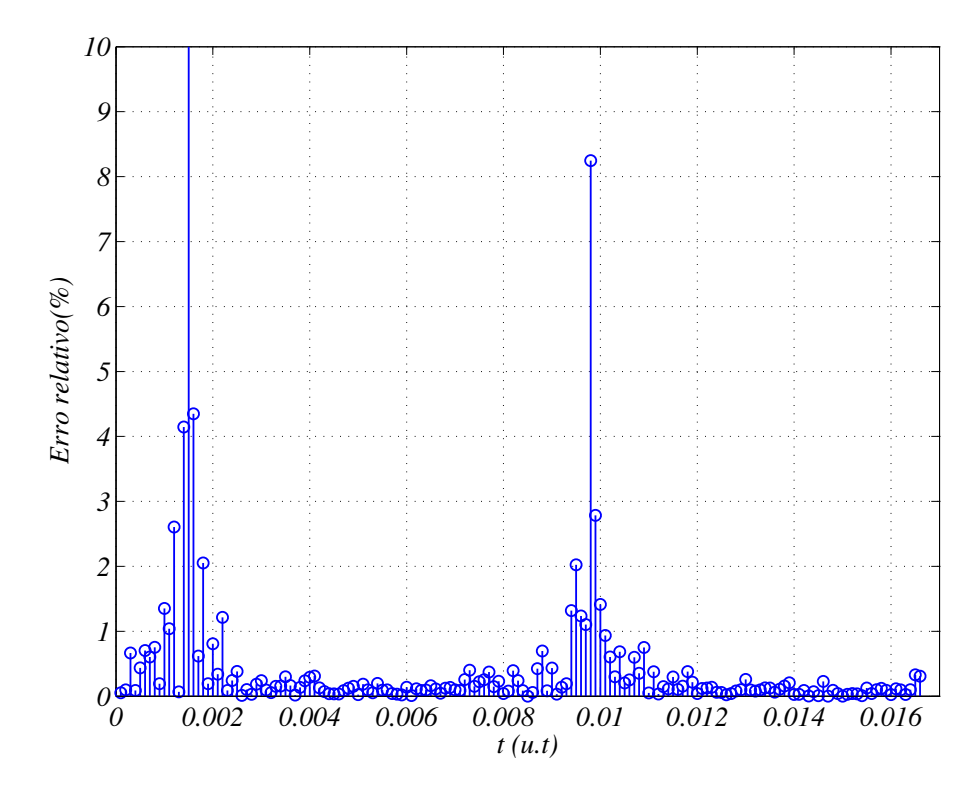

**Figura 35 –** Erros relativos percentuais entre a média dos chaveamentos relativos a  $v_{s5}$ e os valores de  $v_{s5}^*$ . Sistema com  $\alpha = 0^\circ$ 

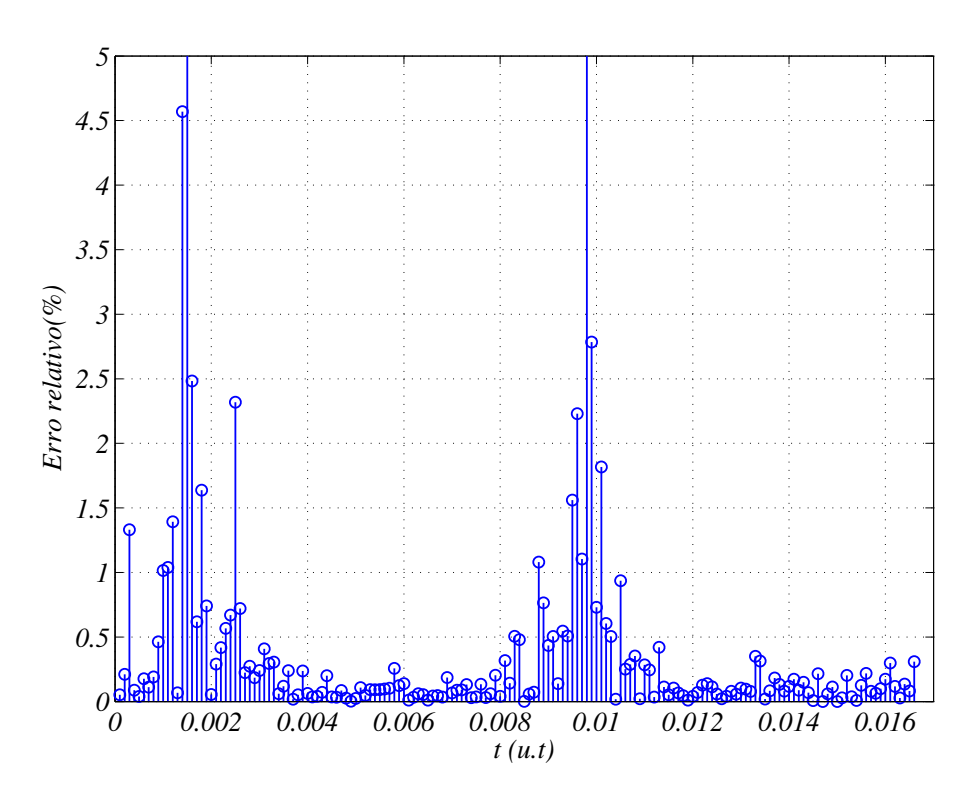

**Figura 36** – Erros relativos percentuais entre a média dos chaveamentos relativos a  $v_{s6}$ e os valores de  $v_{s6}^*$ . Sistema com  $\alpha = 0^\circ$ 

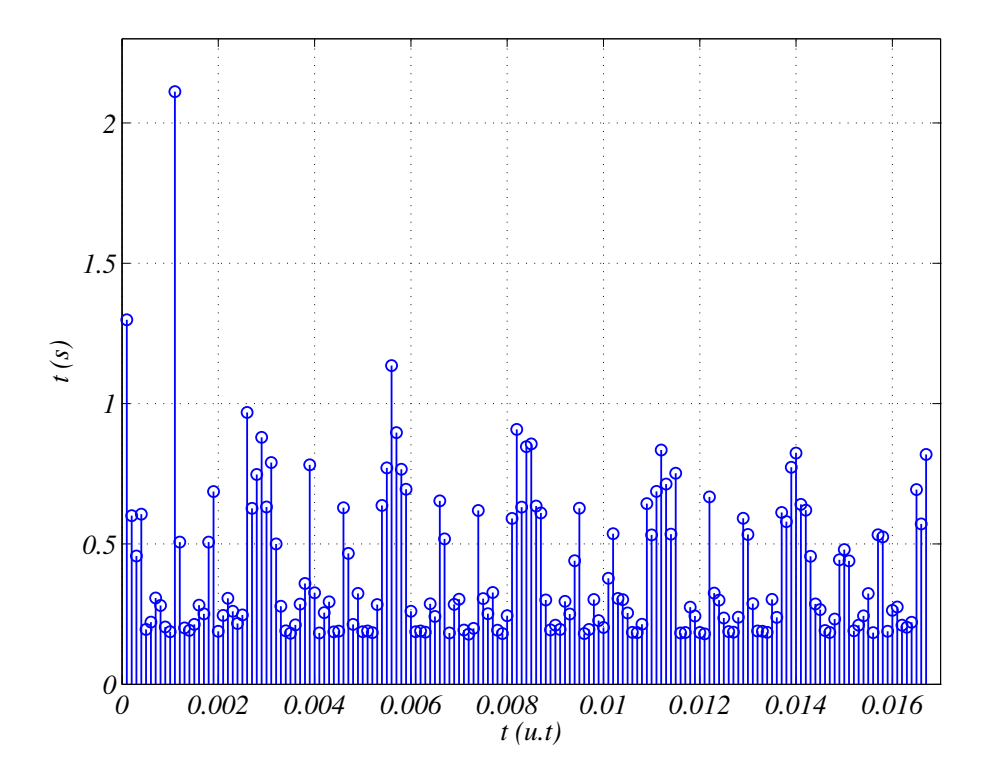

**Figura 37 –** Tempo de aquisição de dados para cada vetor de referência .

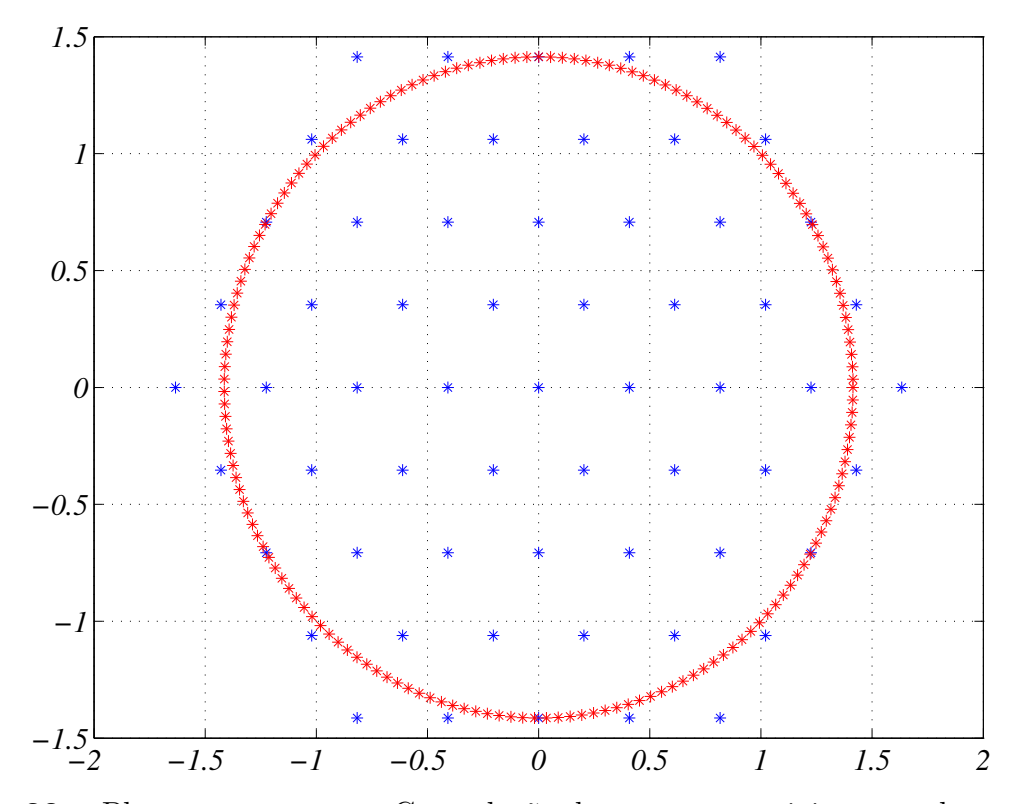

**Figura 38** – Plano  $v_{d1}$  versus  $v_{q1}$ . Constelação de vetores espaciais em azul e vetores de referência em vermelho para conversor de nove braços. Sistema com  $\alpha = 30^{\circ}$ 

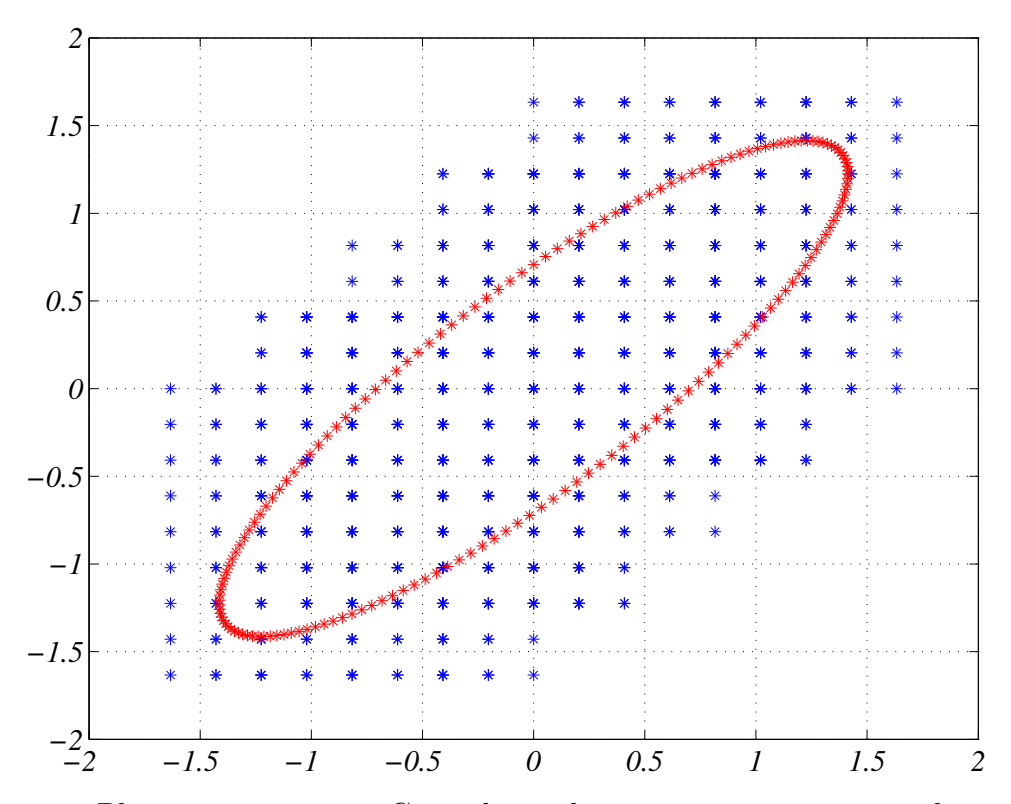

Figura 39 – Plano  $v_{d1}$  versus  $v_{d2}$ . Constelação de vetores espaciais em azul e vetores de referência em vermelho para conversor de nove braços. Sistema com  $\alpha = 30^{\circ}$ 

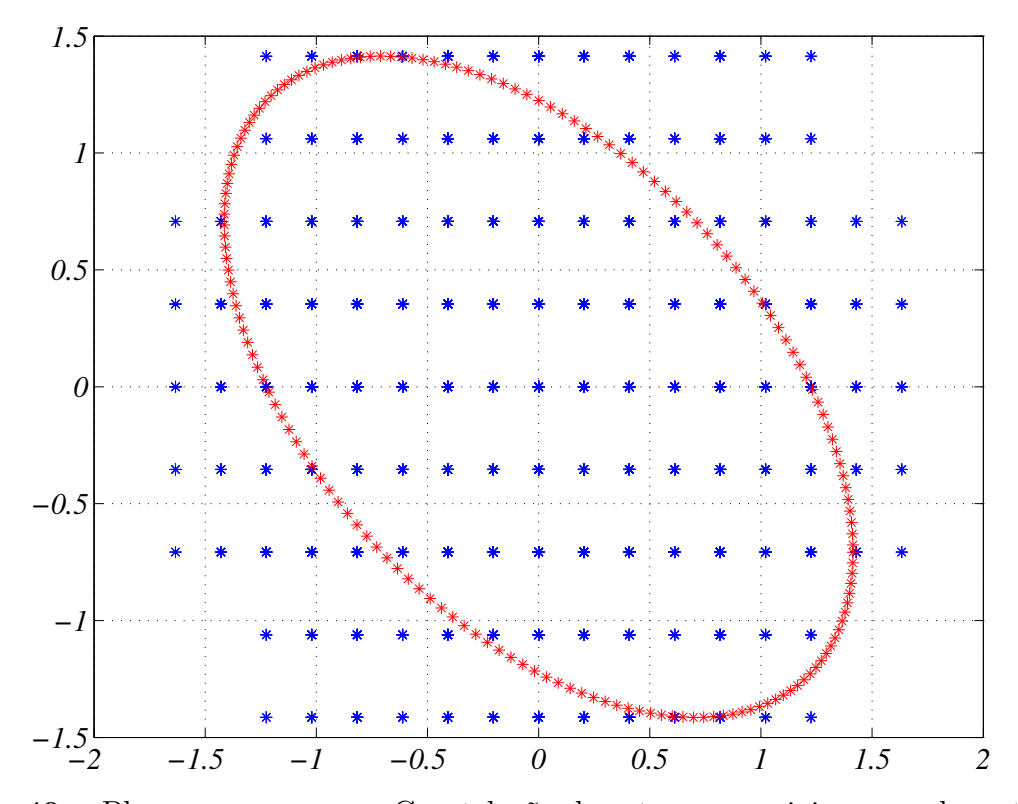

**Figura 40** – Plano  $v_{d1}$  versus  $v_{q2}$ . Constelação de vetores espaciais em azul e vetores de referência em vermelho para conversor de nove braços. Sistema com  $\alpha=30^\circ$ 

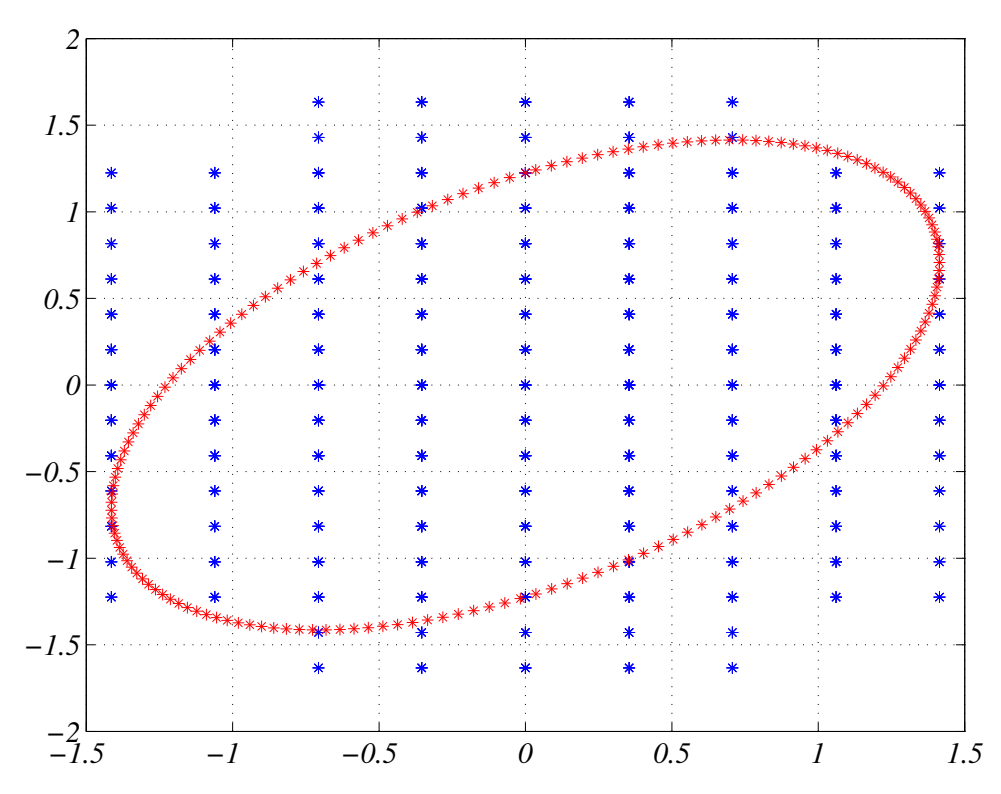

**Figura 41** – Plano  $v_{q1}$  versus  $v_{d2}$ . Constelação de vetores espaciais em azul e vetores de referência em vermelho para conversor de nove braços. Sistema com  $\alpha = 30^{\circ}$ 

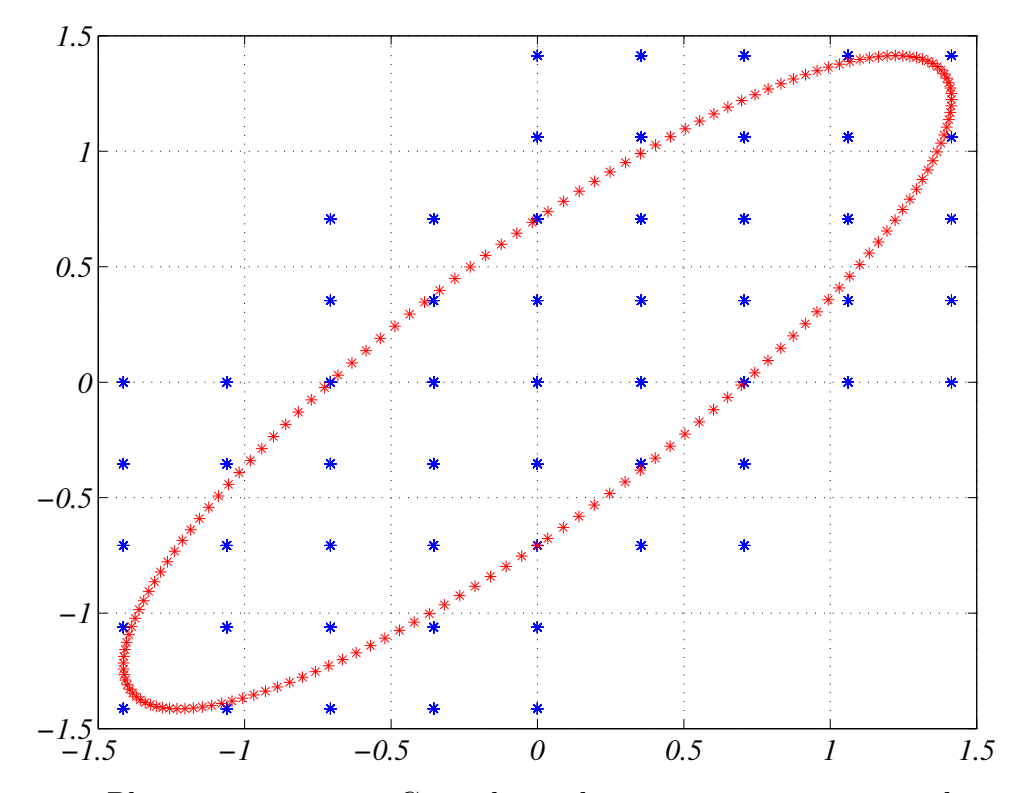

**Figura 42** – Plano  $v_{q1}$  versus  $v_{q2}$ . Constelação de vetores espaciais em azul e vetores de referência em vermelho para conversor de nove braços. Sistema com  $\alpha = 30^{\circ}$ 

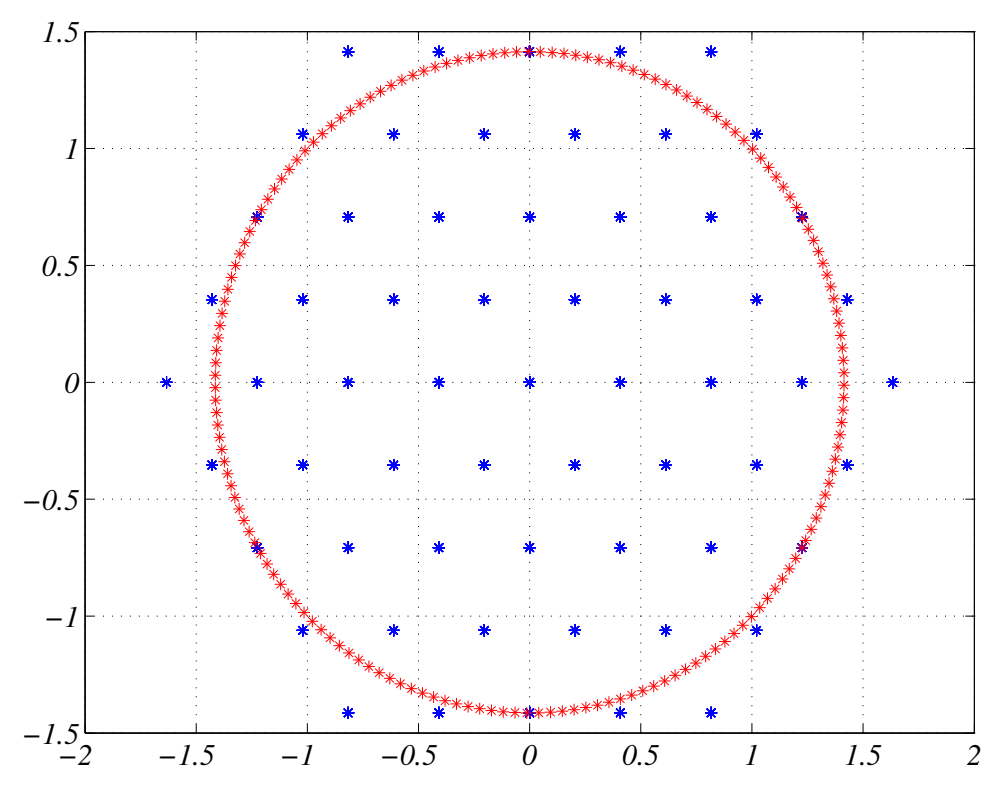

**Figura 43** – Plano  $v_{d2}$  versus  $v_{q2}$ . Constelação de vetores espaciais em azul e vetores de referência em vermelho para conversor de nove braços. Sistema com  $\alpha = 30^{\circ}$ 

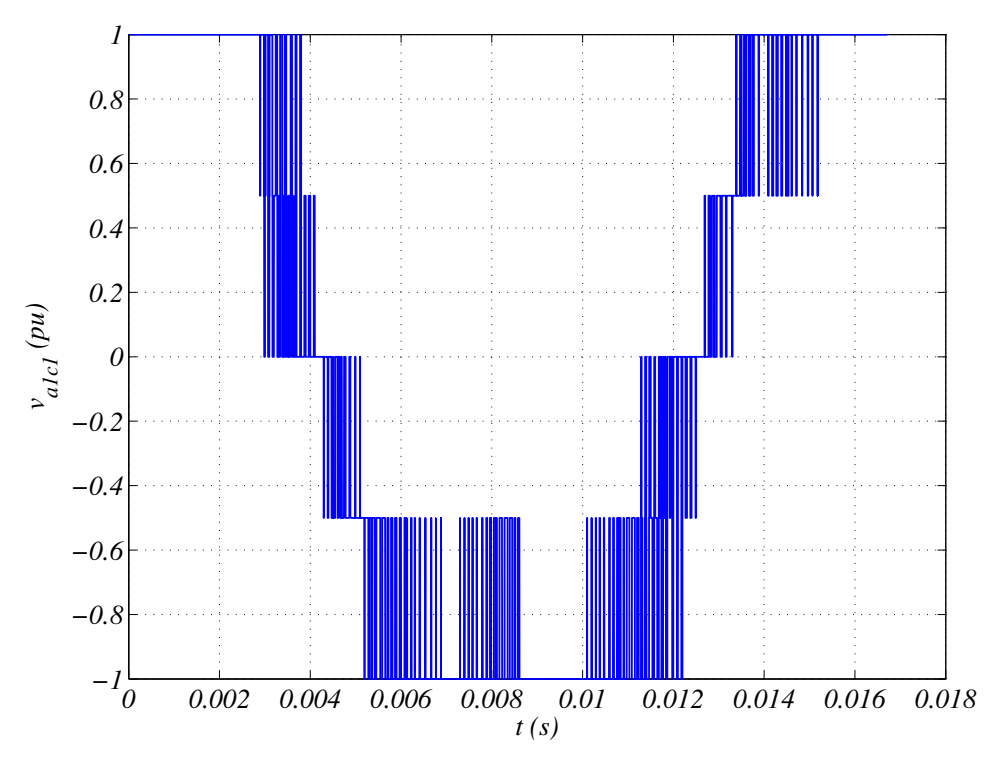

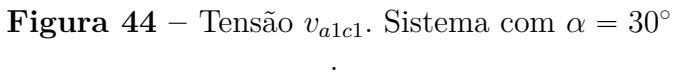

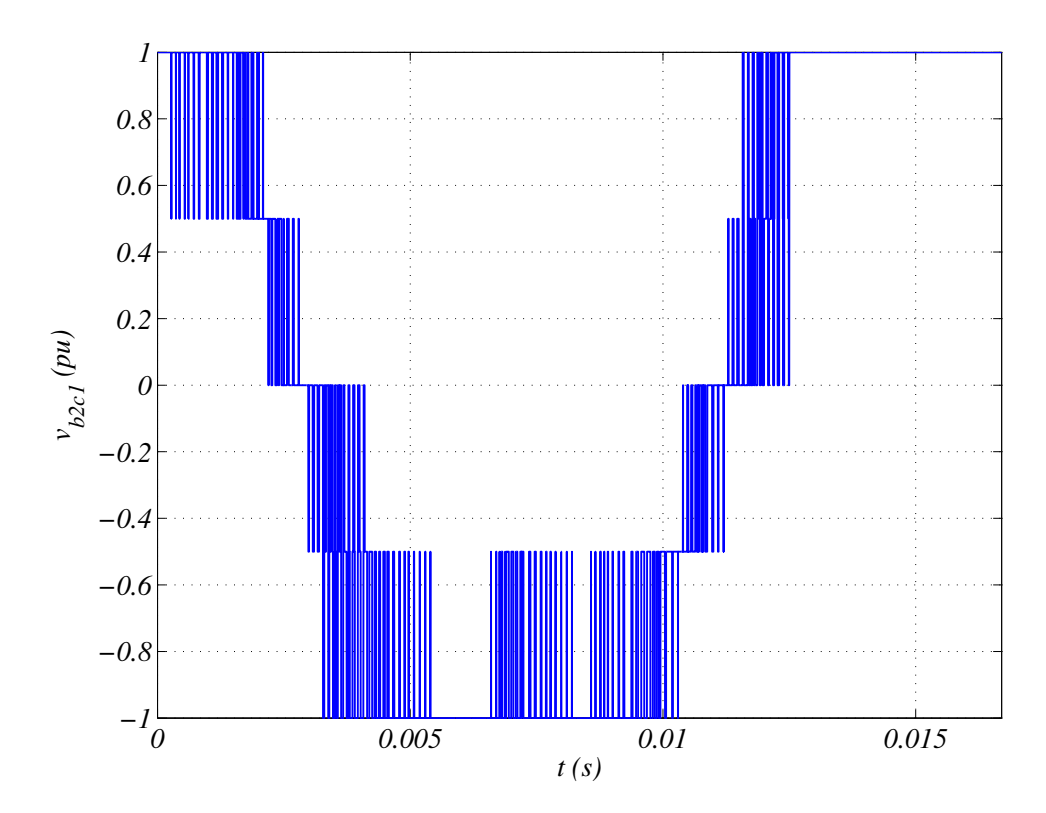

**Figura 45** – Tensão  $v_{b2c1}$ . Sistema com  $\alpha = 30^{\circ}$ .

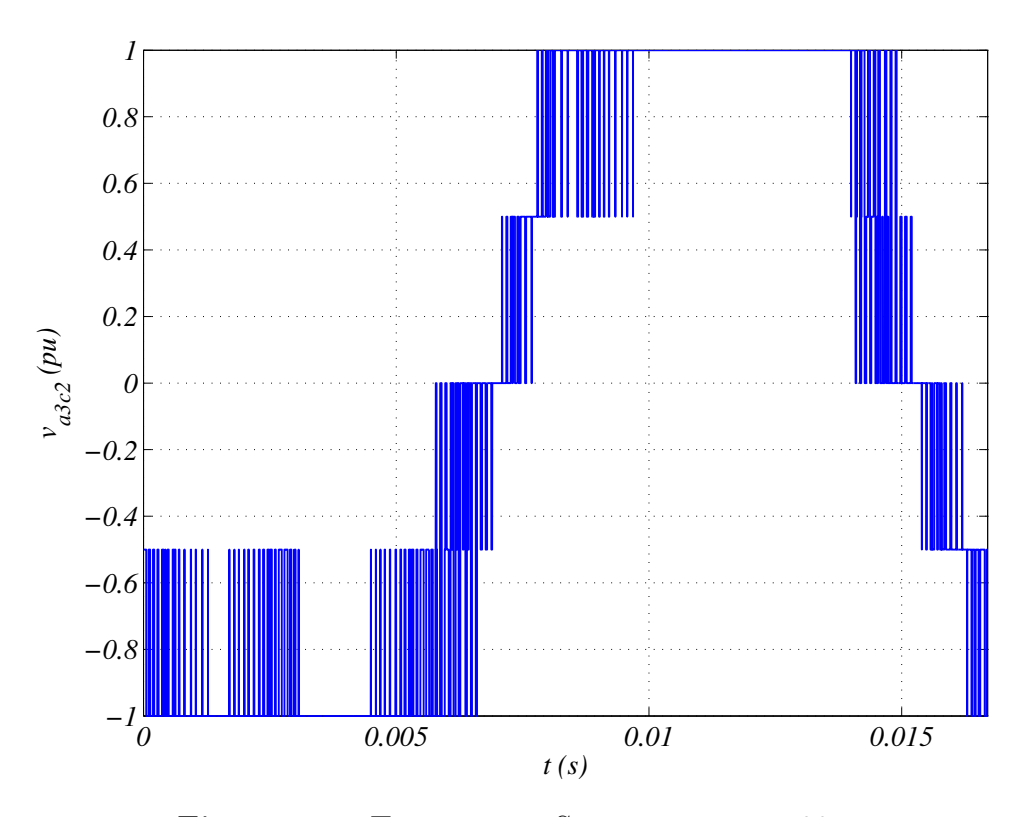

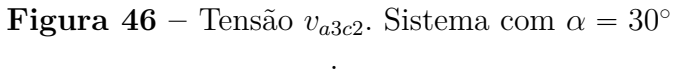

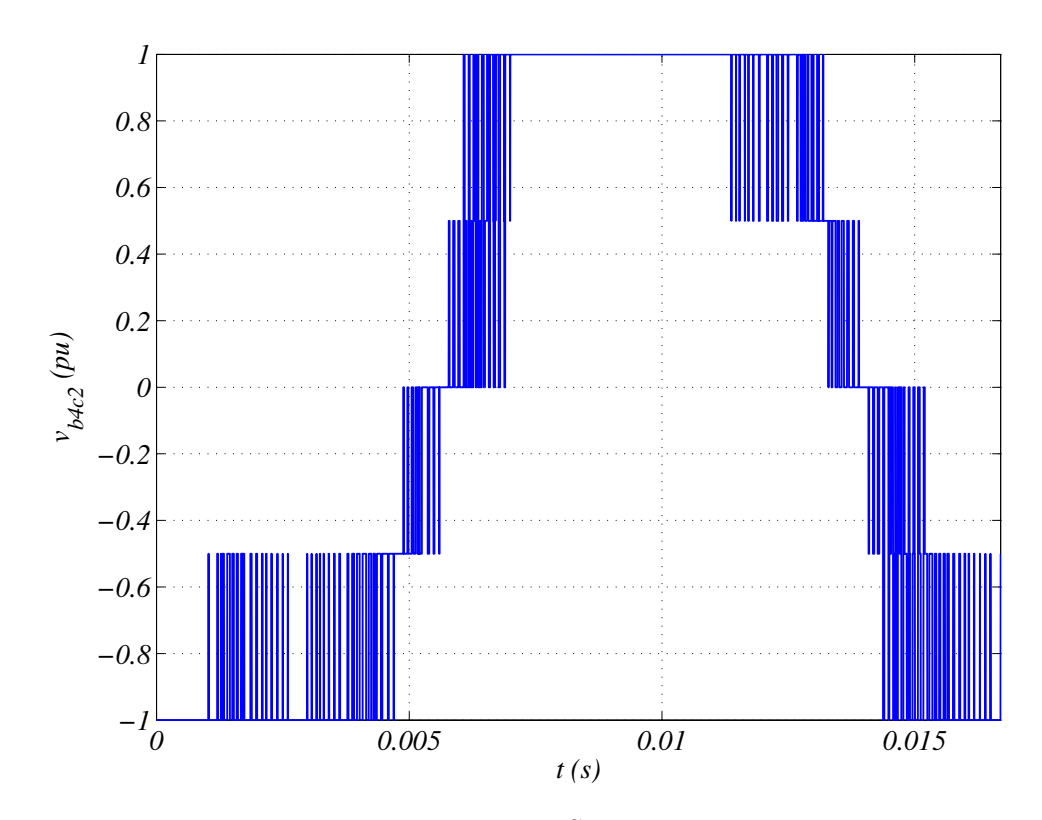

**Figura 47** – Tensão  $v_{b4c2}$  . Sistema com  $\alpha = 30^{\circ}$ .

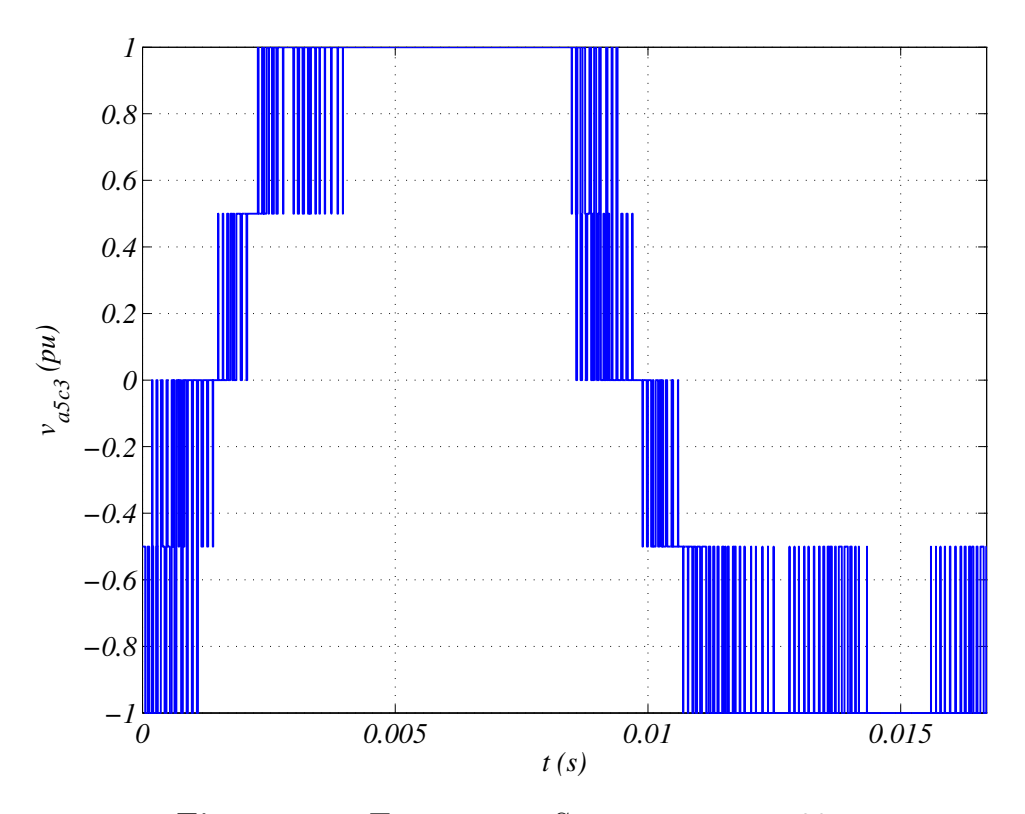

**Figura 48** – Tensão  $v_{a5c3}$ . Sistema com  $\alpha = 30^{\circ}$ .

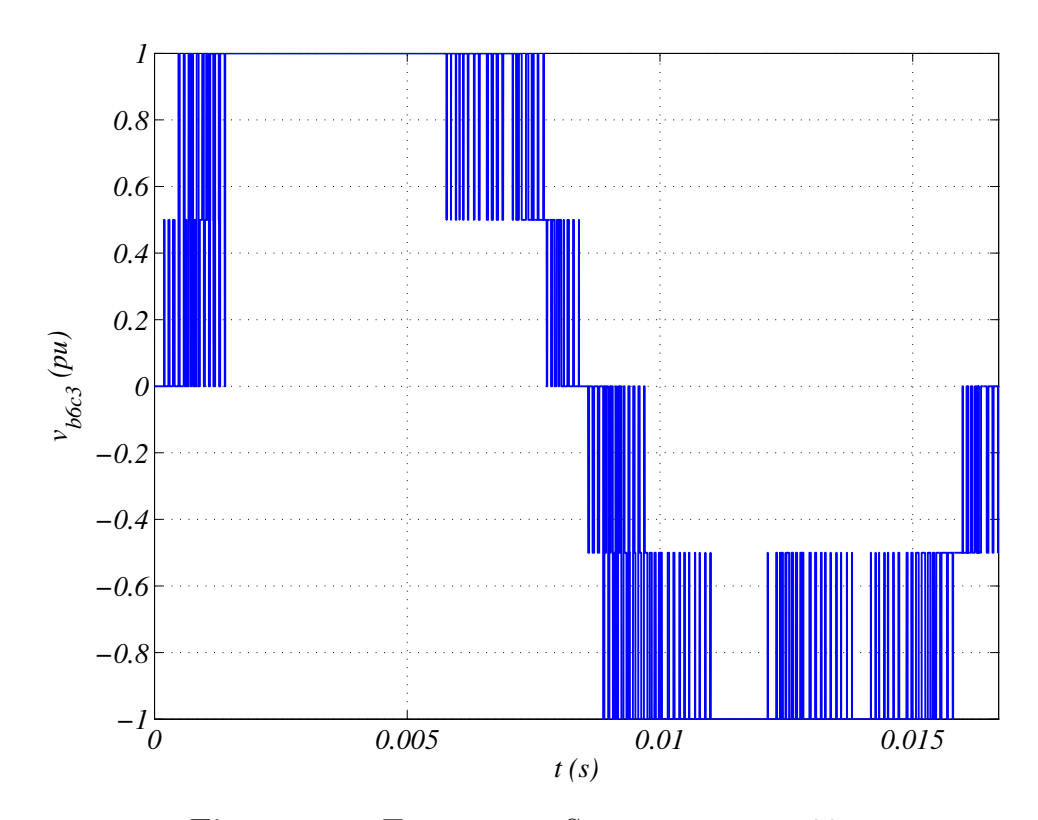

**Figura 49** – Tensão  $v_{b6c3}$  . Sistema com  $\alpha = 30^{\circ}$ .

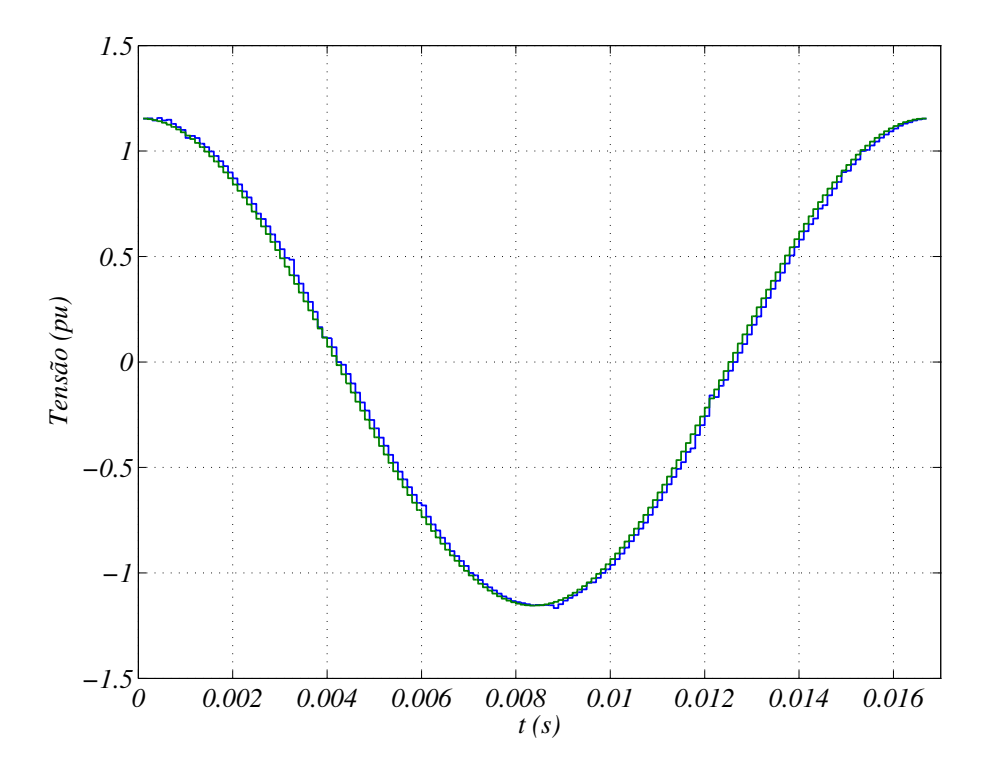

**Figura 50** – Comparação entre tensão de referência  $v_{s1}^* = A \angle 0^{\circ}$  (verde) e média resultante dos chaveamentos (azul). Sistema com  $\alpha = 30^{\circ}$ 

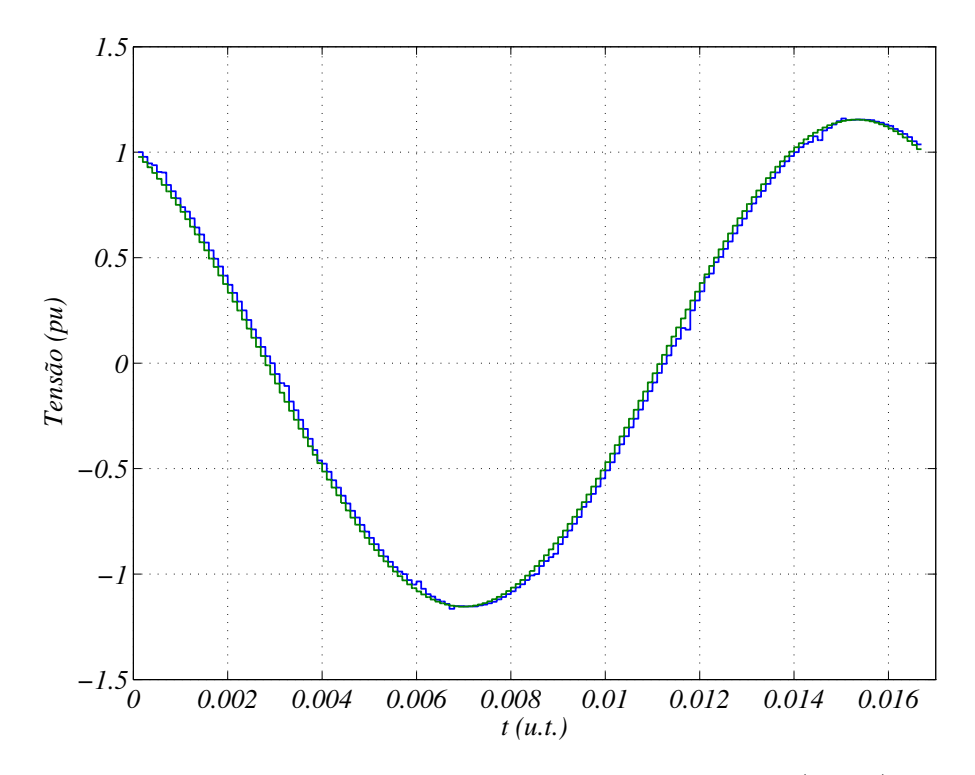

**Figura 51** – Comparação entre tensão de referência  $v_{s2}^* = A\angle 30^\circ$  (verde) e média resultante dos chaveamentos (azul). Sistema com  $\alpha = 30^{\circ}$ 

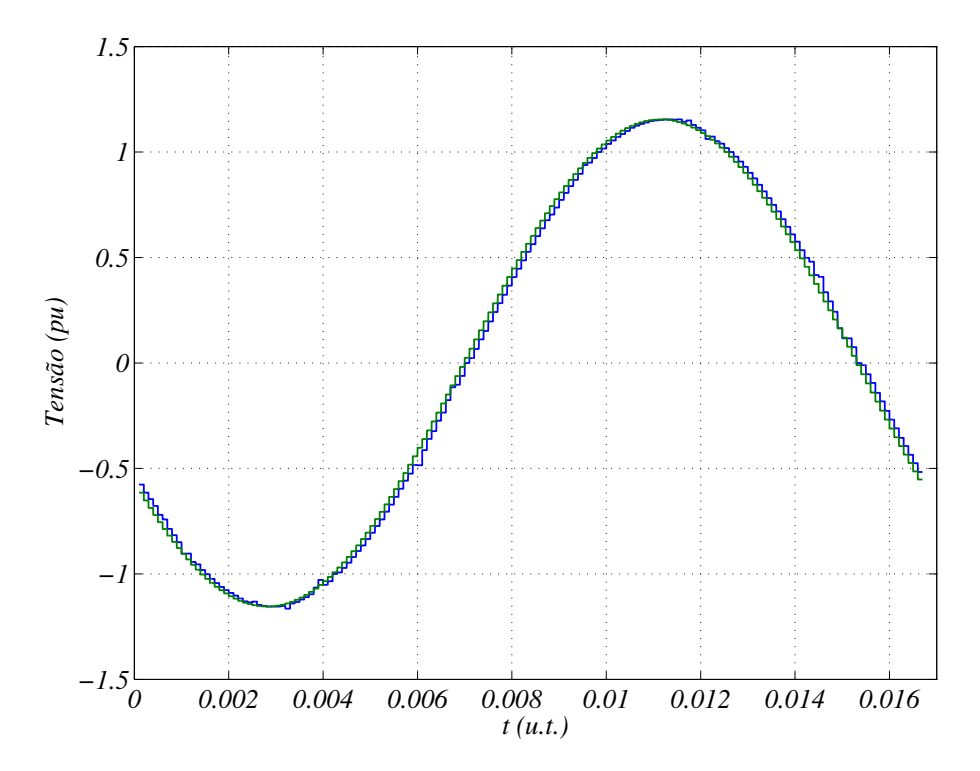

**Figura 52** – Comparação entre tensão de referência  $v_{s3}^* = A \angle 120^{\circ}$  (verde) e média resultante dos chaveamentos (azul). Sistema com  $\alpha = 30^{\circ}$ 

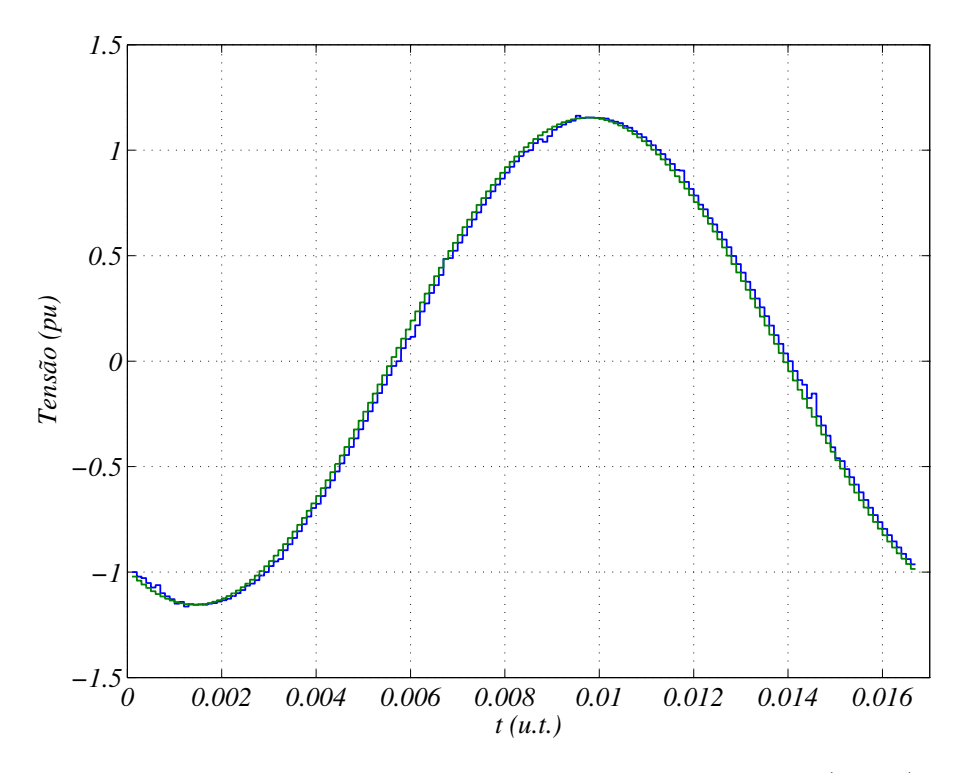

**Figura 53** – Comparação entre tensão de referência  $v_{s4}^* = A \angle 150^{\circ}$  (verde) e média resultante dos chaveamentos (azul). Sistema com  $\alpha = 30^{\circ}$ 

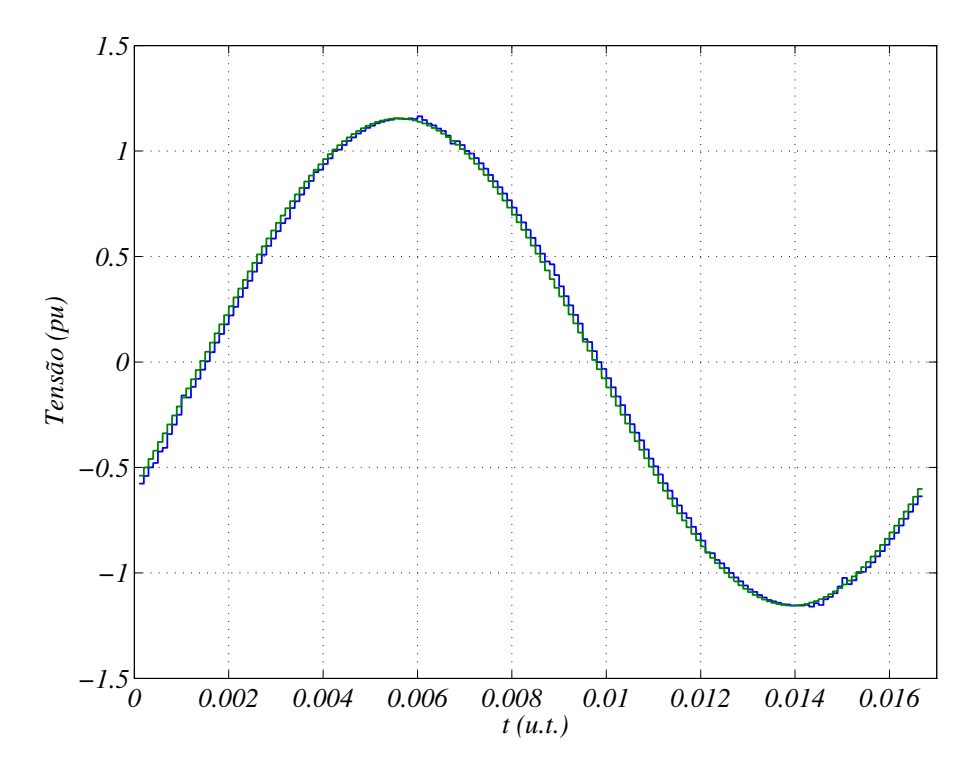

**Figura 54** – Comparação entre tensão de referência  $v_{s5}^* = A\angle -120^{\circ}$  (verde) e média resultante dos chaveamentos (azul). Sistema com  $\alpha = 30^{\circ}$ 

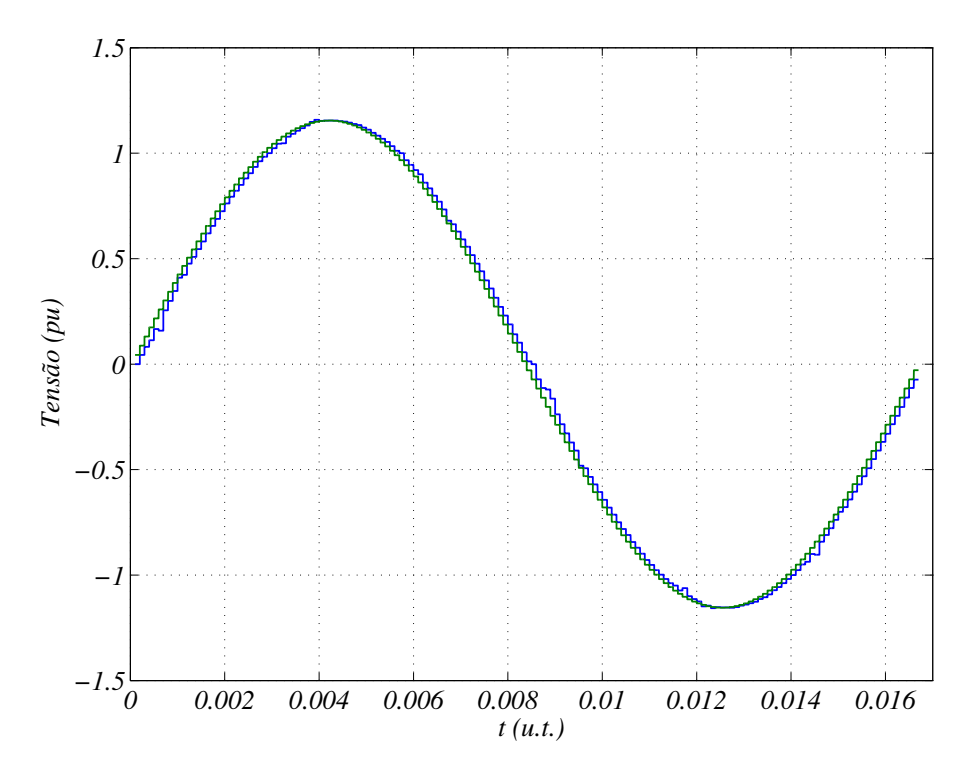

**Figura 55** – Comparação entre tensão de referência  $v_{s6}^* = A\angle -90^\circ$  (verde) e média resultante dos chaveamentos (azul). Sistema com  $\alpha = 30^{\circ}$ 

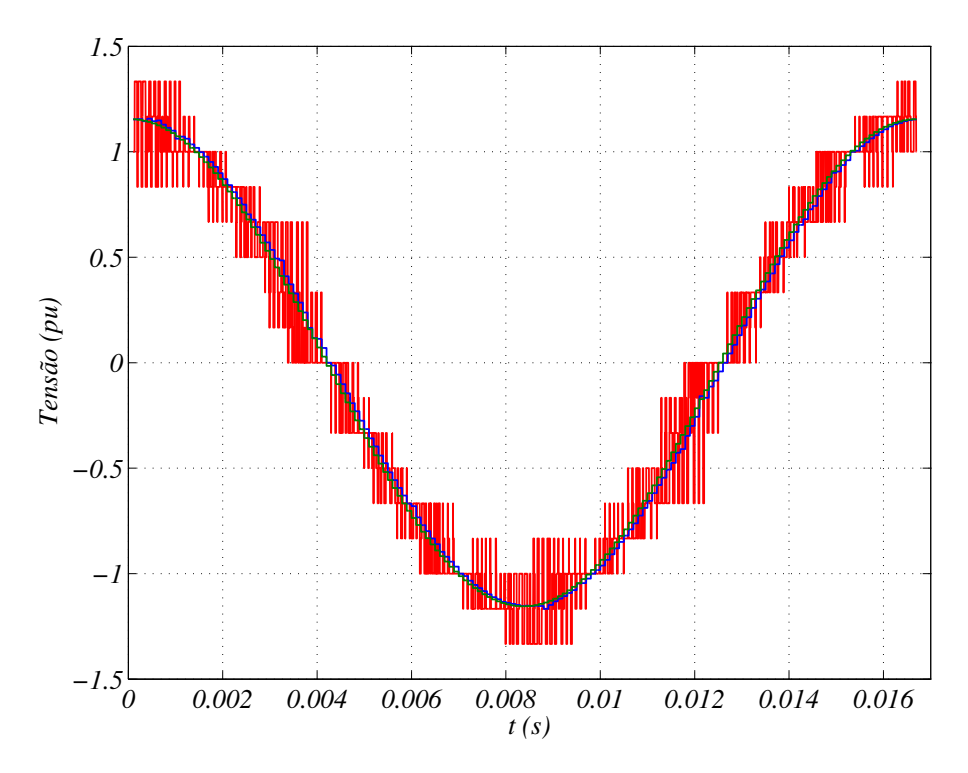

**Figura 56** – Comparação entre tensão resultante dos chaveamentos  $v_{s1}$  (em vermelho), tensão média dos chaveamentos (em azul) e a tensão de referência $v_{s1}^*$ . Sistema com  $\alpha = 30^{\circ}$ 

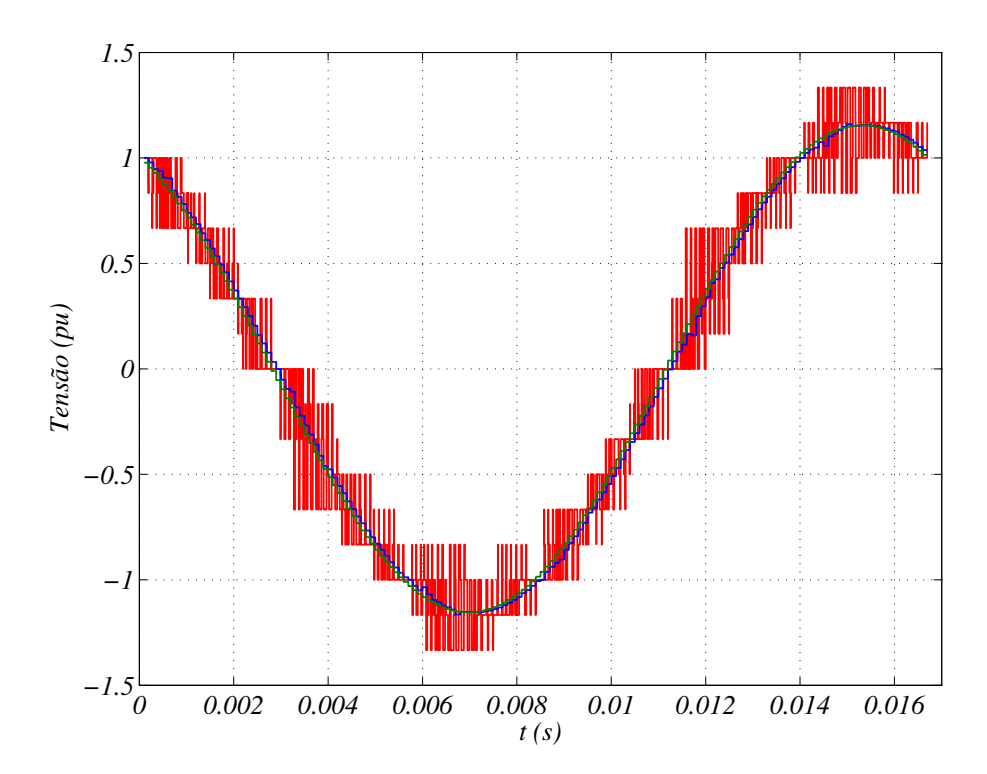

**Figura 57** – Comparação entre tensão resultante dos chaveamentos  $v_{s2}$  (em vermelho), tensão média dos chaveamentos (em azul) e a tensão de referência $v_{\mathit{s2}}^*$ . Sistema com  $\alpha = 30^{\circ}$ 

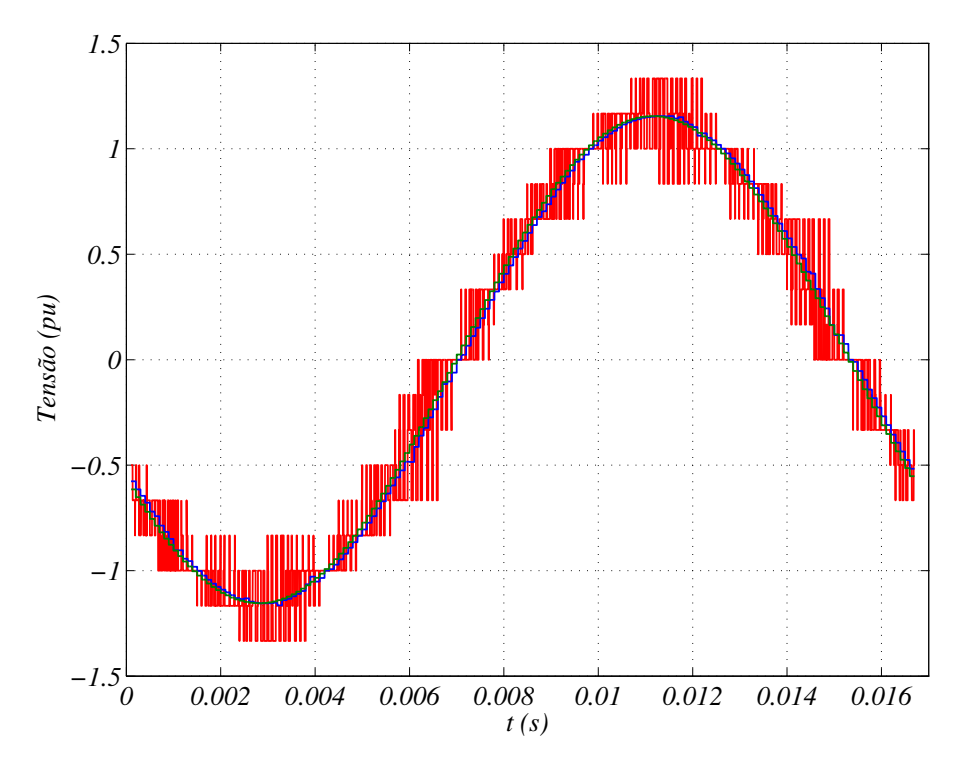

**Figura 58** – Comparação entre tensão resultante dos chaveamentos  $v_{s3}$  (em vermelho), tensão média dos chaveamentos (em azul) e a tensão de referência  $v_{s3}^*$ . Sistema com  $\alpha = 30^{\circ}$ 

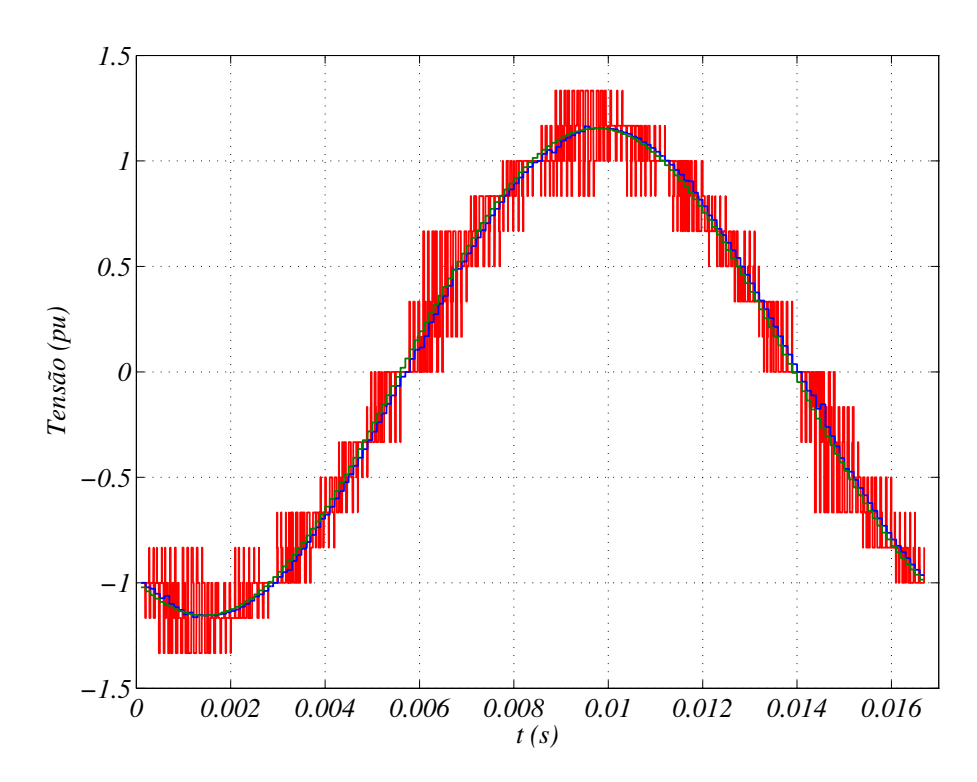

**Figura 59** – Comparação entre tensão resultante dos chaveamentos  $v_{s4}$  (em vermelho), tensão média dos chaveamentos (em azul) e a tensão de referência $v_{\mathfrak{s}4}^*.$ Sistema com  $\alpha = 30^{\circ}$ 

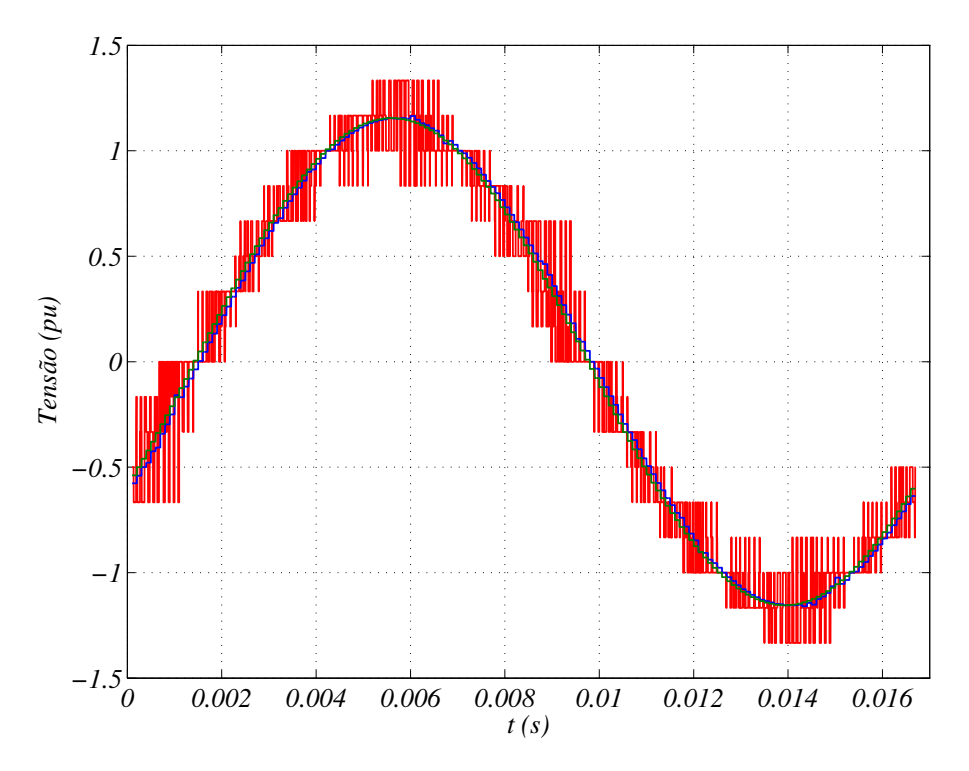

**Figura 60** – Comparação entre tensão resultante dos chaveamentos  $v_{s5}$  (em vermelho), tensão média dos chaveamentos (em azul) e a tensão de referência $v_{\mathfrak{s}\mathfrak{s}}^*$ Sistema com  $\alpha = 30^{\circ}$ 

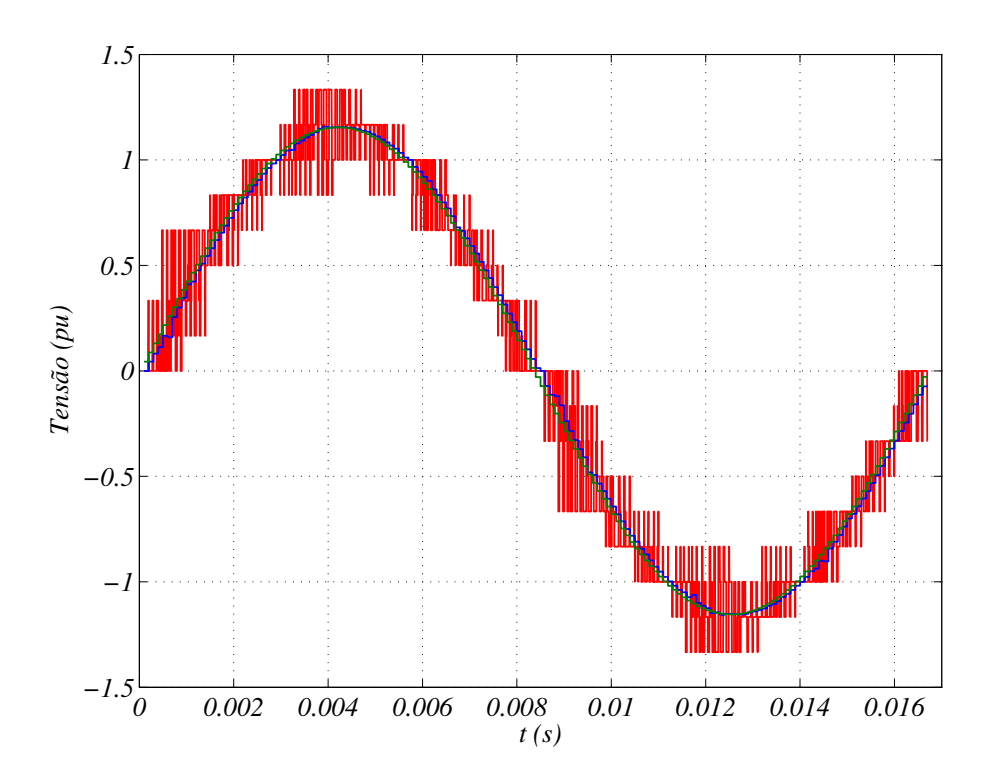

**Figura 61** – Comparação entre tensão resultante dos chaveamentos  $v_{s6}$  (em vermelho), tensão média dos chaveamentos (em azul) e a tensão de referência $v_{\rm ss}^*$ . Sistema com  $\alpha=30^\circ$ 

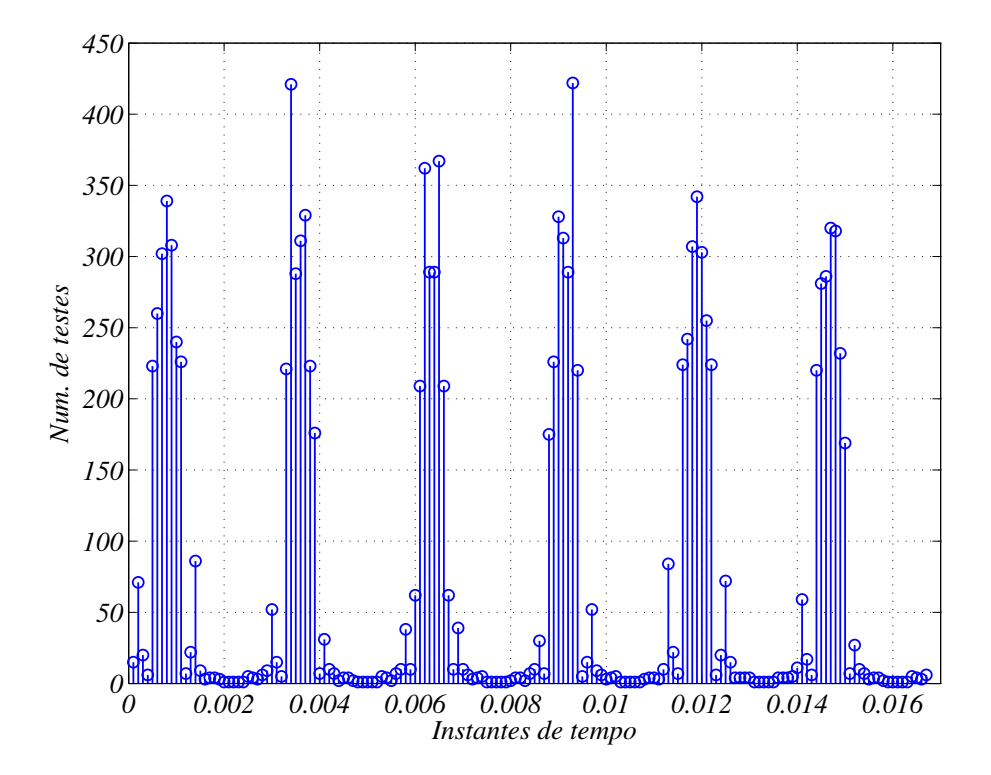

**Figura 62 –** Número de testes para seleção de grupos de vetores espaciais relativos a um instante de tempo. Sistema com $\alpha=30^\circ$ 

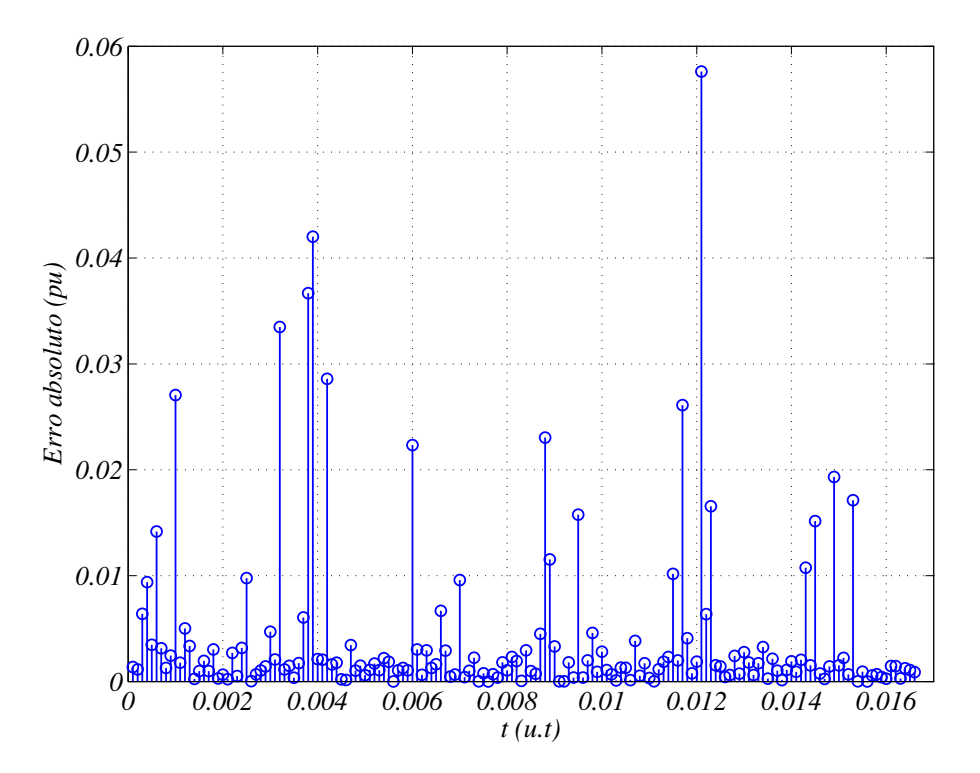

**Figura 63** – Erros absolutos entre a média dos chaveamentos relativos a  $v_{s1}$  e os valores de  $v_{s1}^*$ . Sistema com  $\alpha = 30^\circ$ 

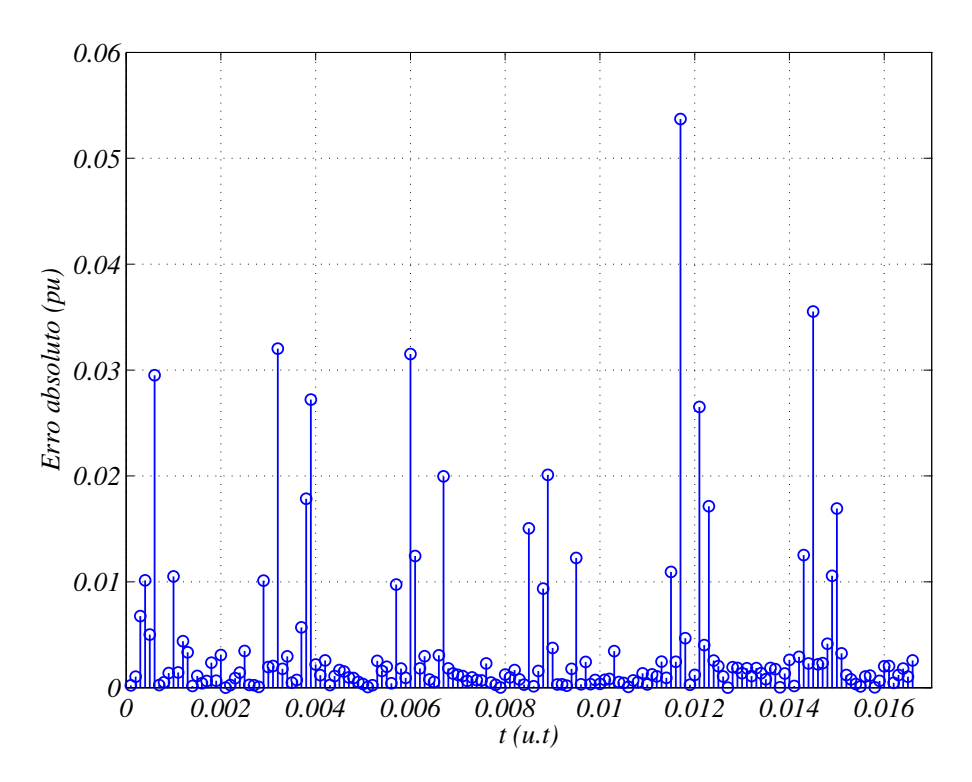

**Figura 64** – Erros absolutos entre a média dos chaveamentos relativos a  $v_{s2}$  e os valores de  $v_{s2}^*$ . Sistema com  $\alpha = 30^\circ$ 

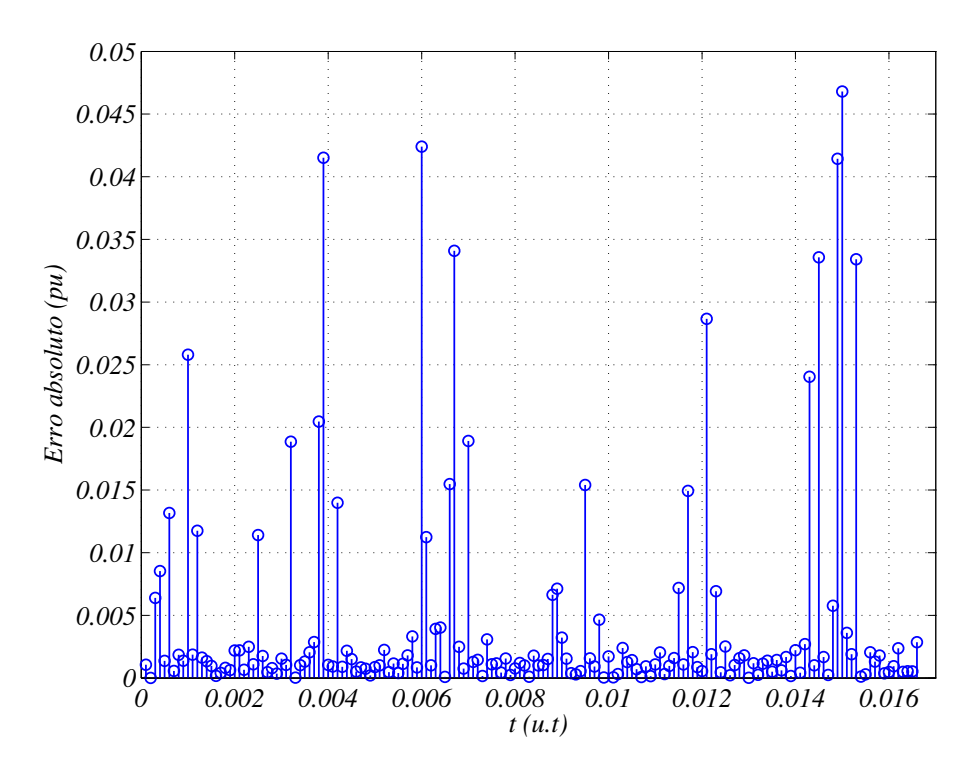

**Figura 65** – Erros absolutos entre a média dos chaveamentos relativos a  $v_{s3}$  e os valores de  $v_{s3}^*$ . Sistema com  $\alpha = 30^\circ$ 

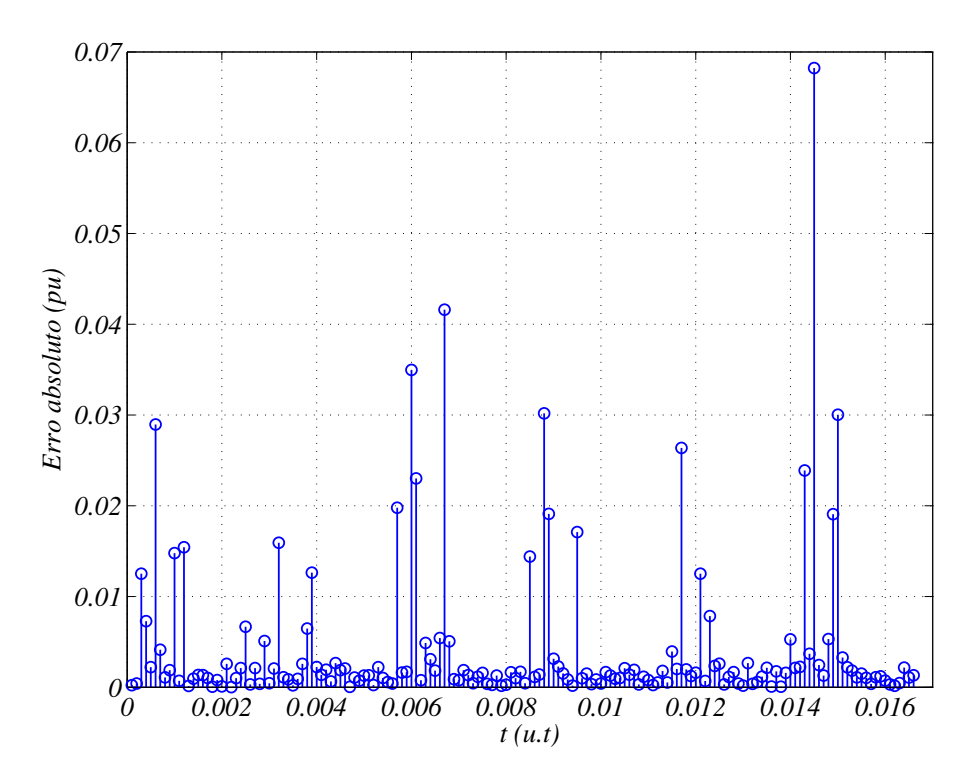

**Figura 66** – Erros absolutos entre a média dos chaveamentos relativos a $v_{s4}$ e os valores de  $v_{s4}^*$ . Sistema com  $\alpha = 30^\circ$ 

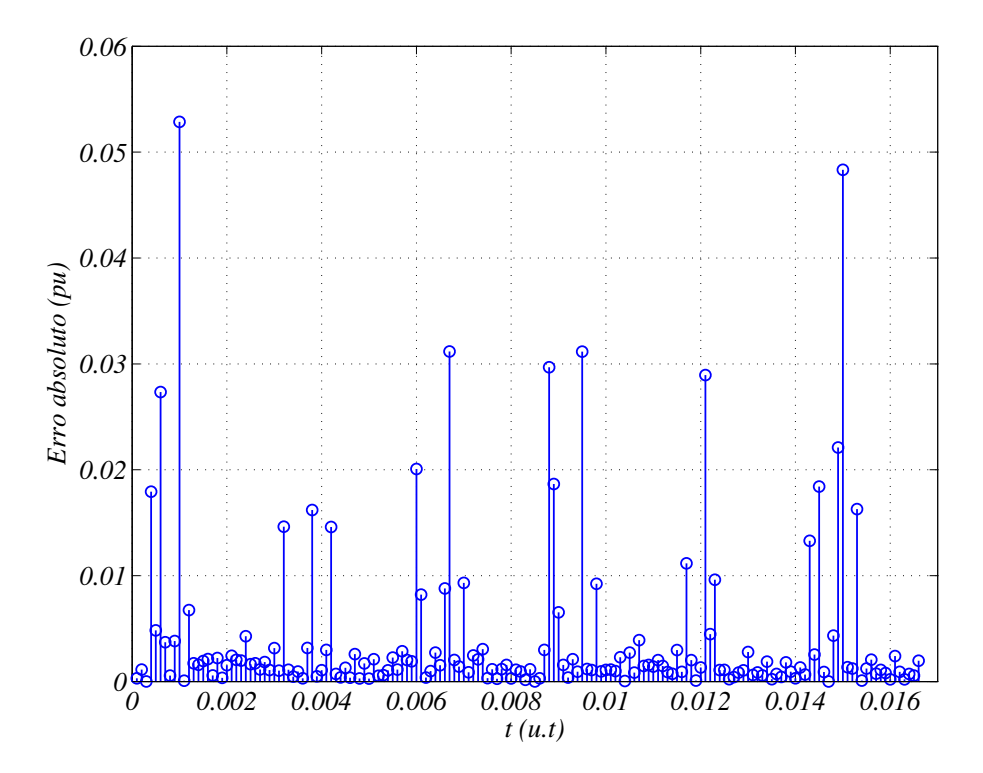

**Figura 67** – Erros absolutos entre a média dos chaveamentos relativos a  $v_{s5}$  e os valores de  $v_{s5}^*$ . Sistema com  $\alpha = 30^\circ$ 

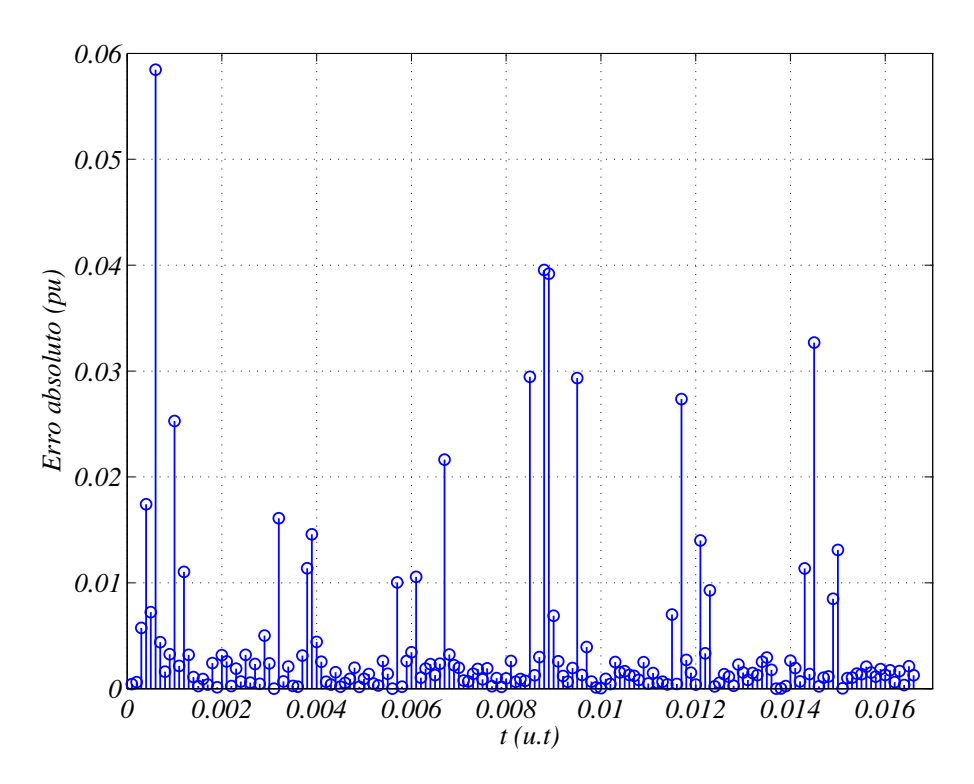

**Figura 68** – Erros absolutos entre a média dos chaveamentos relativos a  $v_{s6}$  e os valores de  $v_{s6}^*$ . Sistema com  $\alpha = 30^\circ$ 

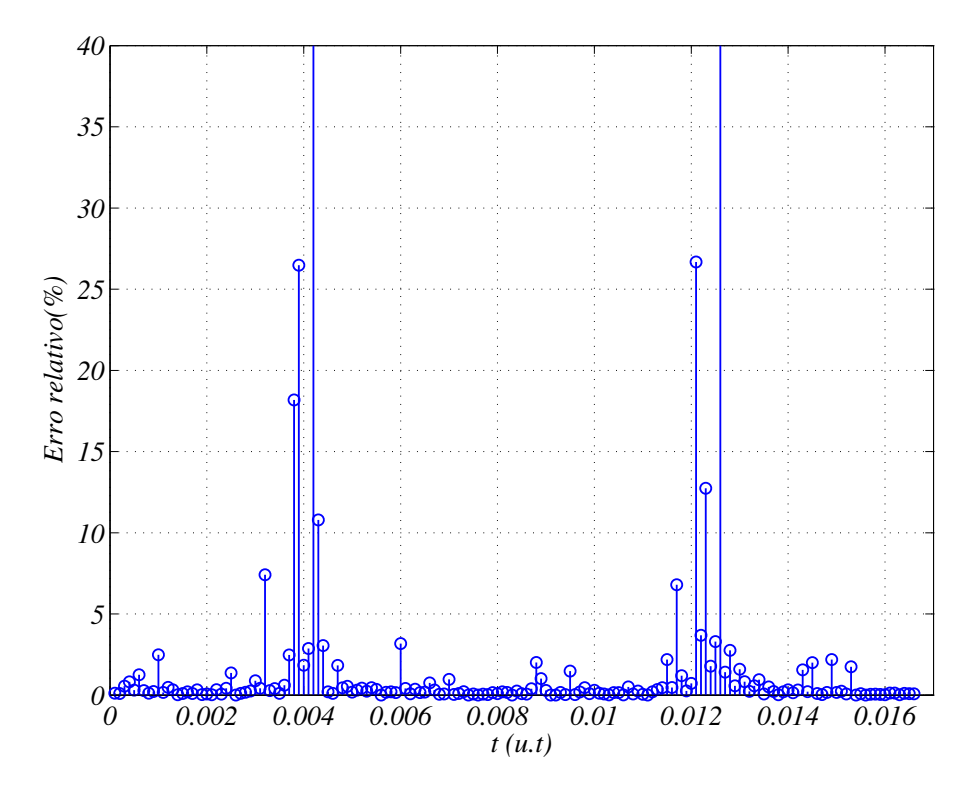

**Figura 69** – Erros relativos percentuaais entre a média dos chaveamentos relativos a  $v_{s1}$ e os valores de  $v_{s1}^*$ . Sistema com  $\alpha = 30^\circ$ 

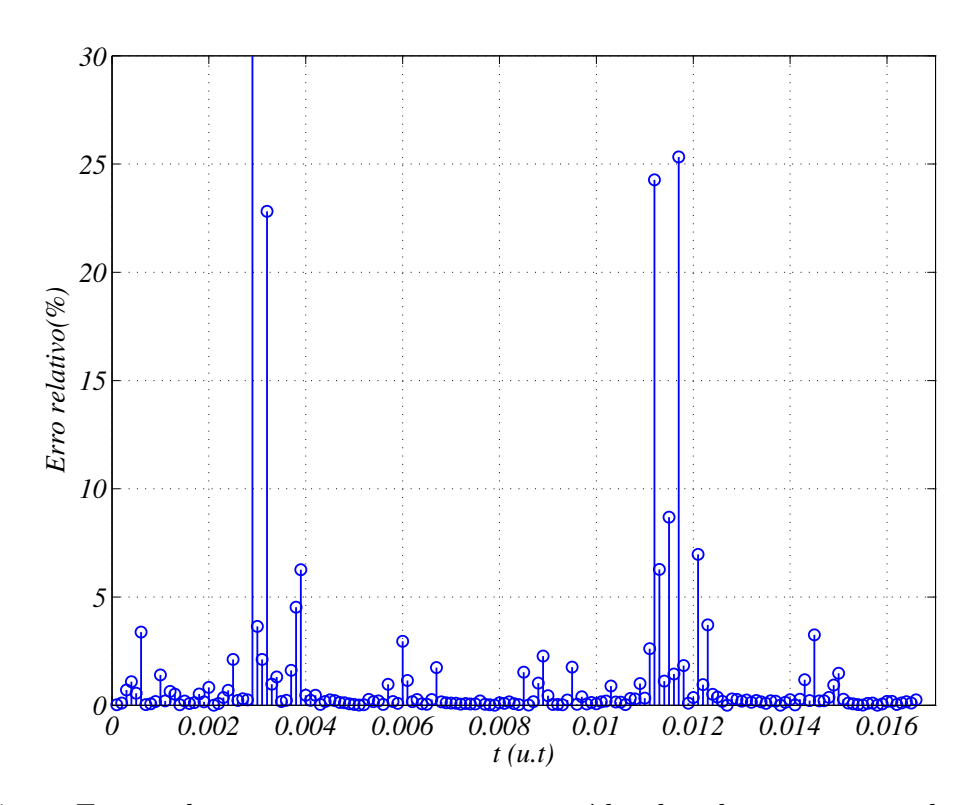

**Figura 70** – Erros relativos percentuais entre a média dos chaveamentos relativos a  $v_{s2}$ e os valores de  $v_{s2}^*$ . Sistema com  $\alpha = 30^\circ$ 

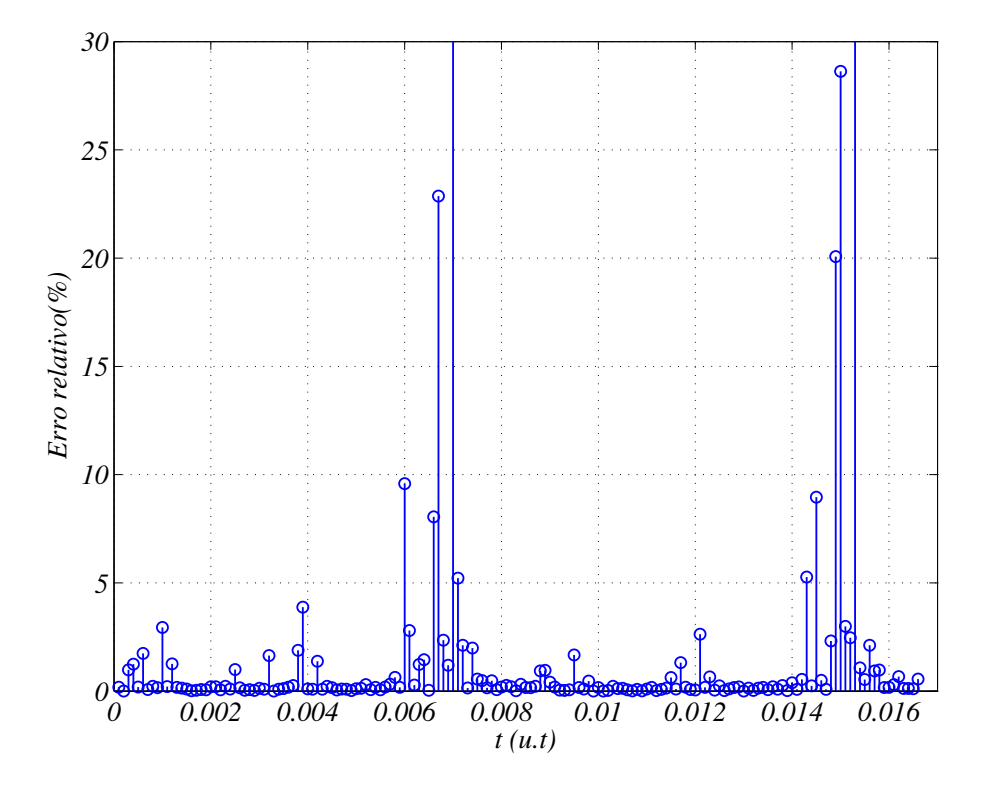

**Figura 71** – Erros relativos percentuais entre a média dos chaveamentos relativos a  $v_{s3}$ e os valores de  $v_{s3}^*$ . Sistema com  $\alpha = 30^\circ$ 

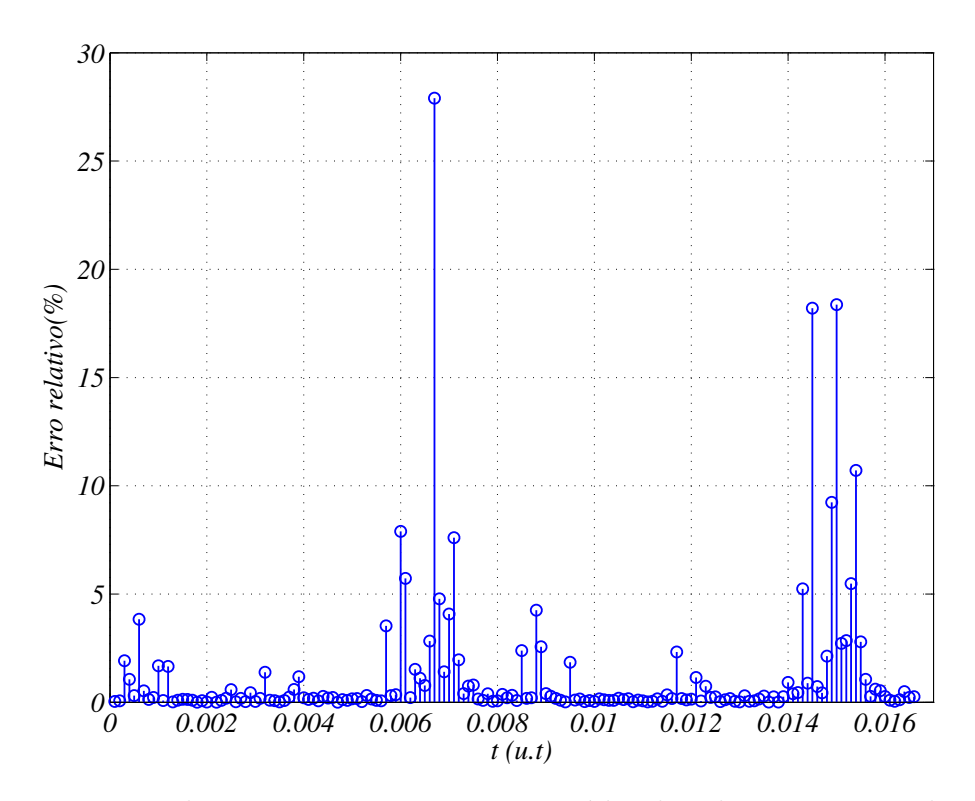

**Figura 72** – Erros relativos percentuais entre a média dos chaveamentos relativos a  $v_{s4}$ e os valores de  $v_{s4}^*$ . Sistema com  $\alpha = 30^{\circ}$ 

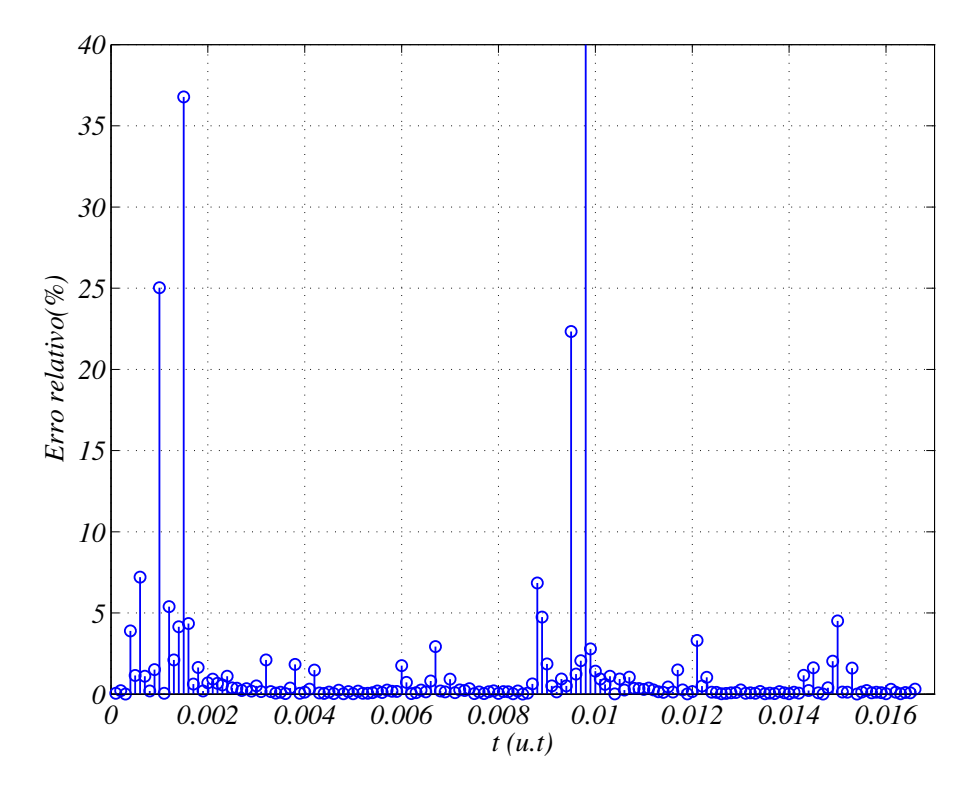

**Figura 73** – Erros relativos percentuais entre a média dos chaveamentos relativos a  $v_{s5}$ e os valores de  $v_{s5}^*$ . Sistema com  $\alpha = 30^{\circ}$ 

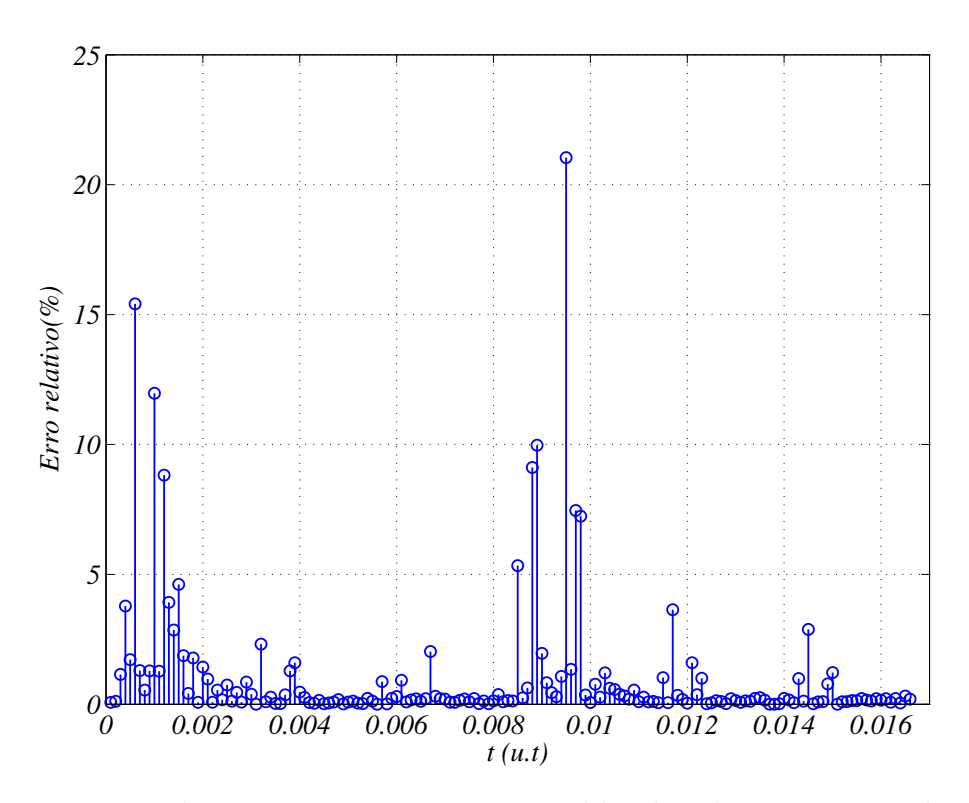

**Figura 74** – Erros relativos percentuais entre a média dos chaveamentos relativos a  $v_{s6}$ e os valores de  $v_{s6}^*$ . Sistema com  $\alpha = 30^{\circ}$ 

# 4 Atividades adicionais realizadas no período do estágio

Além da investigação do sistema de acionamento de máquina hexafásica com inversores de dois e três níveis, outras atividades foram desempenhadas durante o período de estágio. Foram elas a elaboração de um *digest* e a realização de otimizações na Ferramenta de Automatização de PWM Vetorial.

O *digest* elaborado tem por título *Multilevel Six-Phase Machine Drive System Composed of Three-Level and Two-Level Inverters*. O conteúdo do mesmo é basicamente o que foi abordado nos dois primeiros capítulos deste relatório. O resumo foi submetido no *8th Anual IEEE Energy Conversion & Exposition (ECCE 2016)*. Caso o material seja aprovadado pelo evento, o estágiário participará da elaboração da versão completa do documento.

A Ferramenta de Automatização de PWM Vetorial foi desenvolvida para sistemas com duas a quatro dimensões. Observou-se que, principalmente no caso com quatro dimensões, o esforço computacional ocasionado pela extensa análise de grupos de vetores espaciais era considerável. Para reduzí-lo, algumas estratégias foram desenvolvidas a fim de otimizar o processo de escolha dos grupos, sem que todas os conjuntos possíveis precisassem ser analisados. Outras estratégias foram desenvolvidas durante o estágio a fim de que os resultados apresentados pela ferramenta fossem melhorados e executados num tempo menor. As mesmas são brevemente descritas a seguir. Uma segunda versão do TCC será redigida com mais detalhes a respeito de tais estratégias.

- **Combinação limitadora de análises:** Há uma ordem específica adotada na ferramenta para a varredura das conjuntos de vetores espaciais<sup>1</sup>. Considera-se um sistema com *n* dimensões e a combinação formada pelo primeiro e do terceiro ao  $(n+2)$ -ésimo vetores espaciais mais próximos ao vetor de referência. Se a combinação mencionada  $\acute{e}$  uma candidata a gerar um grupo ótimo<sup>2</sup> de vetores, as combinações posteriores a ela, na ordem de varredura empregada, não precisarão ser analisadas.
- **Estratégia dos triângulos:** Observou-se que, para o caso com  $\alpha = 0^{\circ}$ , é possível encontrar um grupo ótimo<sup>2</sup> de vetores espaciais utilizando os dois espaços vetorias bidimensionais  $v_{d1}$  versus  $v_{d1}$  e  $v_{d2}$  versus  $v_{d2}$ , ao invés do espaço com quatro dimensões. Para um vetor de referência na forma  $V^* = v_{d_1}^* \hat{i} + v_{q_1}^* \hat{j} + v_{d_2}^* \hat{k} + v_{q_2}^* \hat{l}$  (conforme expressão  $(2.25)$ ), obtém-se o três vetores mais próximos ao ponto  $(v_{d_1}^*, v_{q_1}^*)$  em  $v_{d1}$

<sup>&</sup>lt;sup>1</sup> Para mais detalhes, ver [14]<br><sup>2</sup> De acordo com os critérios e

<sup>2</sup> De acordo com os critérios estabelecidos em [14]

*versus*  $v_{q1}$  e os três mais próximos ao ponto  $(v_{d_2}^*, v_{q_2}^*)$  em  $v_{d2}$  versus  $v_{q2}$ . Com os três vetores bidimensionais selecionados em cada espaço vetorial, é possível gerar nove vetores espaciais com quatro dimensões. Cinco deles podem ser escolhidos para sintetizar o vetor de referência adotado. Tal estratégia reduz consideravelmente o esforço computacional, pois limita o número de vetores espaciais a apenas nove. Um caso é exemplificado na Fig. 75. Nesta, o vetor de referência é apresentado em vermelho e os vetores espaciais mais próximos são representados em azul. Observou-se que tal estratégia não poderia ser validada para o caso com  $\alpha = 30^{\circ}$ , já que alguns vetores espaciais obtidos com a estratégia não eram gerados pelas chaves do sistema.

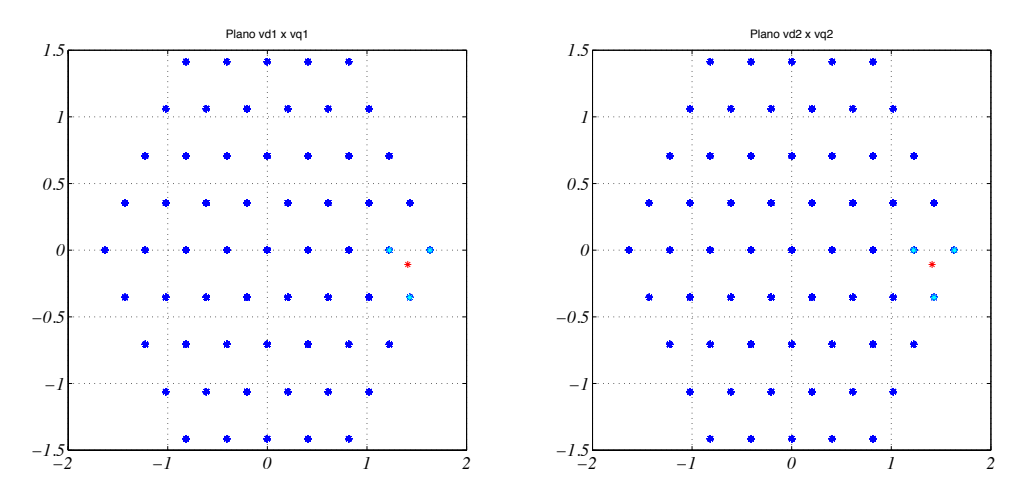

**Figura 75 –** Exemplificação da estratégia dos triângulos.

• **Redução no número de chaveamentos** Na ferramenta original, quando um grupo de vetores espaciais era escolhido para representar o vetor de referência, a primeira combinação de estados das chaves que gerasse tais vetores espaciais era adotada. Na versão otimizada da ferramenta, a opção escolhida de conjunto de estado das chaves, dentre as que geram cada vetor espacial selecionado (conjuntos redundantes), é aquela que apresenta o menor número de modificações com relação aos estados anteriores das chaves. Com isso, o número de chaveamentos é reduzido.

## 5 Considerações Finais

Neste estágio foram desenvolvidas diversas atividades que possibilitaram um maior contato com as áreas da Engenharia Elétrica, em especial com a Eletrônica de Potência. Os estudos se centraram nas características da máquina hexafásica, nos circuitos inversores e na estratégia de modulação SVPWM.

O primeiro capítulo tratou de uma topologia de sistema de acionamento de máquina hexafásica com inversores de dois e três níveis, tanto em termos do modelo do circuito quanto dos passos para a aplicação da Ferramenta de Automatização de PWM Vetorial no mesmo. Vale destacar que tal aplicação da ferramenta foi bastante desafiadora, já que o sistema proposto apresenta cerca de dez vezes mais vetores espaciais que o circuito em que a estratégia computacional foi originalmente aplicada (no TCC do estágiário).

Os resultados das simulações para o circuito em discussão foram apresentados considerando-se  $\alpha = 0^{\circ}$  e  $\alpha = 30^{\circ}$ , no segundo capítulo. Foi possível constatar que o esforço computacional empregado para a obtenção dos resultados foi bem maior no segundo caso em comparação com o primeiro, tendo em vista que uma maior quantidade de grupos de vetores espaciais precisou ser analisada até que uma solução fosse encontrada para o segundo caso. Ainda para o sistema com  $\alpha = 30^{\circ}$ , observou-se que foi necessário uma redução no número de vetores espaciais analisados para que resultados fossem coletados.

No terceiro capítulo, estratégias para a melhoria do desempenho da ferramenta foram abordadas. Dentre estas estratégias, a *combinação limitadora de análises* foi de suma importância para o aumento da eficiência da ferramenta. A redação do *digest* para *ECCE 2016* também pôde ser abordada no capítulo e foi uma experiência bastante enriquecedora.

Diante da necessidade da restrição do número de vetores espaciais para o circuito  $\text{com }\alpha=30^{\circ}$  e da ampla presença de tal sistema atualmente, conclui-se que a ferramenta ainda precisa de mais otimizações, apesar de os resultados serem aceitáveis quando apenas os cem vetores mais próximos ao de referência foram analisados. Infelizmente, em virtude das limitações de tempo do estágio, não foi possível aumentar a eficiência da estratégia computacional ao ponto de possibilitar que a mesma analisasse todos os vetores espaciais disponíveis para o caso em questão.

Dentre projetos que podem ser futuramente realizados, estão o estudo e a otimização da ferramenta para os casos com  $\alpha = 30^{\circ}$  e  $\alpha = 60^{\circ}$  e sistemas com mais de quatro dimensões. Outro trabalho a ser desenvolvido é a redução do numero de chaveamentos pela determinação de uma ordem ótima em que os vetores espaciais possam ser empregados, dentro de cada período de chaveamento.

Conclui-se que o trabalho atingiu os seus objetivos e espera-se que tal relatório possa contribuir significativamente para novos estudos no LEIAM.

## Referências

- [1] J. Rodriguez, Jih-Sheng Lai, and Fang Zheng Peng. Multilevel inverters: a survey of topologies, controls, and applications. *Industrial Electronics, IEEE Transactions on*, 49(4):724–738, Aug 2002. Citado na página 1.
- [2] L.G. Franquelo, J. Rodriguez, J.I. Leon, S. Kouro, R. Portillo, and M.A.M. Prats. The age of multilevel converters arrives. *Industrial Electronics Magazine, IEEE*, 2(2):28–39, June 2008. Citado na página 1.
- [3] S. Kouro, M. Malinowski, K. Gopakumar, J. Pou, L.G. Franquelo, Bin Wu, J. Rodriguez, M.A. Perez, and J.I. Leon. Recent advances and industrial applications of multilevel converters. *Industrial Electronics, IEEE Transactions on*, 57(8):2553–2580, Aug 2010. Citado na página 1.
- [4] J. Zaragoza, J. Pou, S. Ceballos, E. Robles, P. Ibaez, and J.L. Villate. A comprehensive study of a hybrid modulation technique for the neutral-point-clamped converter. *Industrial Electronics, IEEE Transactions on*, 56(2):294–304, Feb 2009. Citado na página 1.
- [5] E. Levi, R. Bojoi, F. Profumo, H.A. Toliyat, and S. Walliamson. Multiphase induction motor drives a technology status review. *Electric Power Applications,IET*, 1(4):489516, July 2007. Citado na página 1.
- [6] K. Marouani, L. Baghli, D. Hadiouche, A. Kheloui, and A. Rezzoug. A new pwm strategy based on a 24-sector vector space decomposition for a six-phase vsi-fed dual stator induction motor. *Industrial Electronics, IEEE Transactions on*, 55(5):1910– 1920, May 2008. Citado na página 1.
- [7] A.C.N. Maia and C.B. Jacobina. Six-phase machine drive system based on three three-leg converters. In *Power Electronics Conference (COBEP), 2013 Brazilian*, pages 915–920, Oct 2013. Citado na página 2.
- [8] V.F.M.B. Melo, C.B. Jacobina, and N. Rocha. Hybrid open-end and npc ac six-phase machine drive systems. In *Energy Conversion Congress and Exposition (ECCE), 2014 IEEE*, pages 3872–3879, Sept 2014. Citado na página 2.
- [9] A.C.N. Maia, C.B. Jacobina, and N.B. Freitas. Open-end multi-level six-phase machine drive system with three three-phase dc-link converters. In *Industrial Electronics Society, IECON 2014 - 40th Annual Conference of the IEEE*, pages 781–787, Oct 2014. Citado na página 2.
- [10] S.R. Bowes. New sinusoidal pulsewidth-modulated invertor. *Electrical Engineers, Proceedings of the Institution of*, 122(11):1279–1285, November 1975. Citado na página 2.
- [11] P. Omer, J. Kumar, and B.S. Surjan. Comparison of multicarrier pwm techniques for cascaded h-bridge inverter. In *Electrical, Electronics and Computer Science (SCE-ECS), 2014 IEEE Students' Conference on*, pages 1–6, March 2014. Citado na página 2.
- [12] Keliang Zhou and Danwei Wang. Relationship between space-vector modulation and three-phase carrier-based pwm: a comprehensive analysis [three-phase inverters]. *Industrial Electronics, IEEE Transactions on*, 49(1):186–196, Feb 2002. Citado na página 2.
- [13] N.V. Nho and M.J. Youn. Comprehensive study on space-vector-pwm and carrierbased-pwm correlation in multilevel invertors. *Electric Power Applications, IEE Proceedings -*, 153(1):149–158, Jan 2006. Citado na página 2.
- [14] J. C. C. Santos. Ferramenta de automatização de pwm vetorial para sistemas multidimensionais. In *Universidade Federal de Campina Grande - UFCG*, Dez 2015. Citado 2 vezes nas páginas 2 e 50.